## **AutoCAD 2014**

- GUW
- Współrzędne kartezjańskie
- Współrzędne biegunowe
- Współrzędne względne
- Współrzędne bezwzględne
- Linie śledzenia
- Kąty śledzenia
- Śledzenie biegunowe
- Dynamiczne wprowadzanie danych
- Weryfikacja długości i kątów
- Tryb kontynuacji linia, elipsa
- OBIEKT lokalizacja względem obiektu (Punkt końcowy, symetrii, centrum, punkt, kwadrant, styczny)
- Punkt
- Styl punktu
- Okrąg (środek-promień, środek-średnica, 2 punkty, 3 punkty, styczny-styczny-promień, styczny-styczny-styczny)
- Tryb ortogonalny (ORTO)
- Skok, siatka, szerokość
- Łuk (3 punkty, początek-środek-koniec, początek-środek-kąt)
- Fazuj i zaokrąglij
- Polilinia
- Prostokąt i wielobok
- Rozbij i wymaż
- Utnij
- Tekst (jeden wiersz, wielowierszowy)
- Elipsa (wyśrodkuj, oś-koniec)
- Tabele tworzenie i modyfikacja
- Multilinia –styl i edycja
- Odsuń
- Przesuń i kopiuj
- Szyk prostokątny i biegunowy
- Lustro
- Obróć
- Kreskowanie i gradient
- Wymiarowanie (liniowy, wyrównany, kątowy, promień, średnica, kontynuuj , do bazy)
- Tworzenie warstw

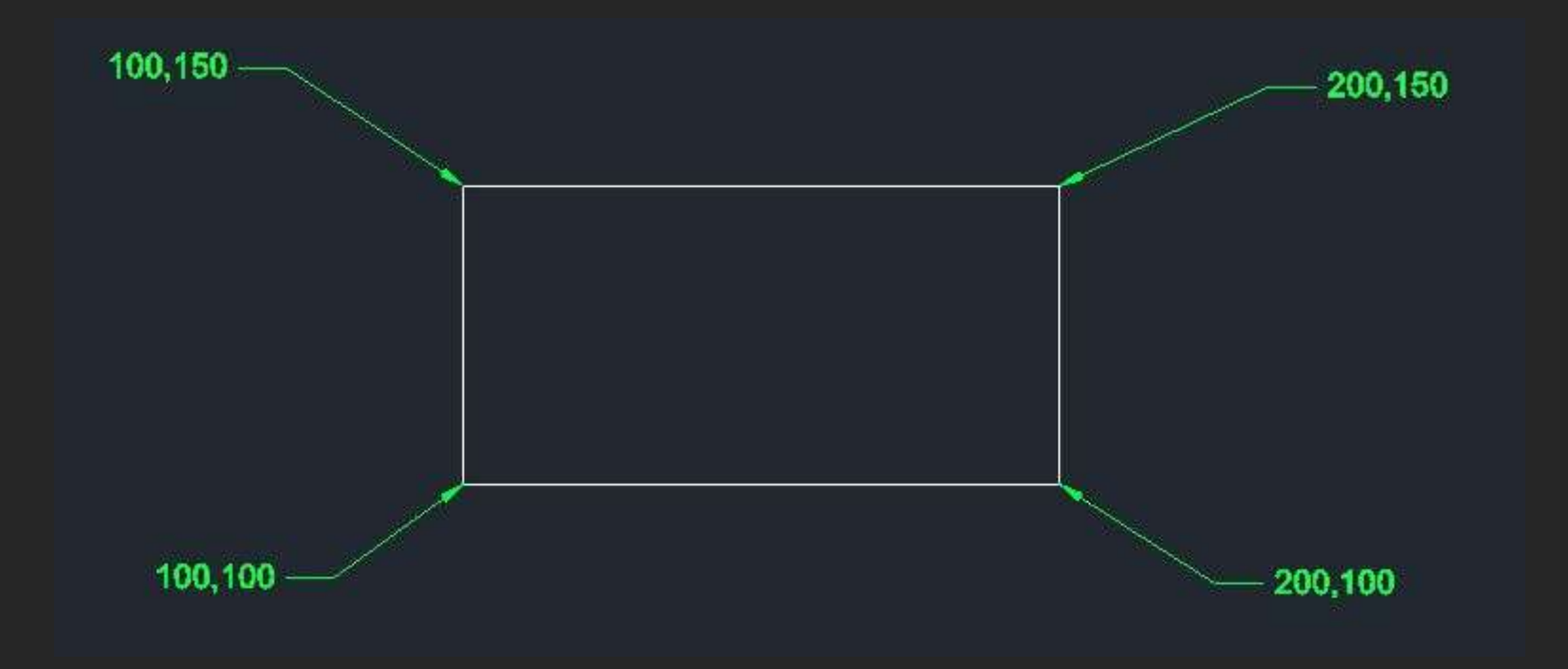

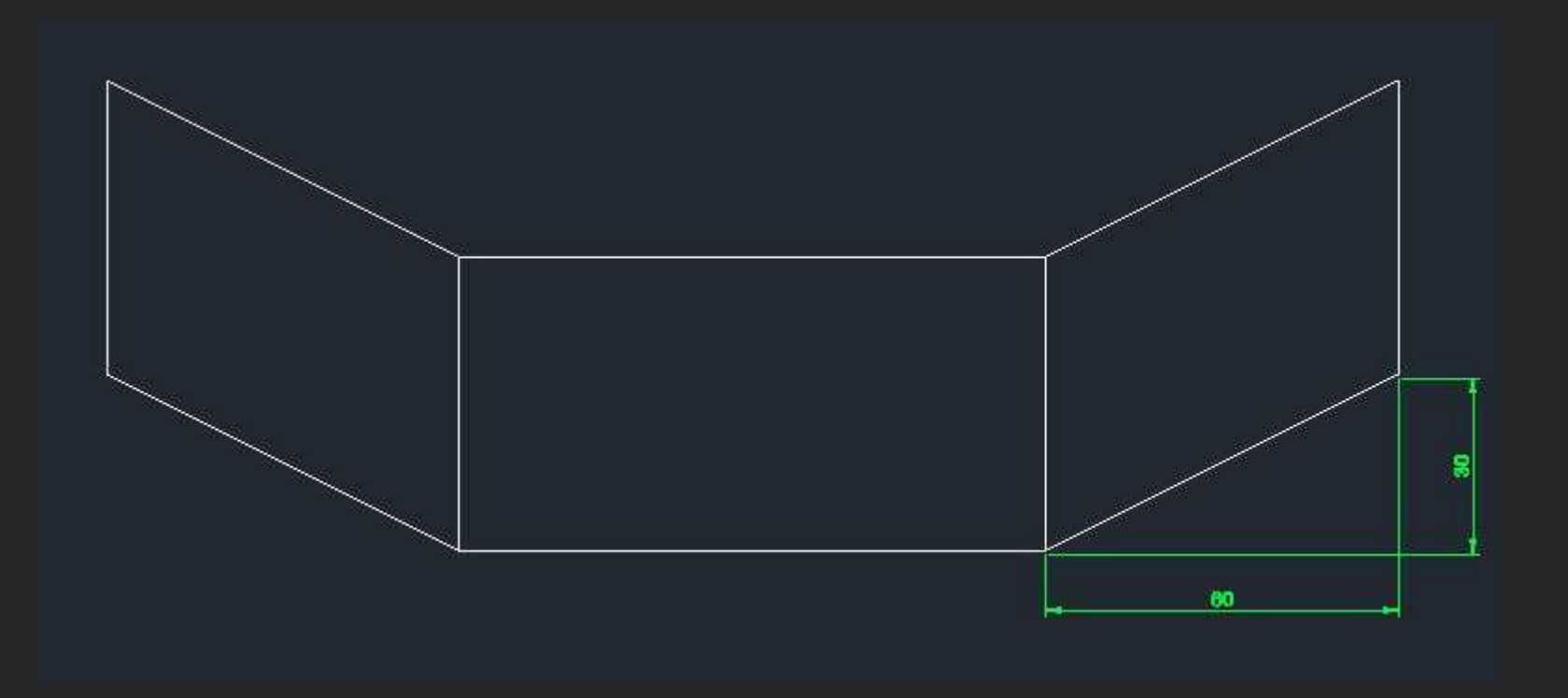

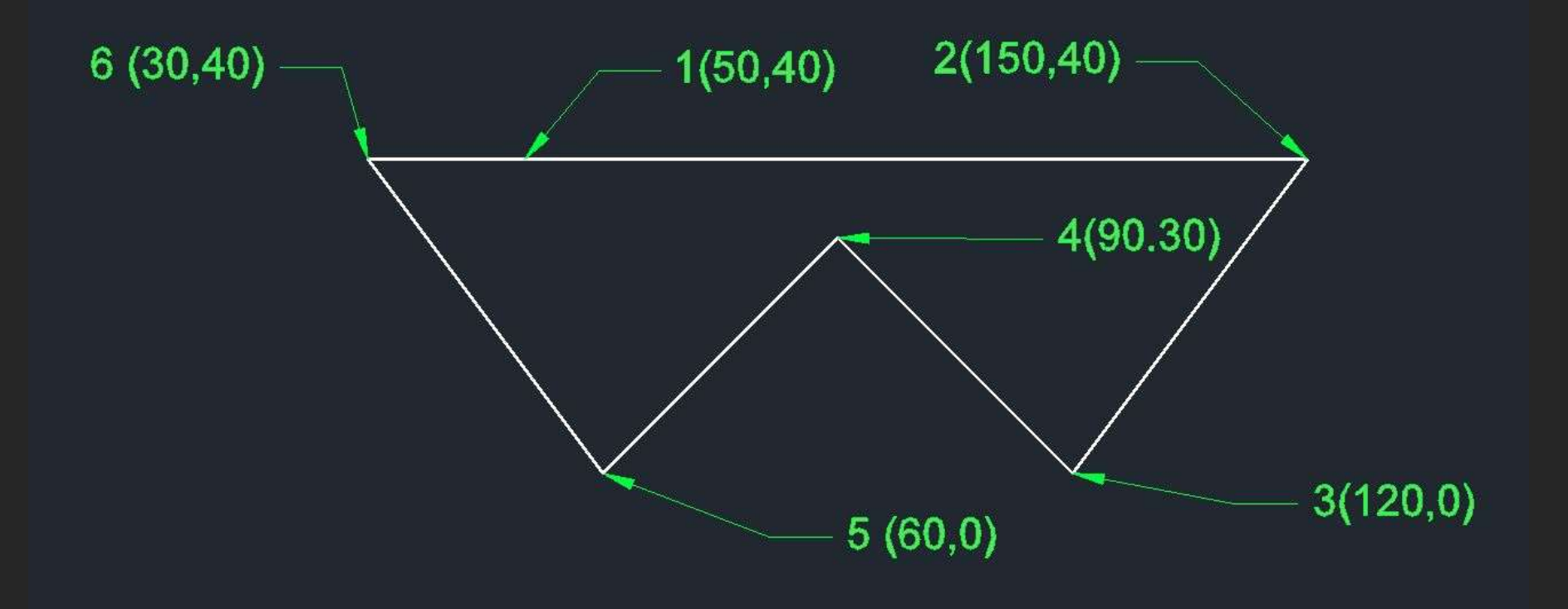

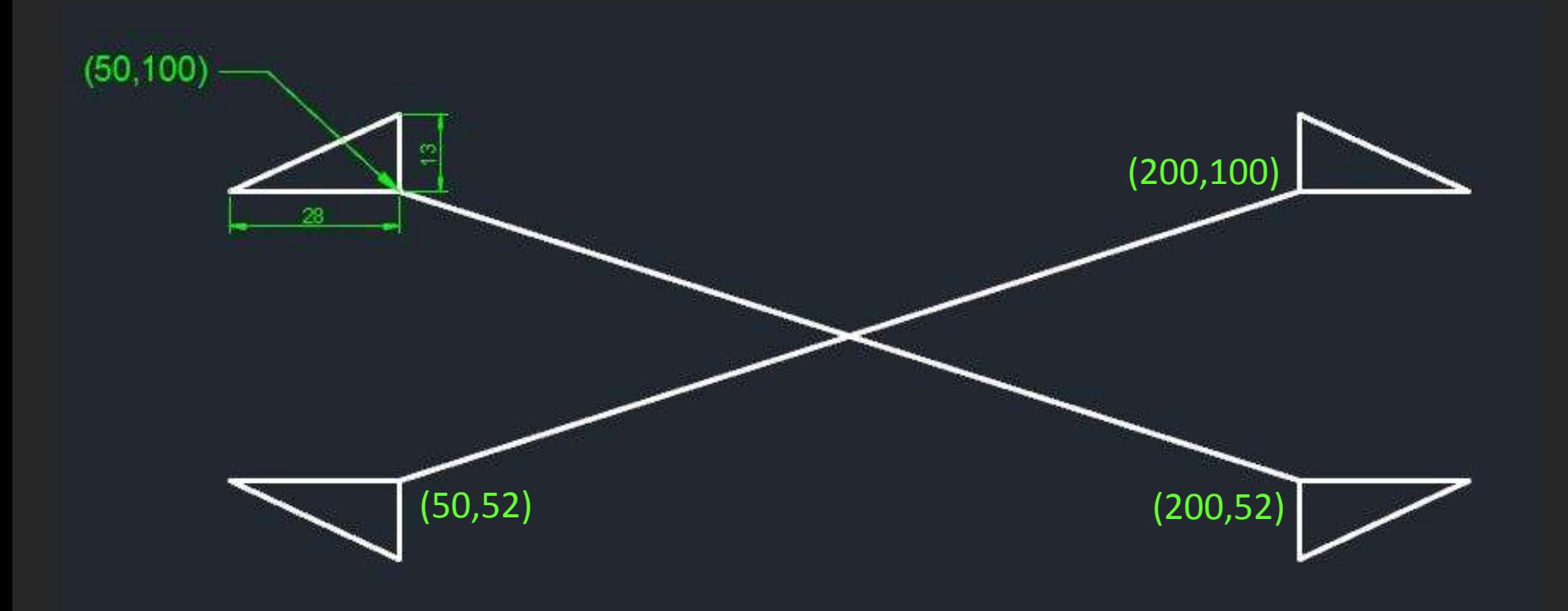

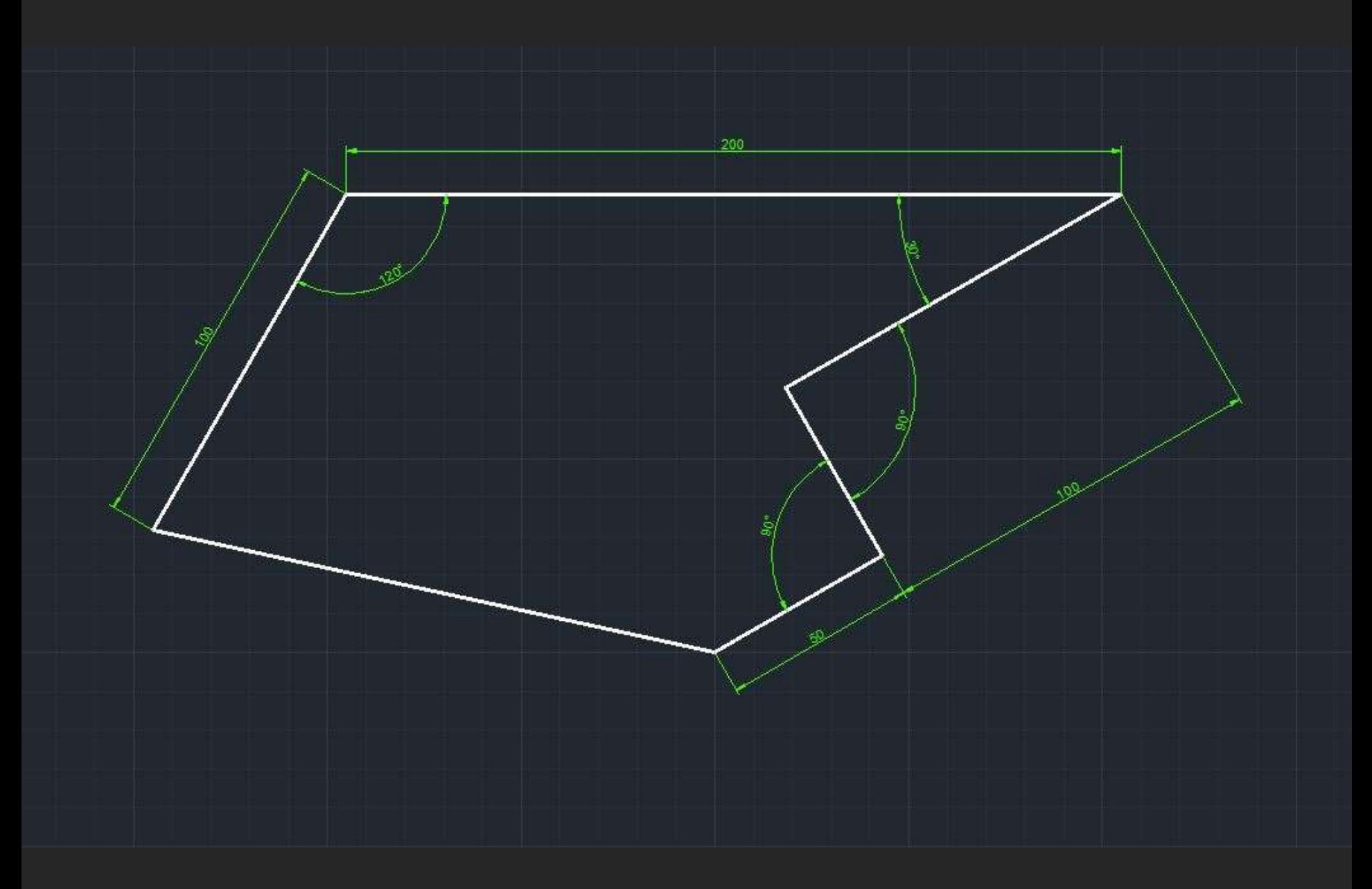

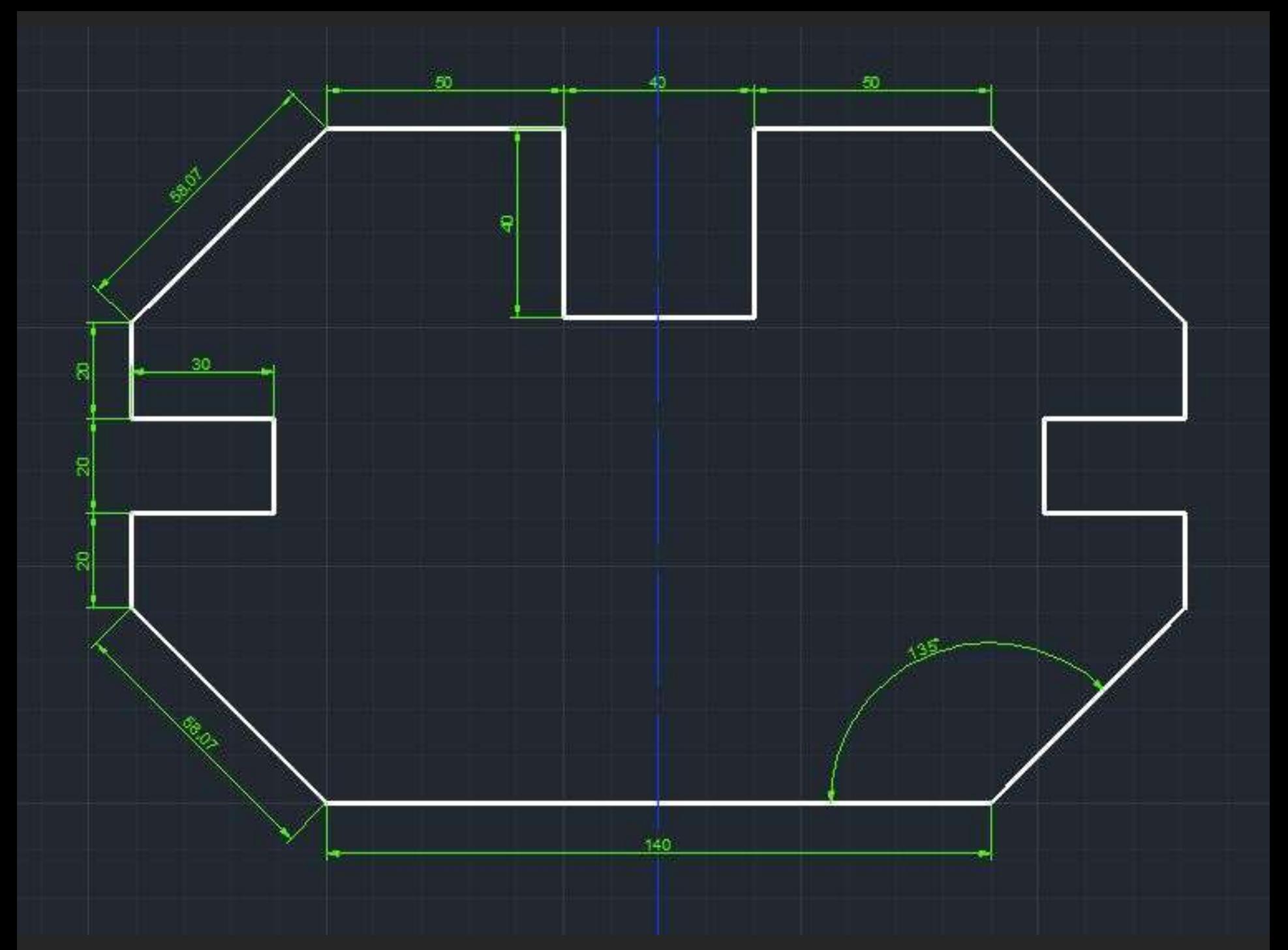

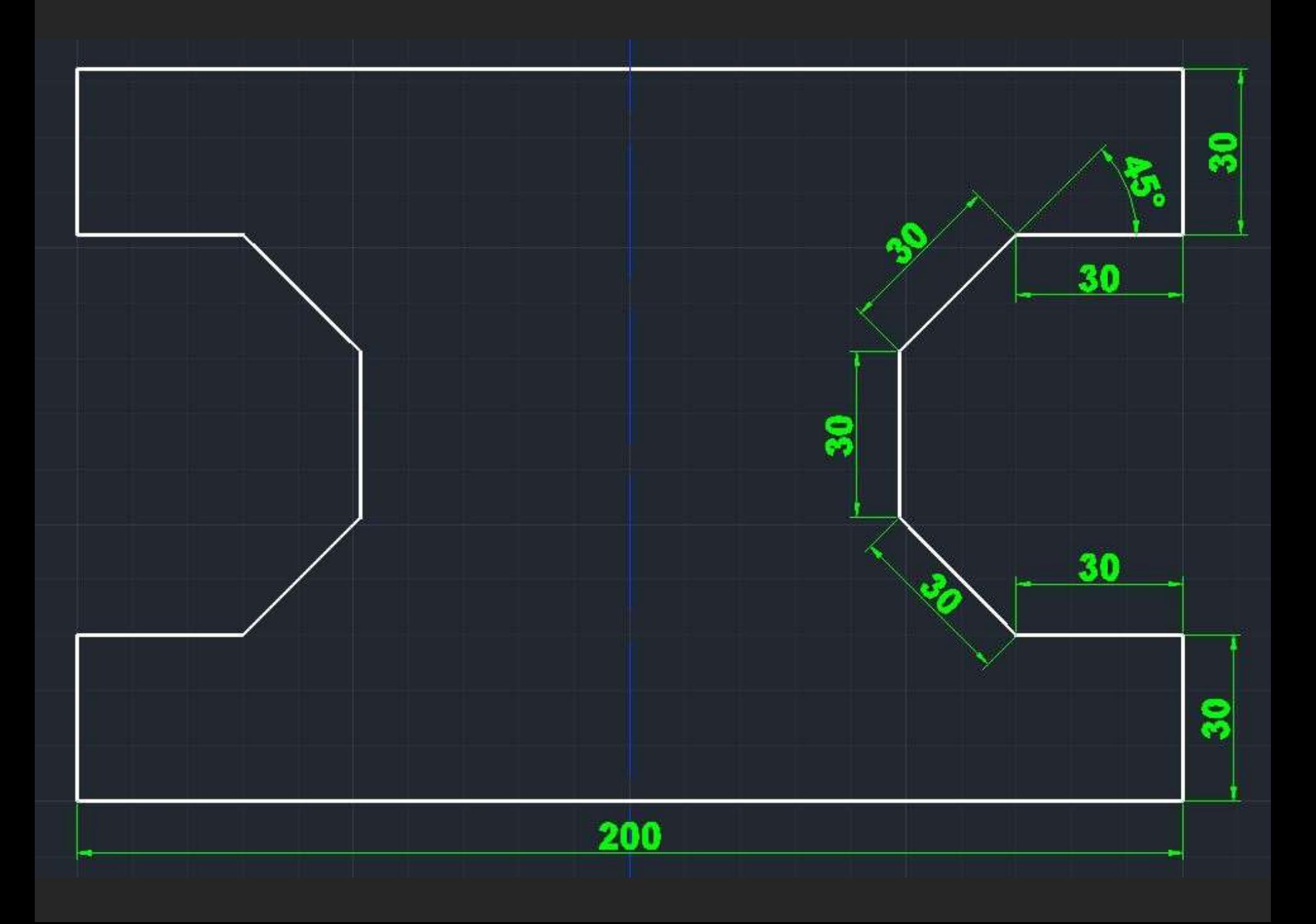

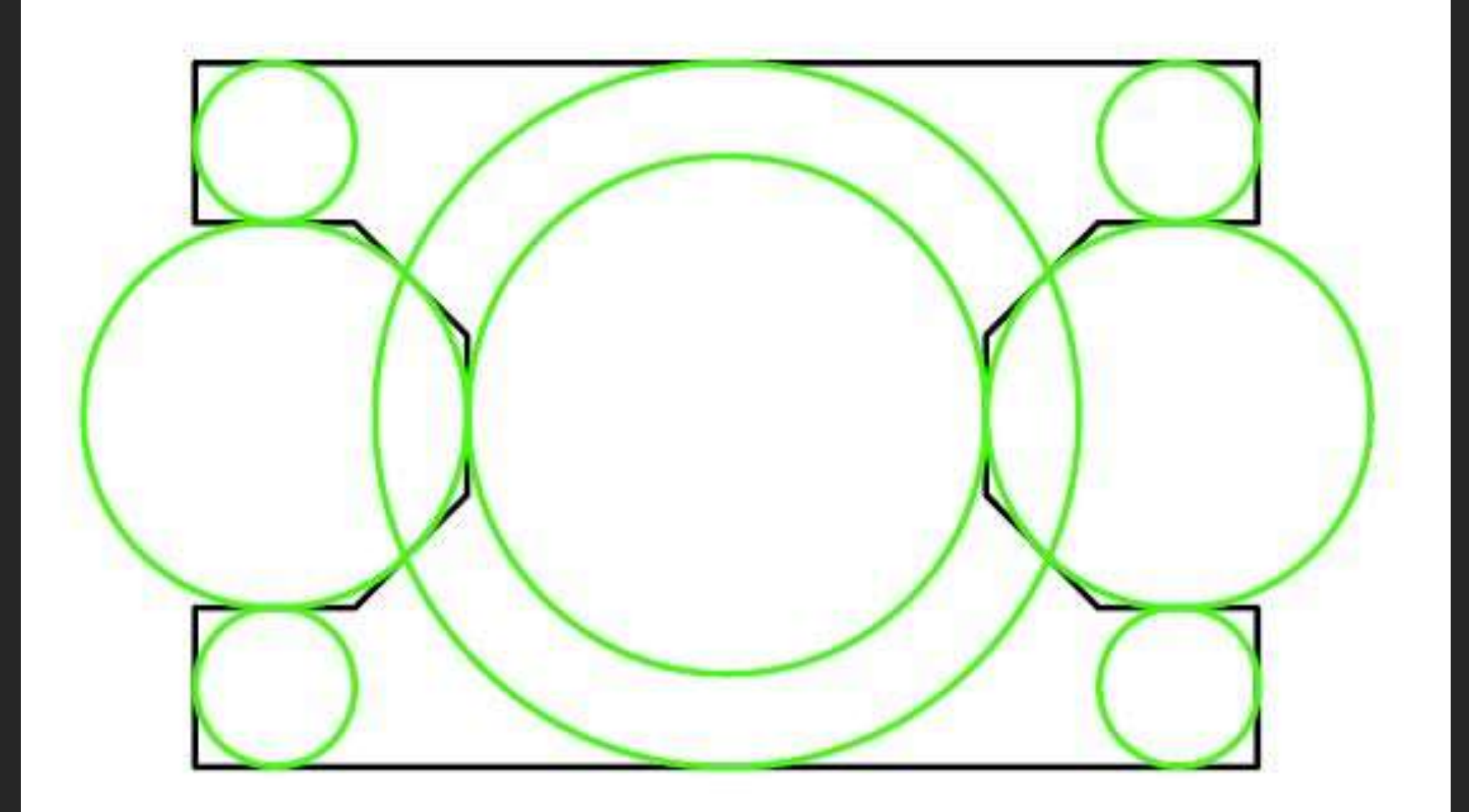

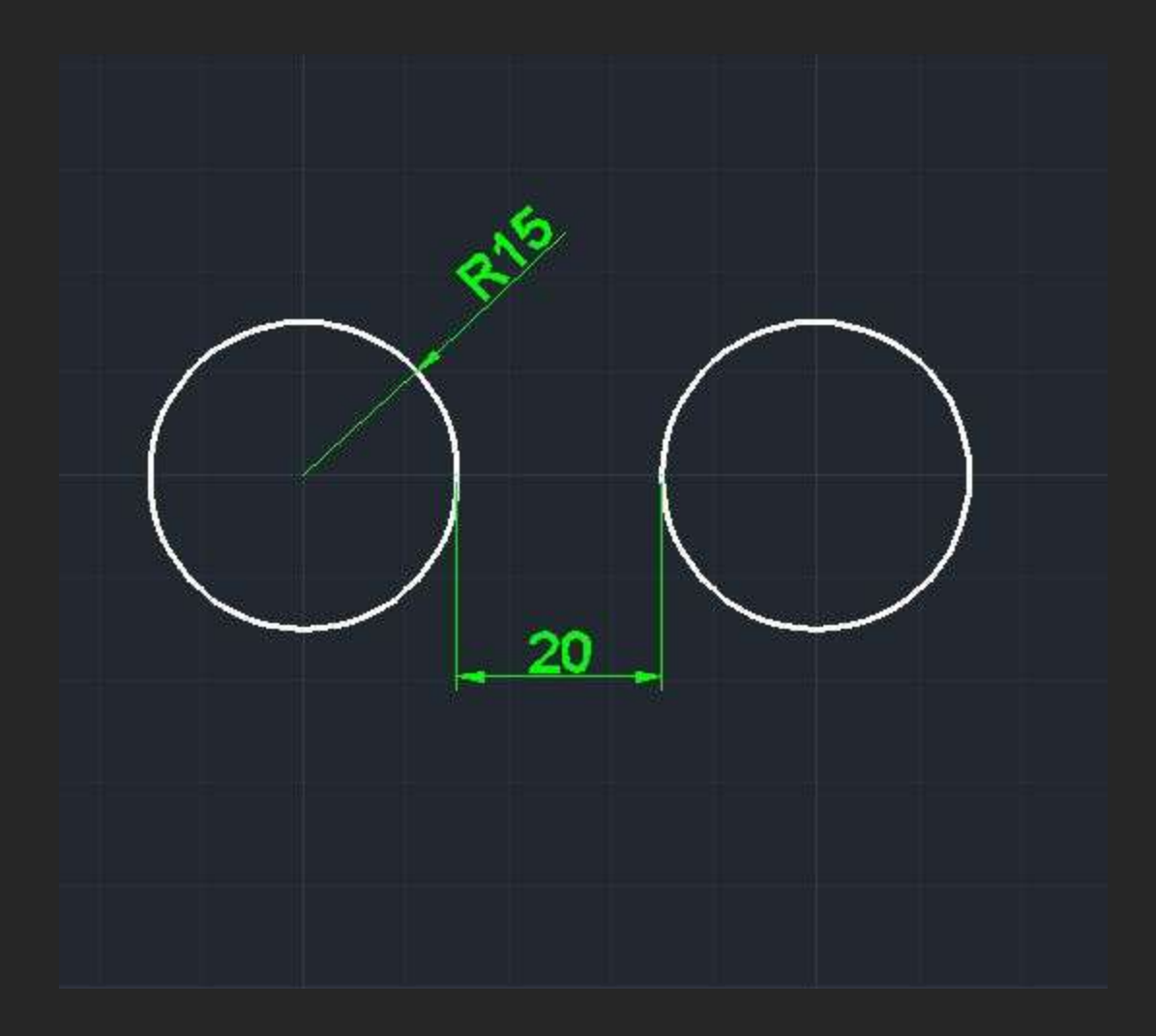

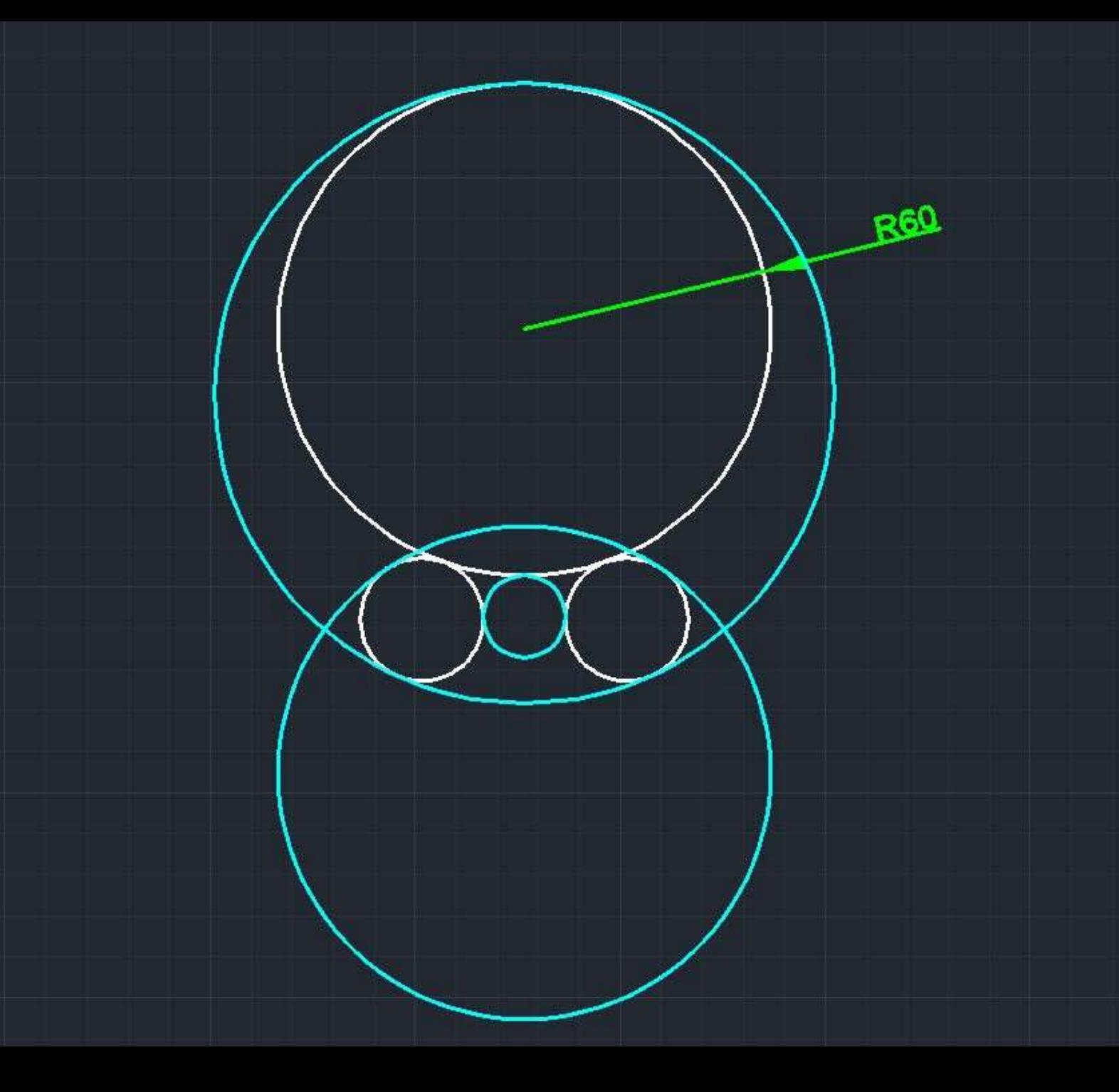

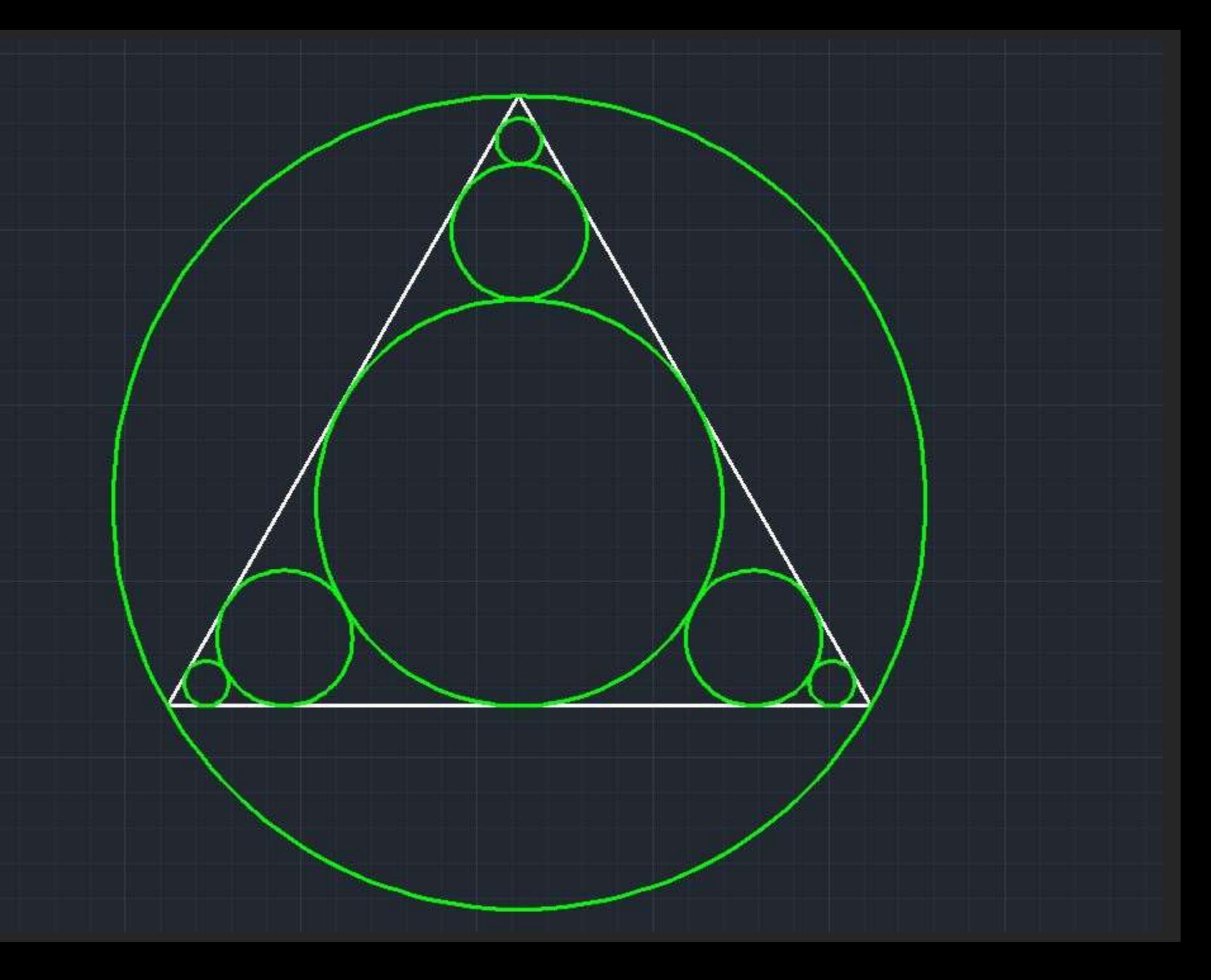

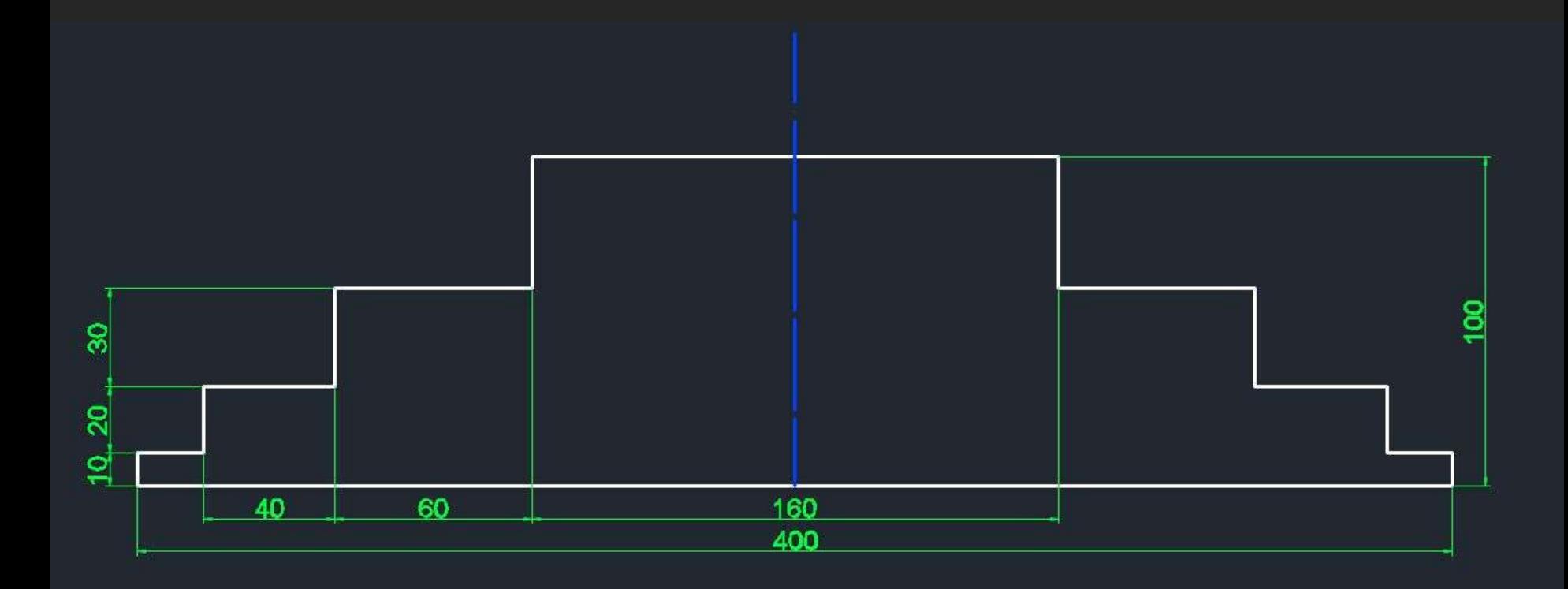

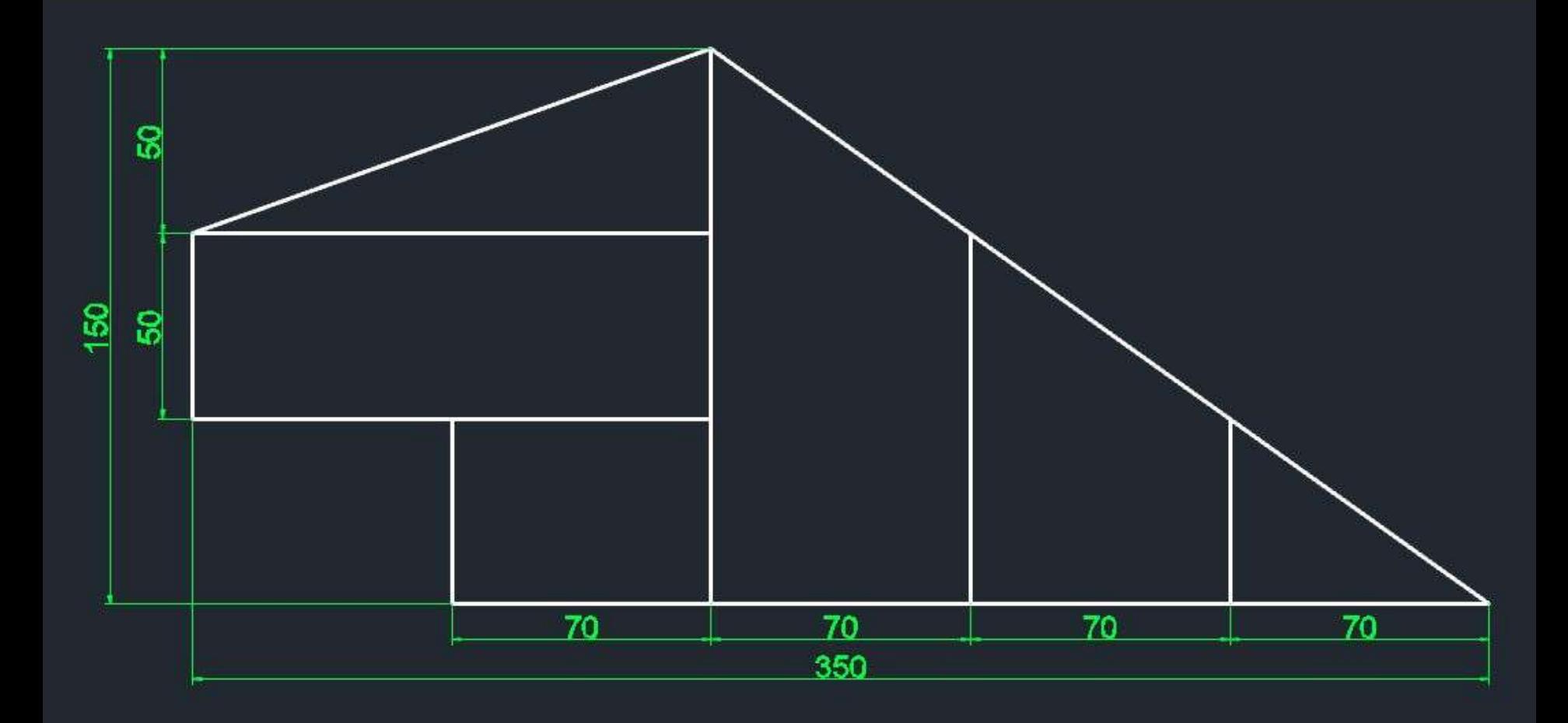

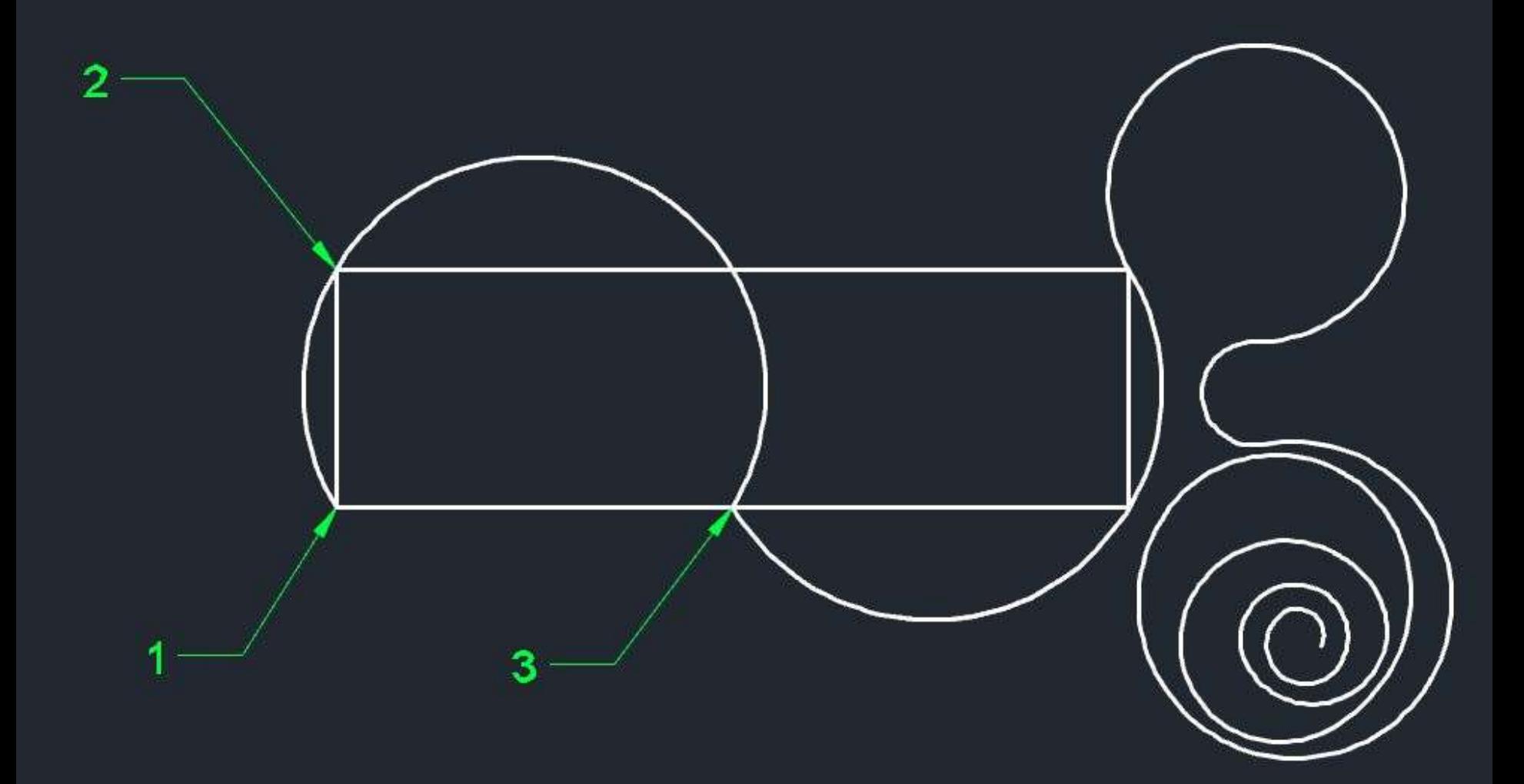

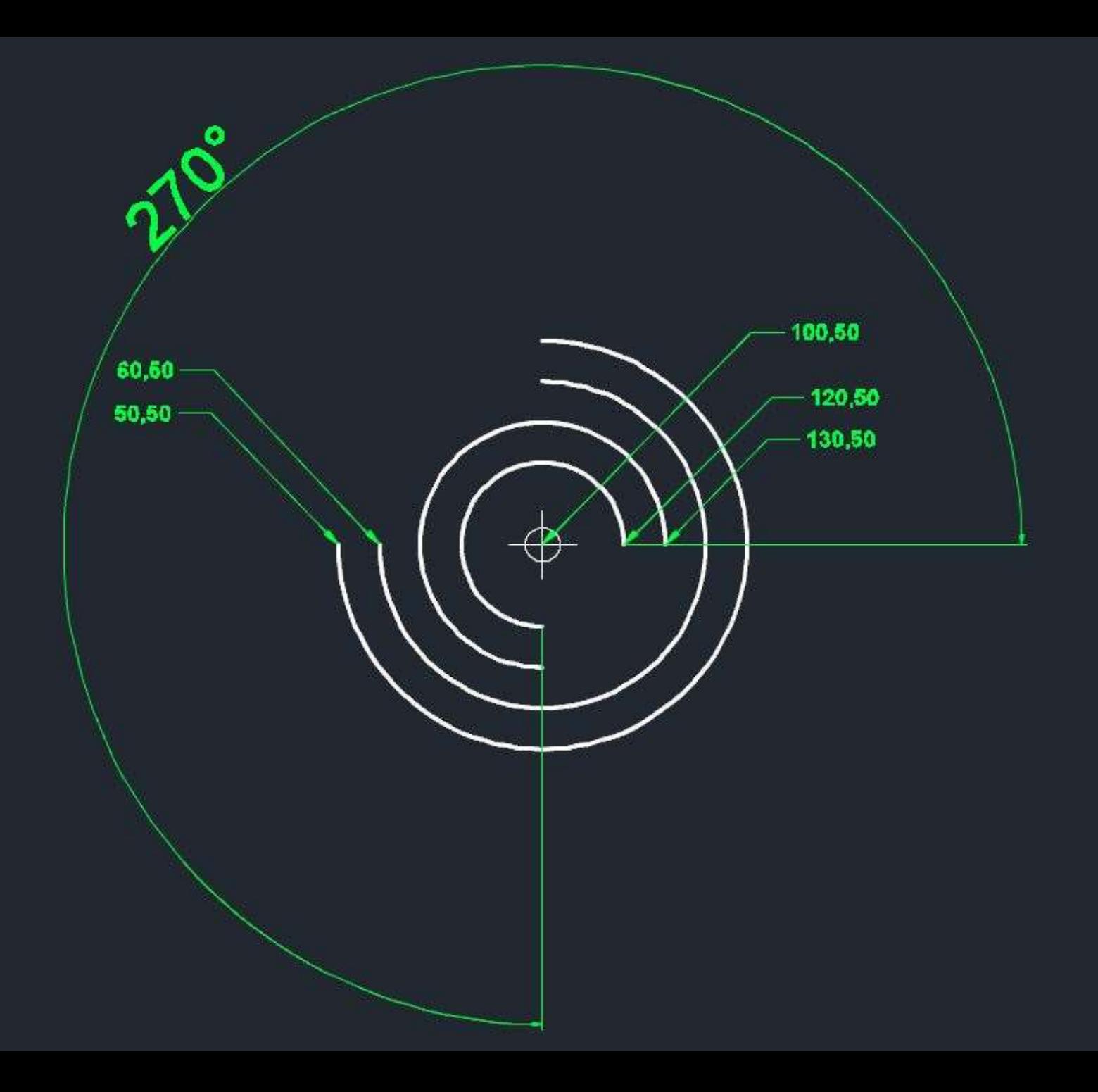

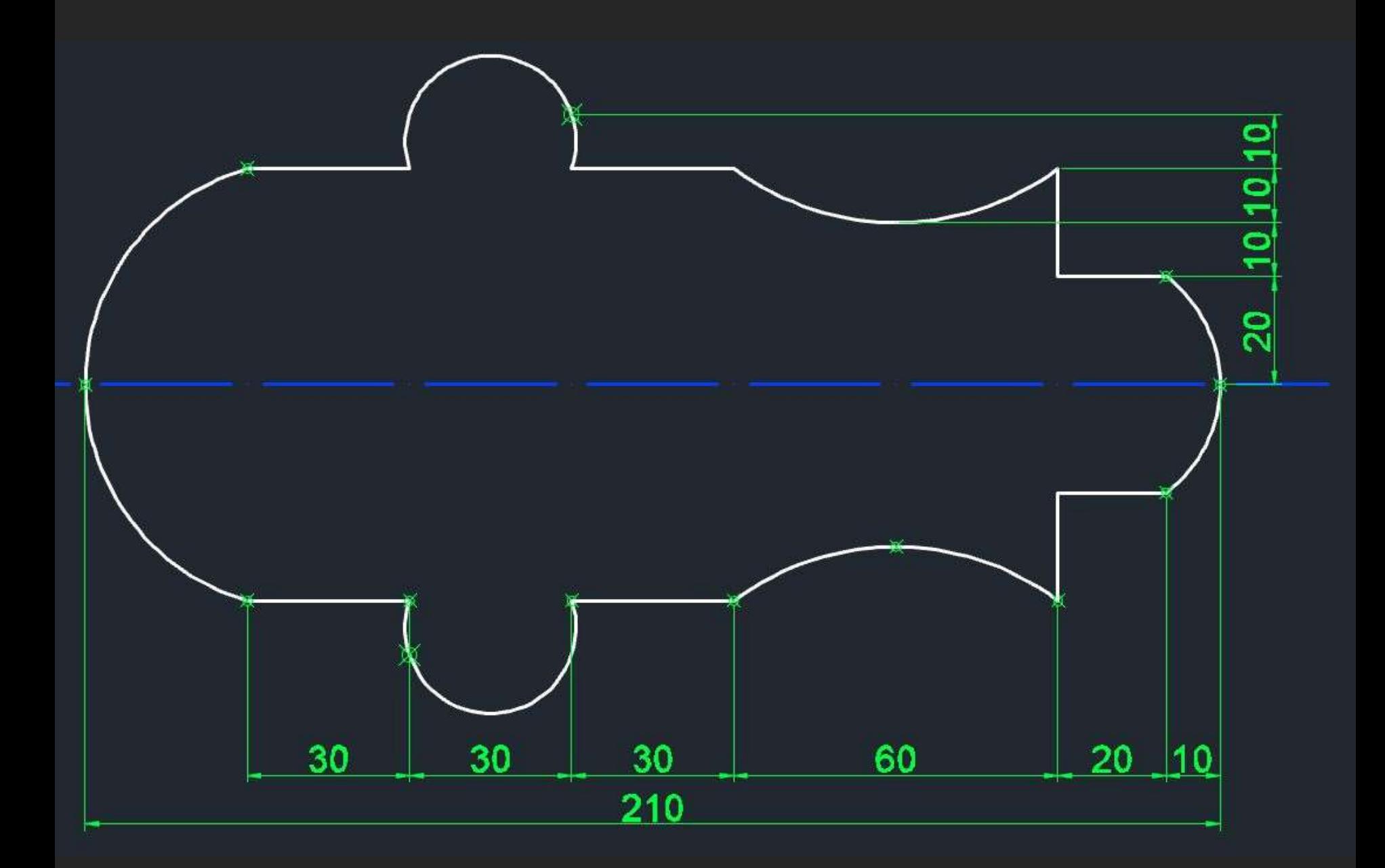

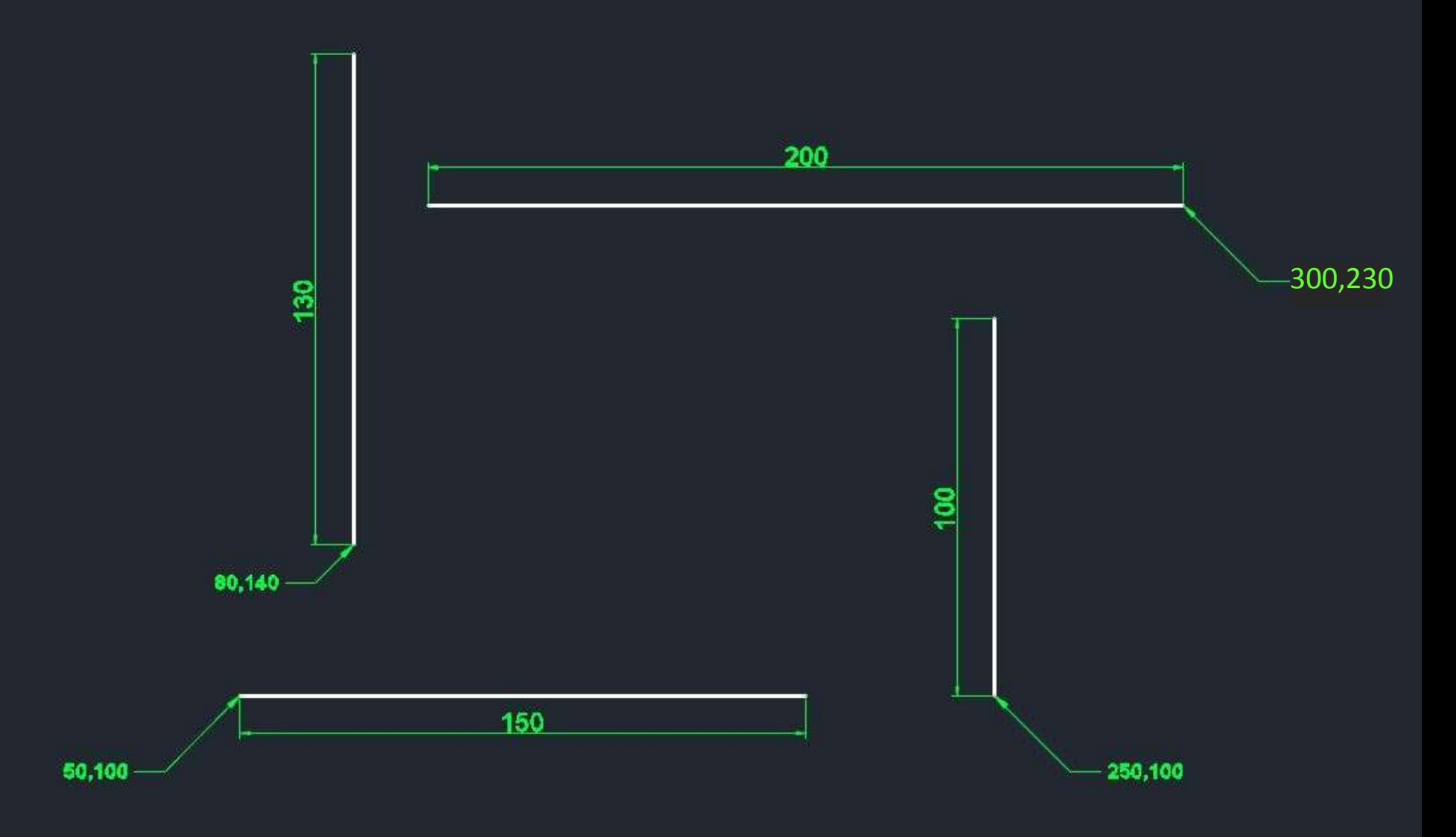

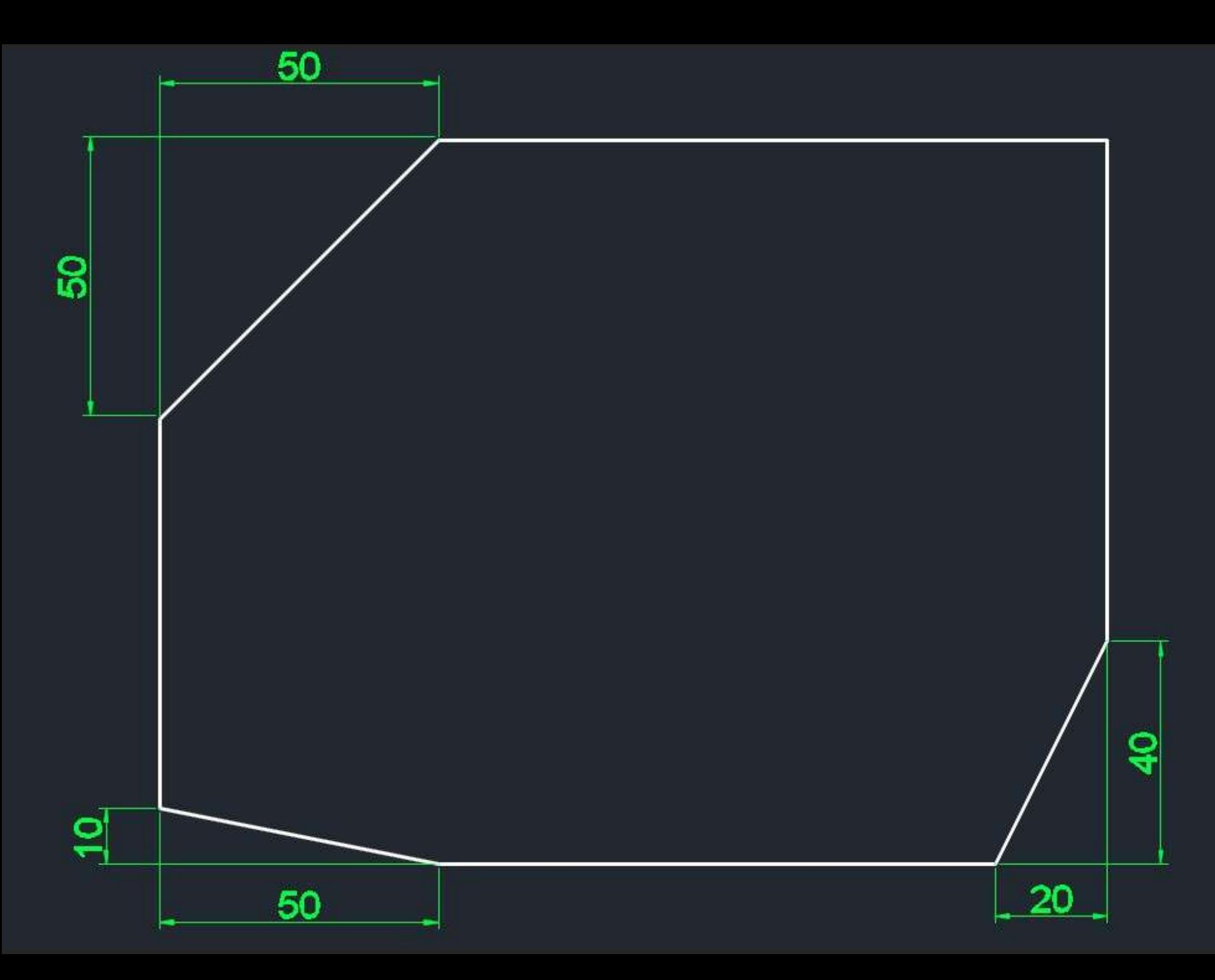

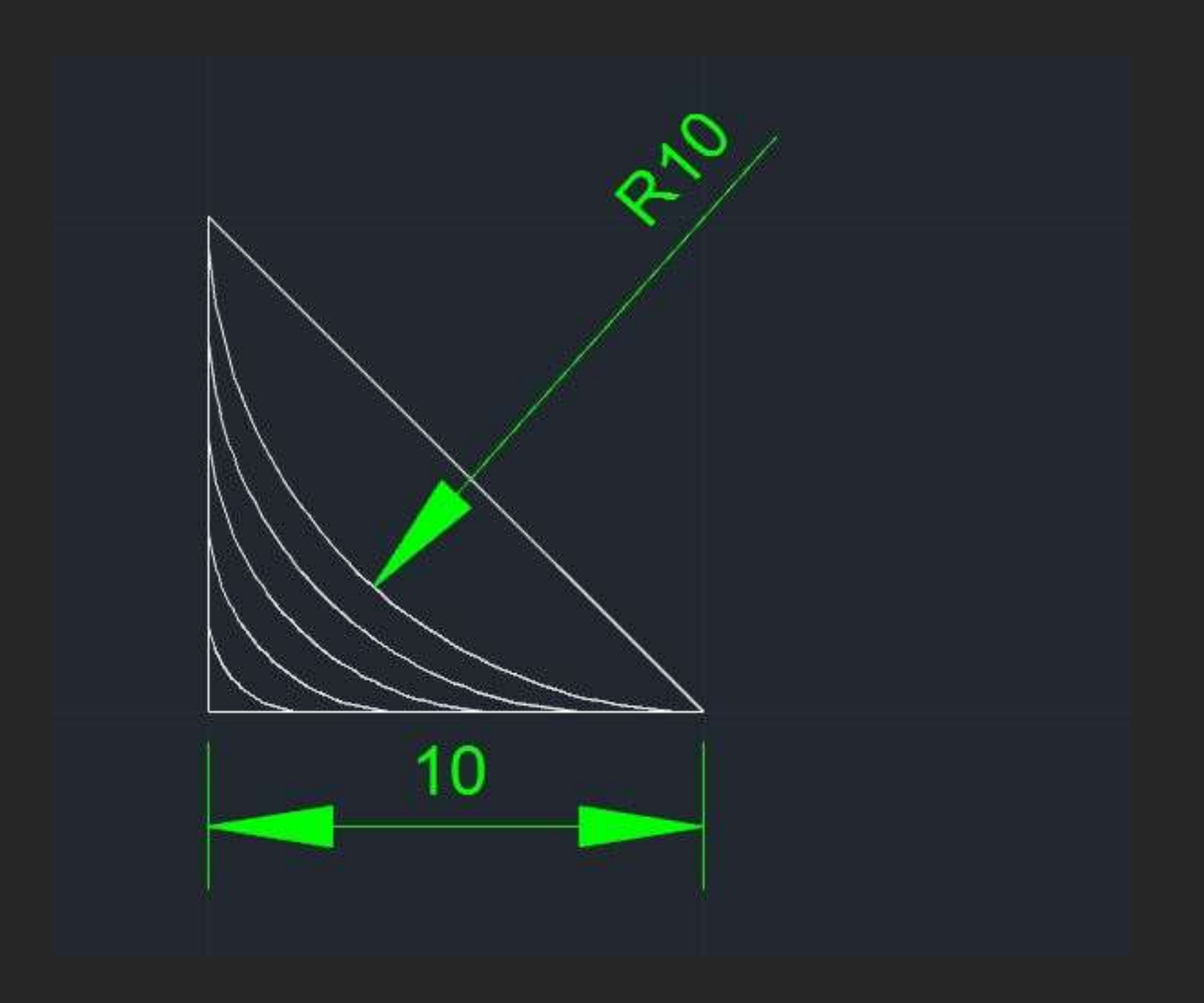

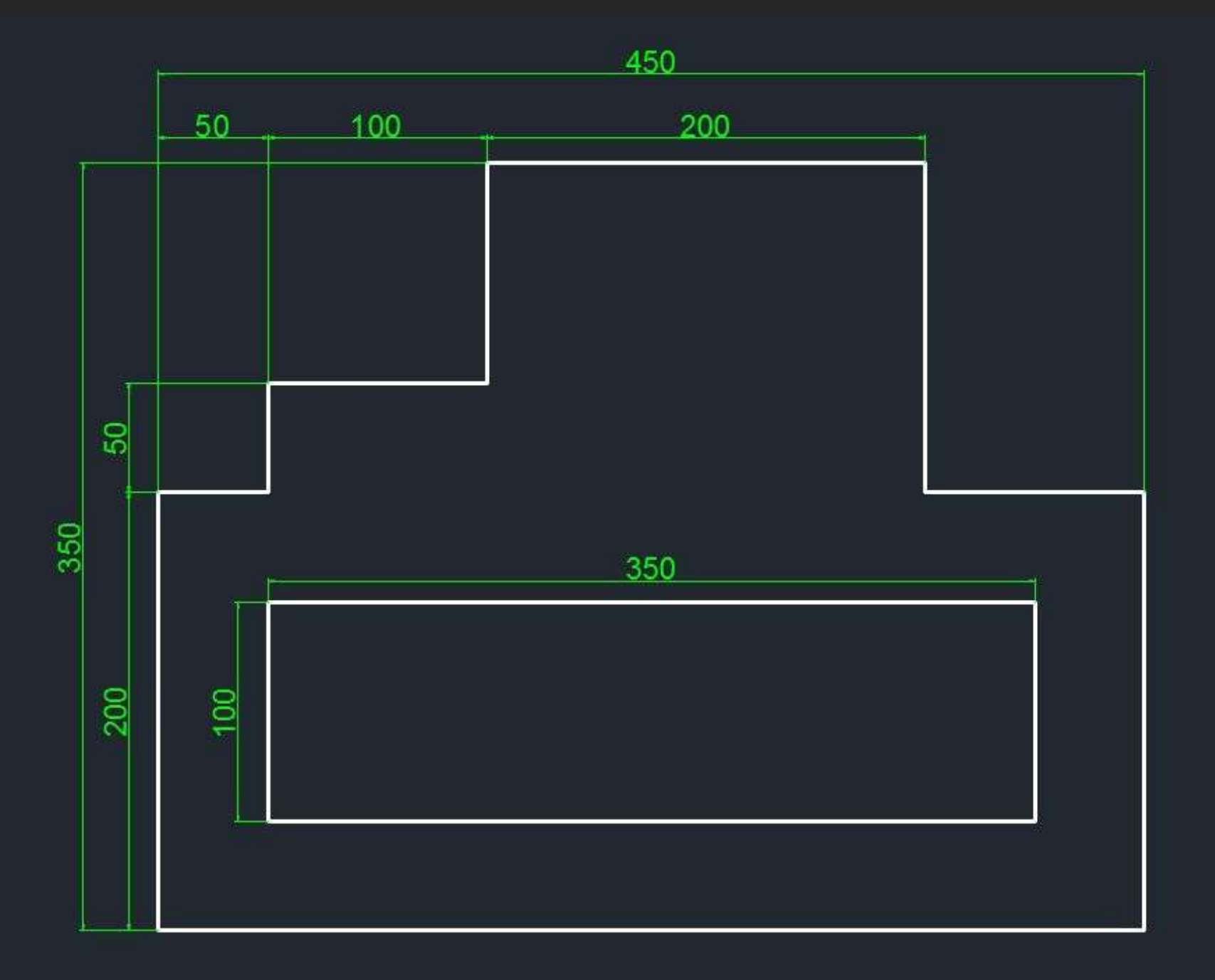

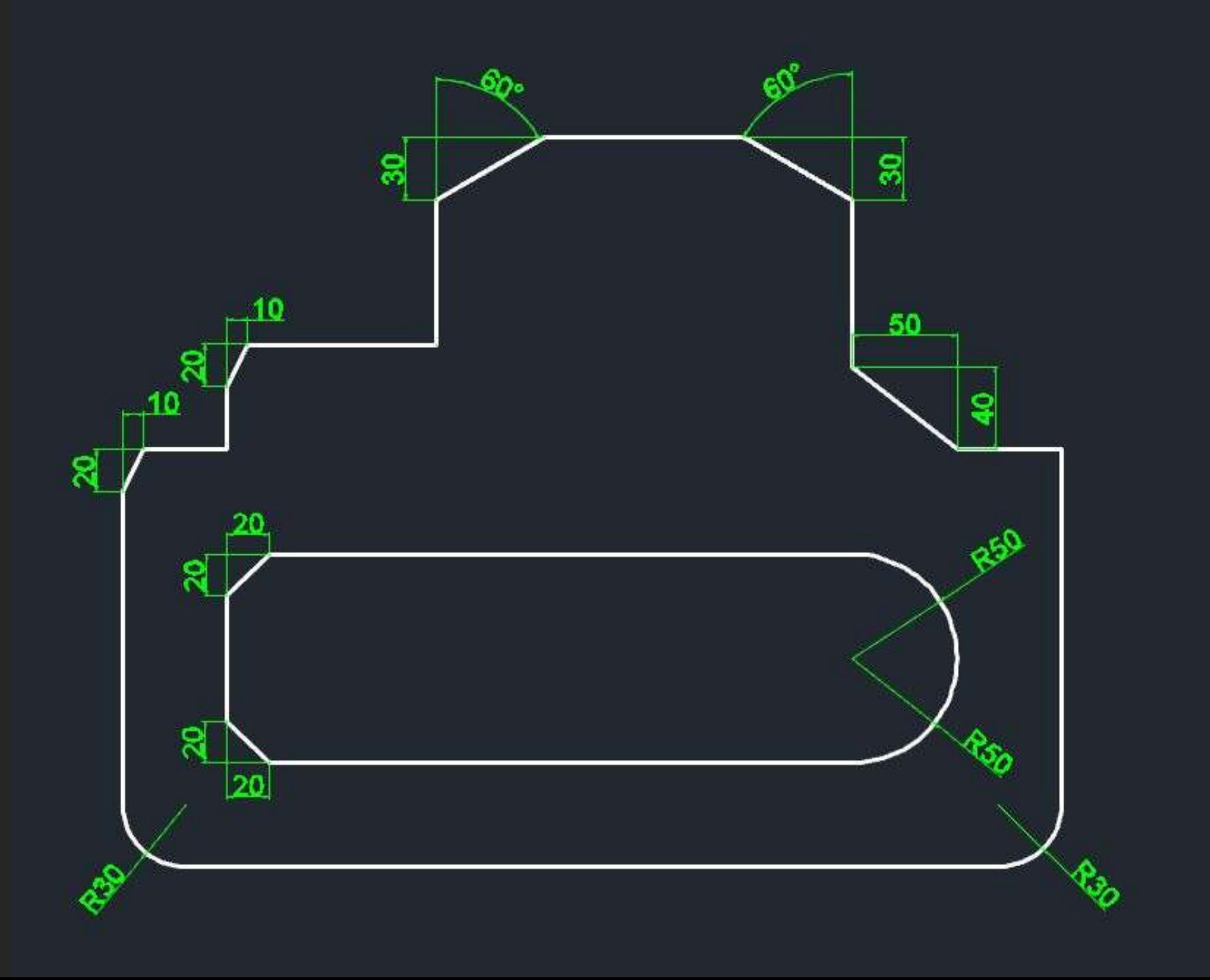

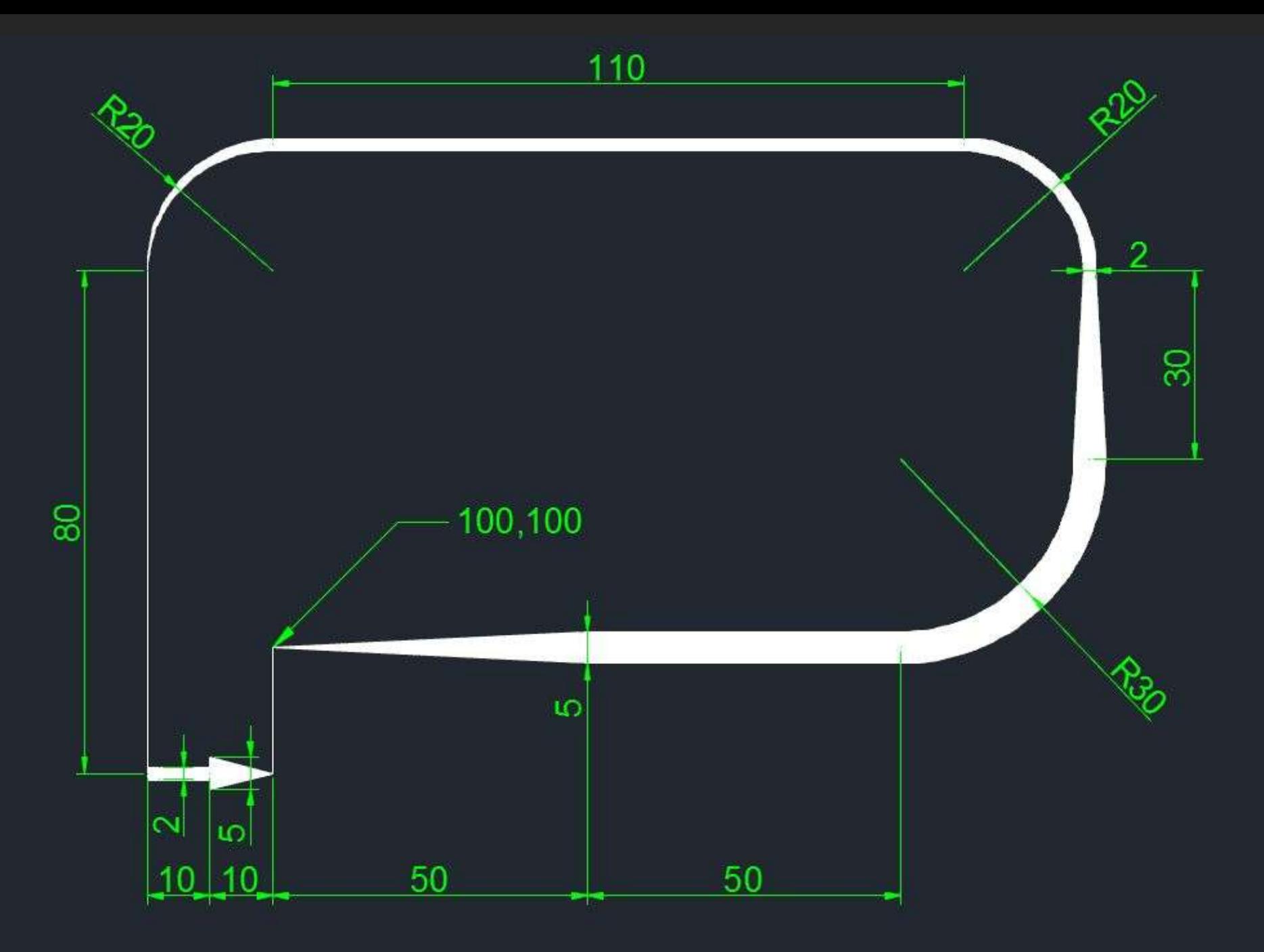

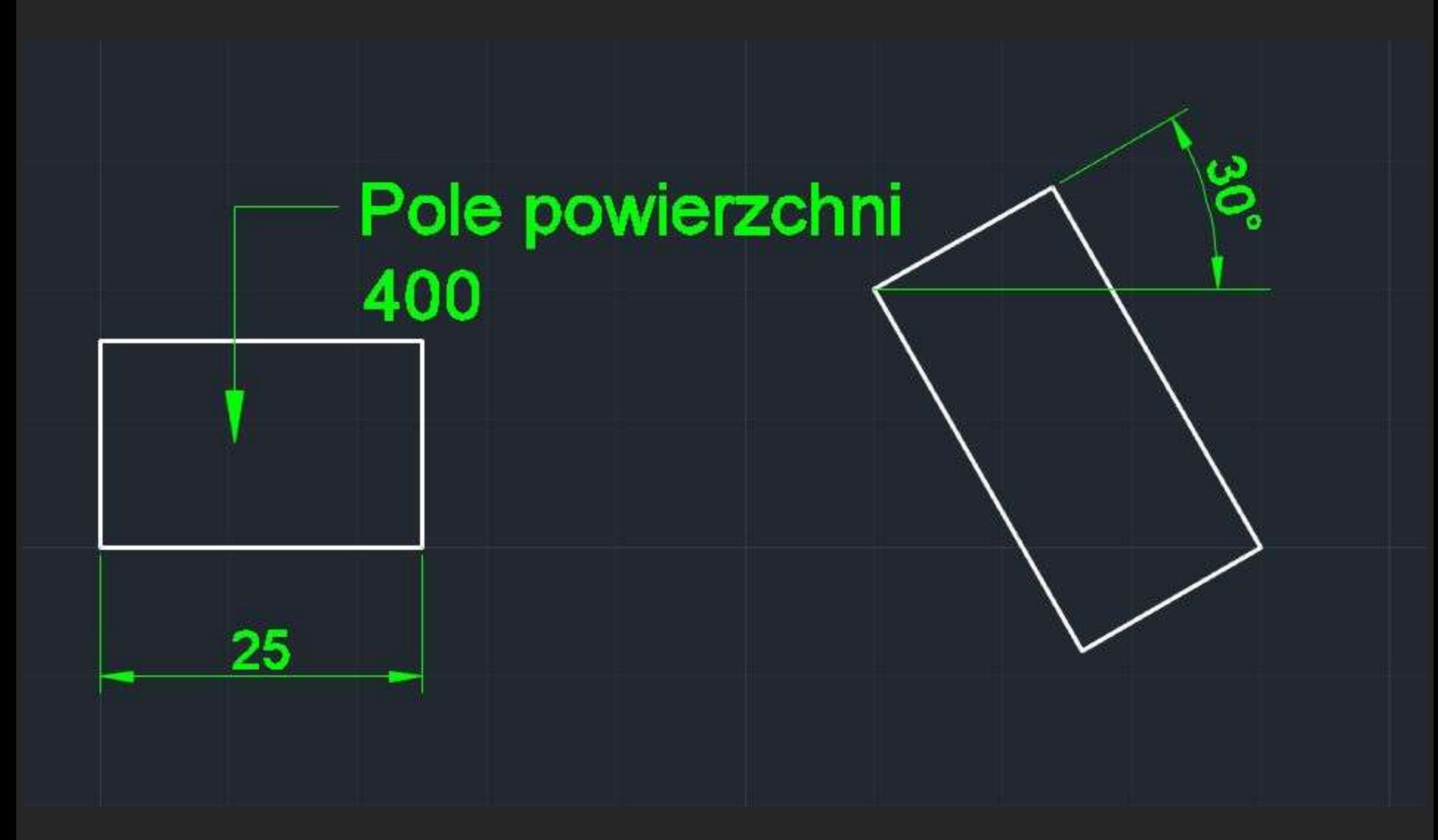

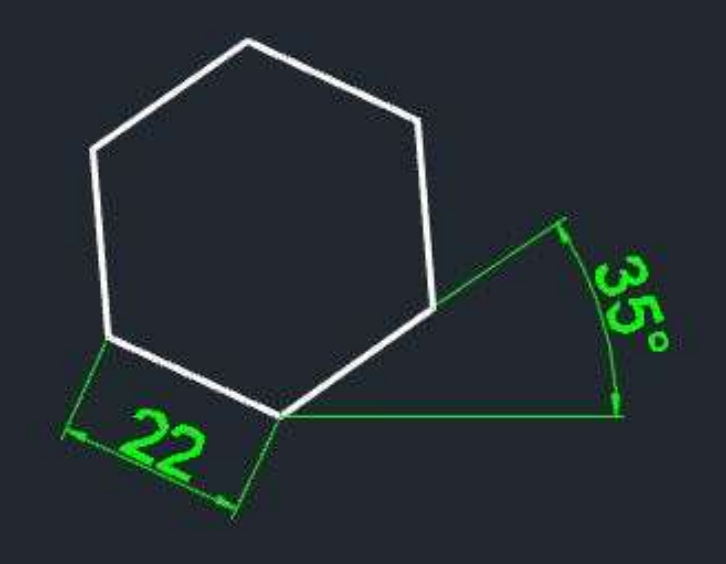

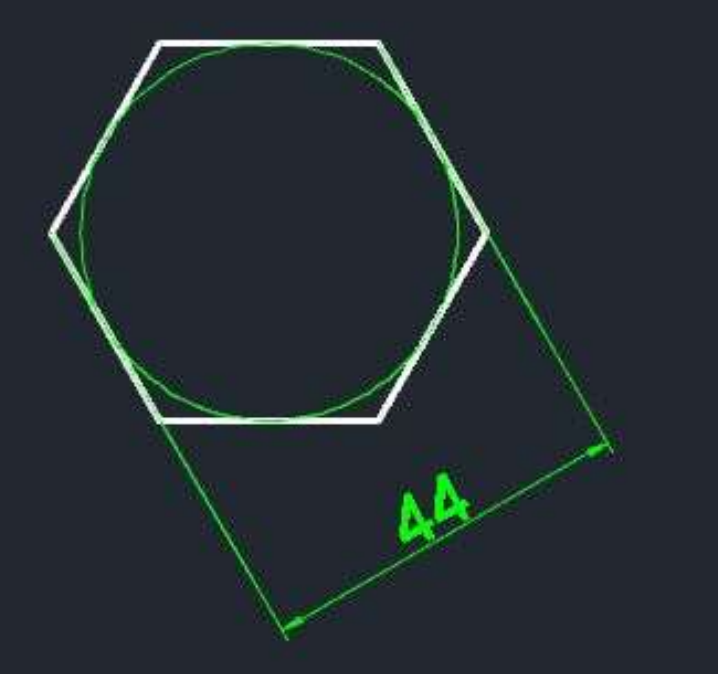

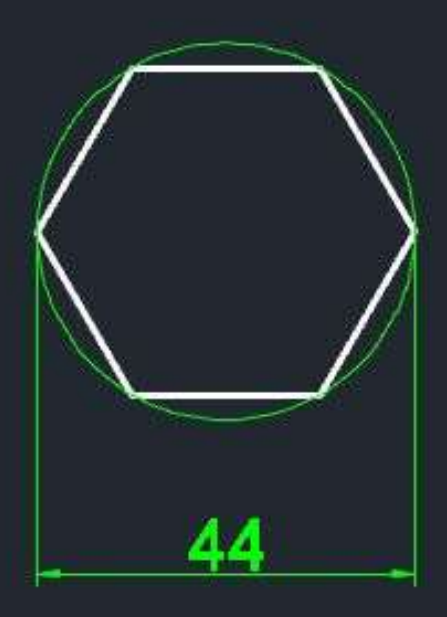

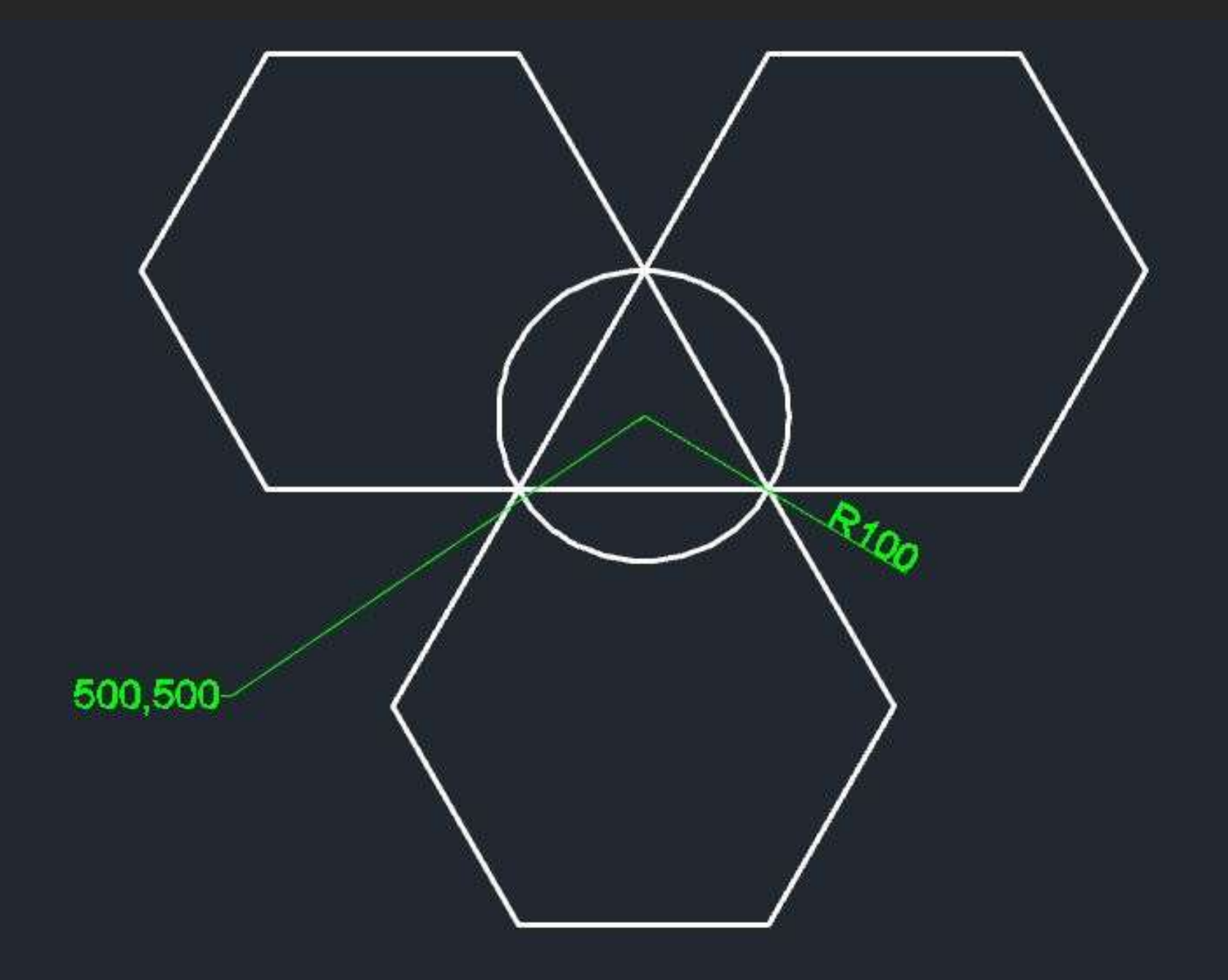

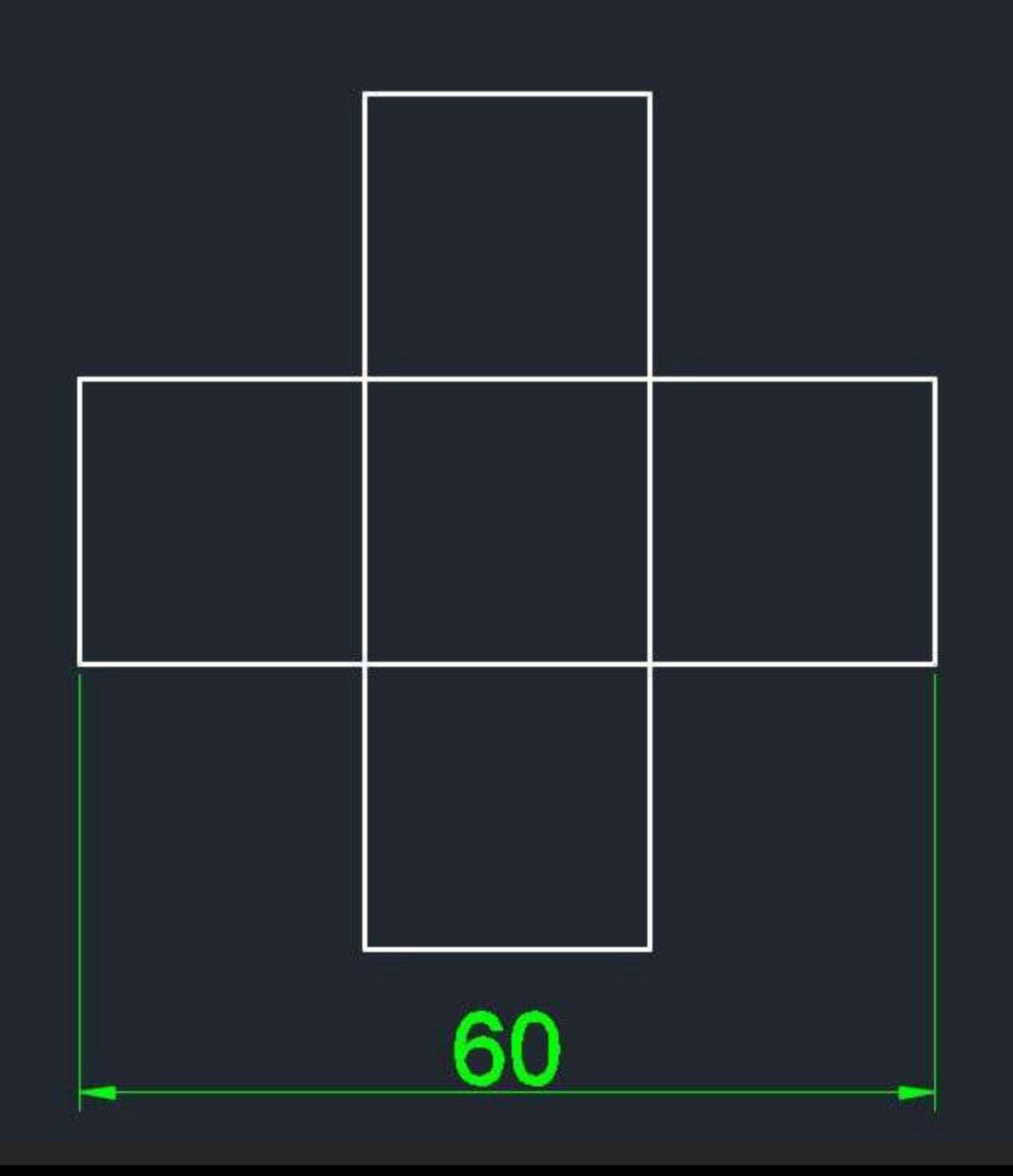

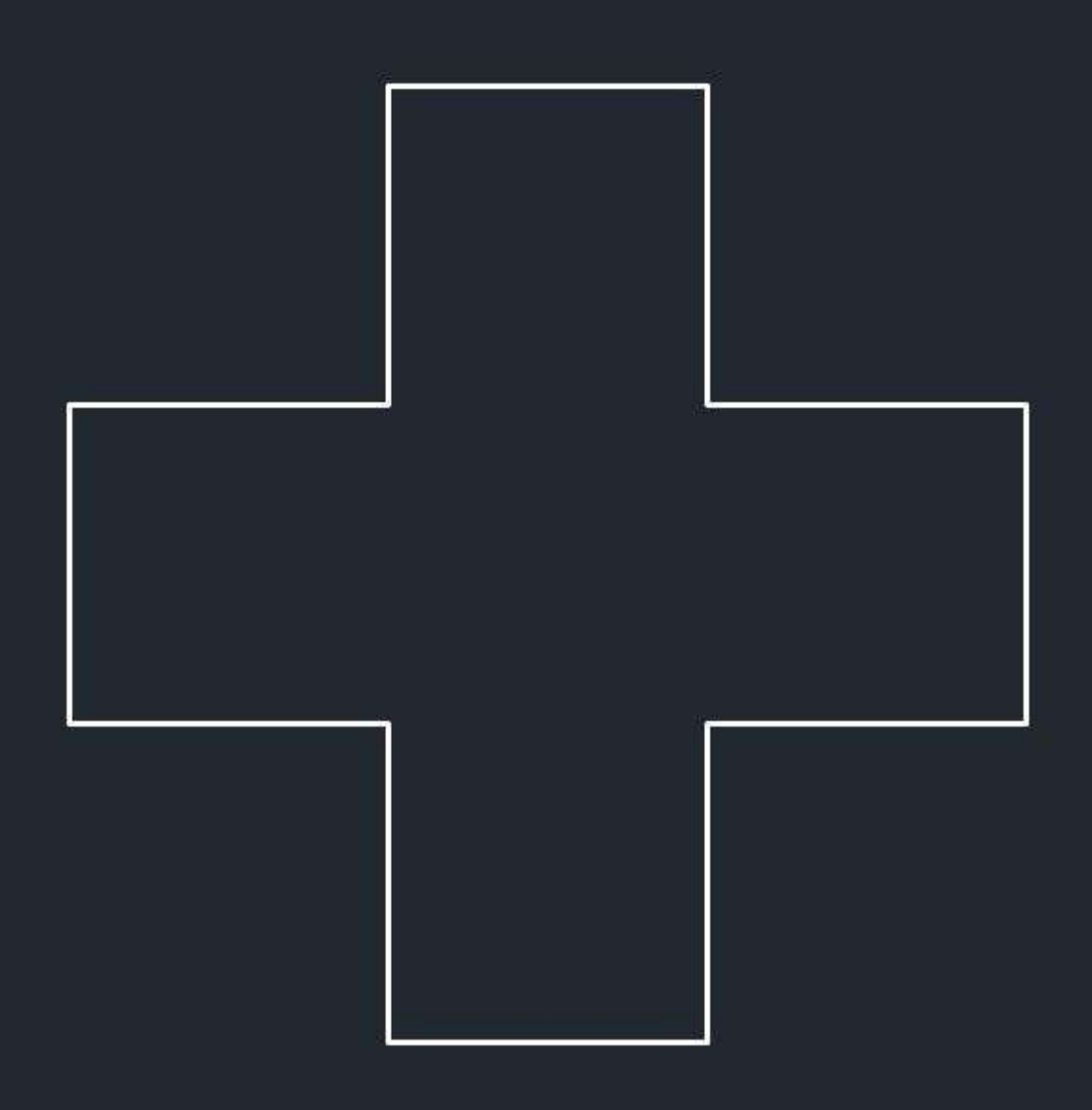

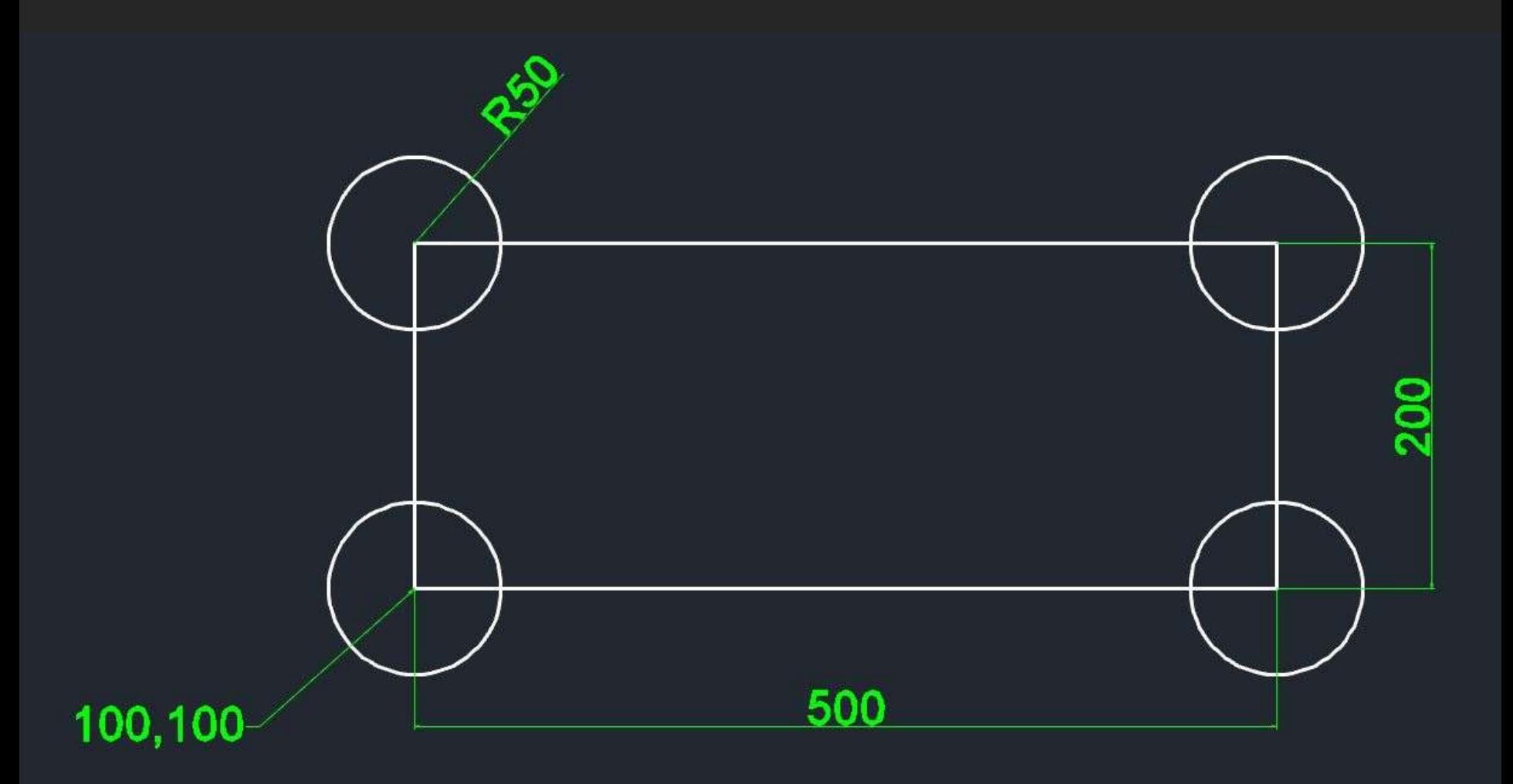

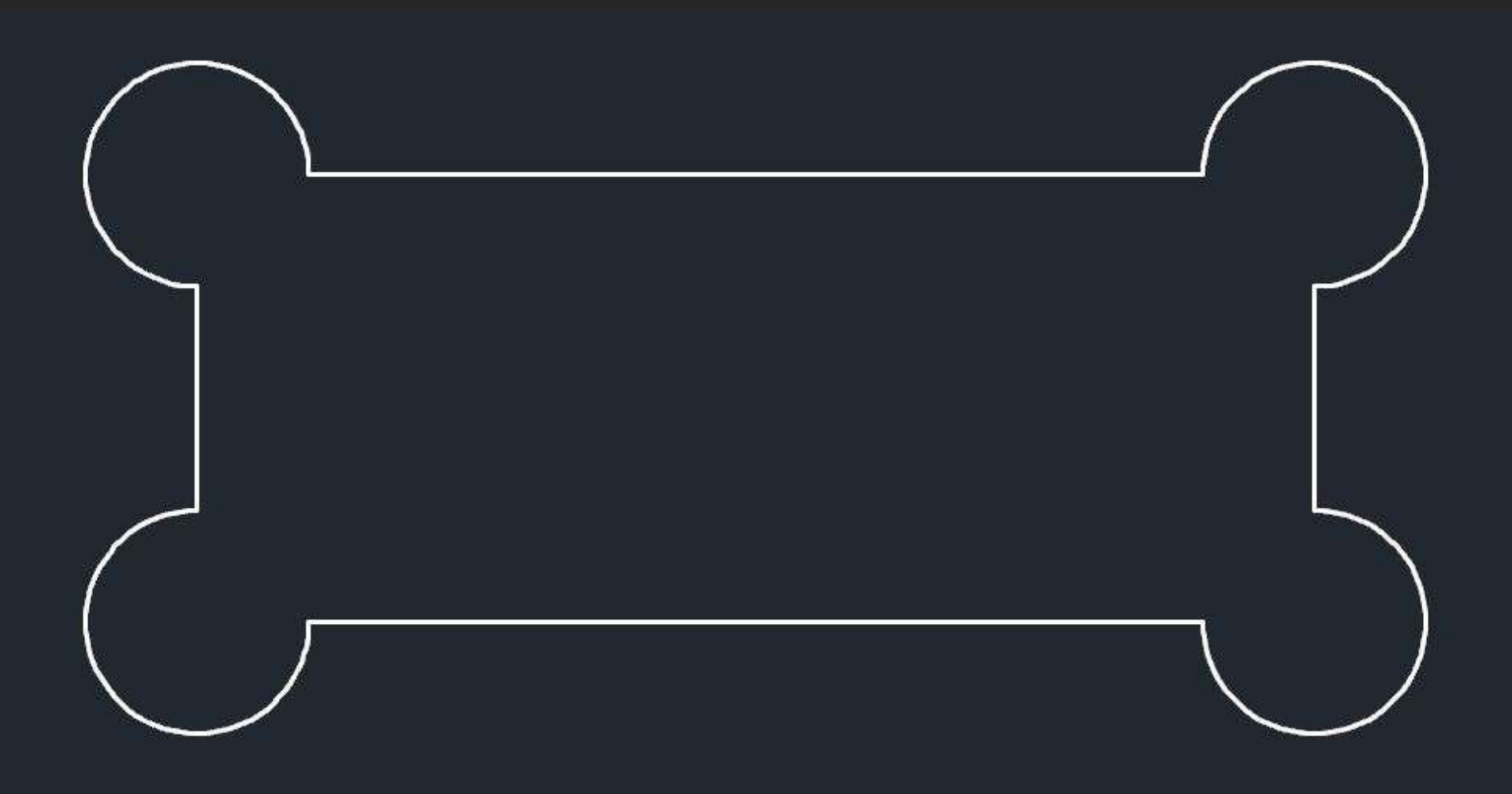

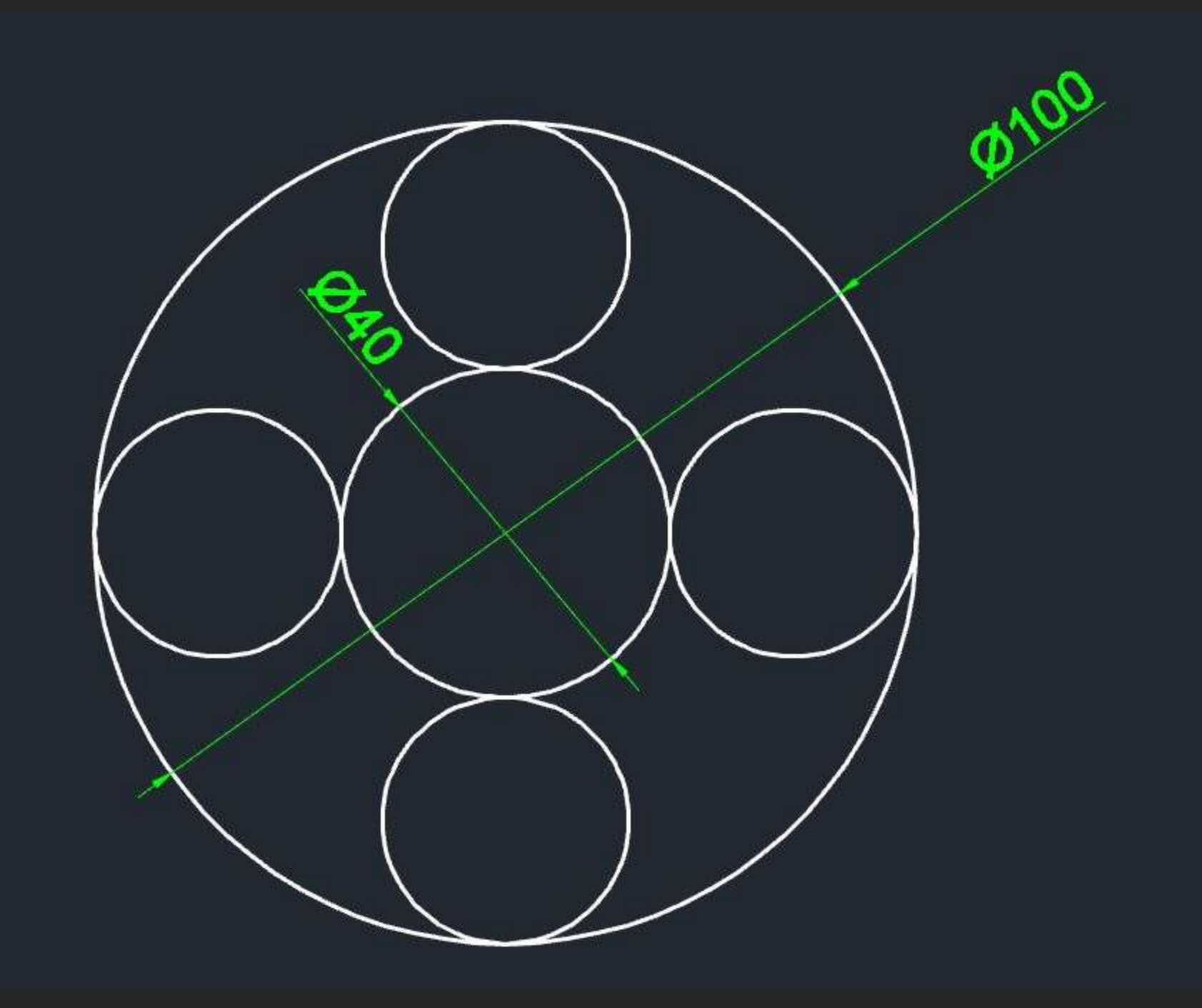

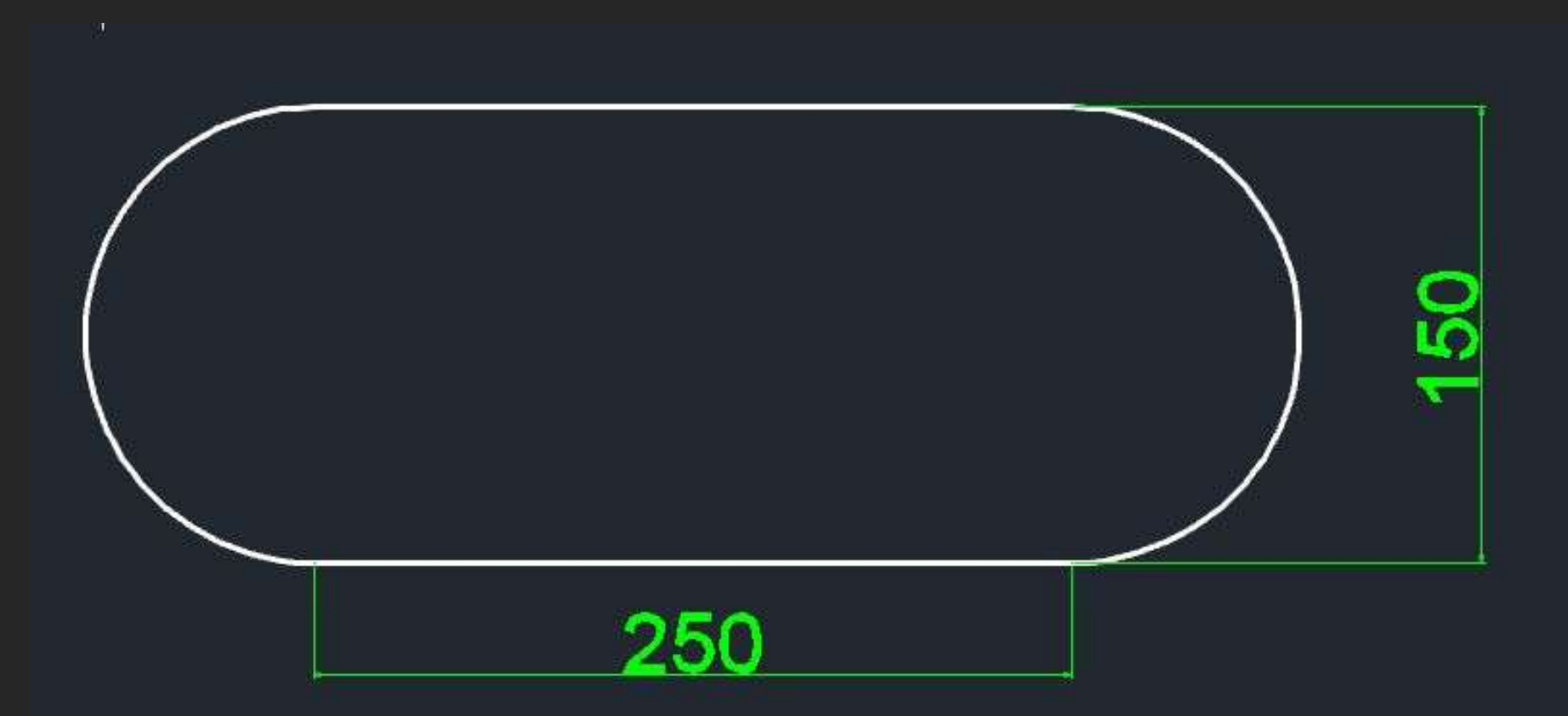

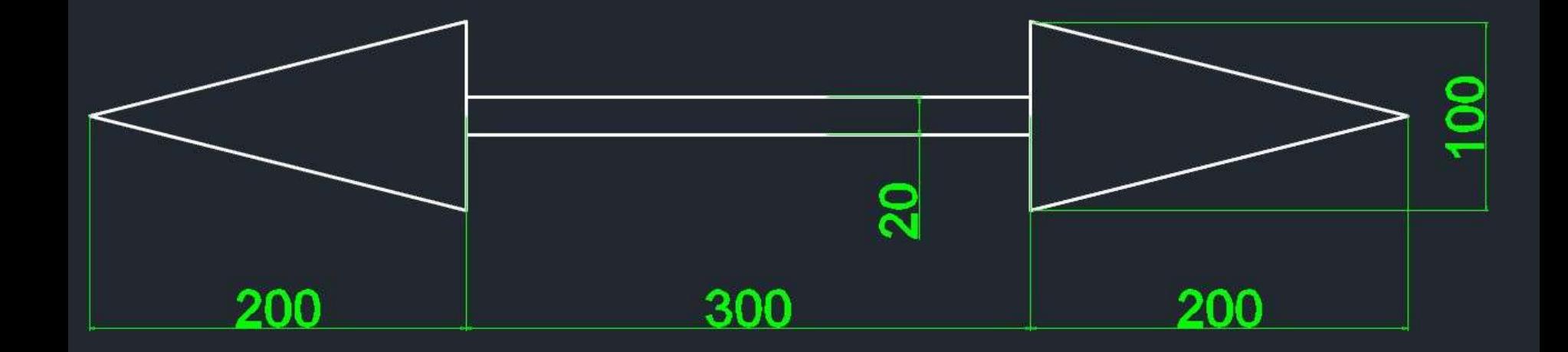

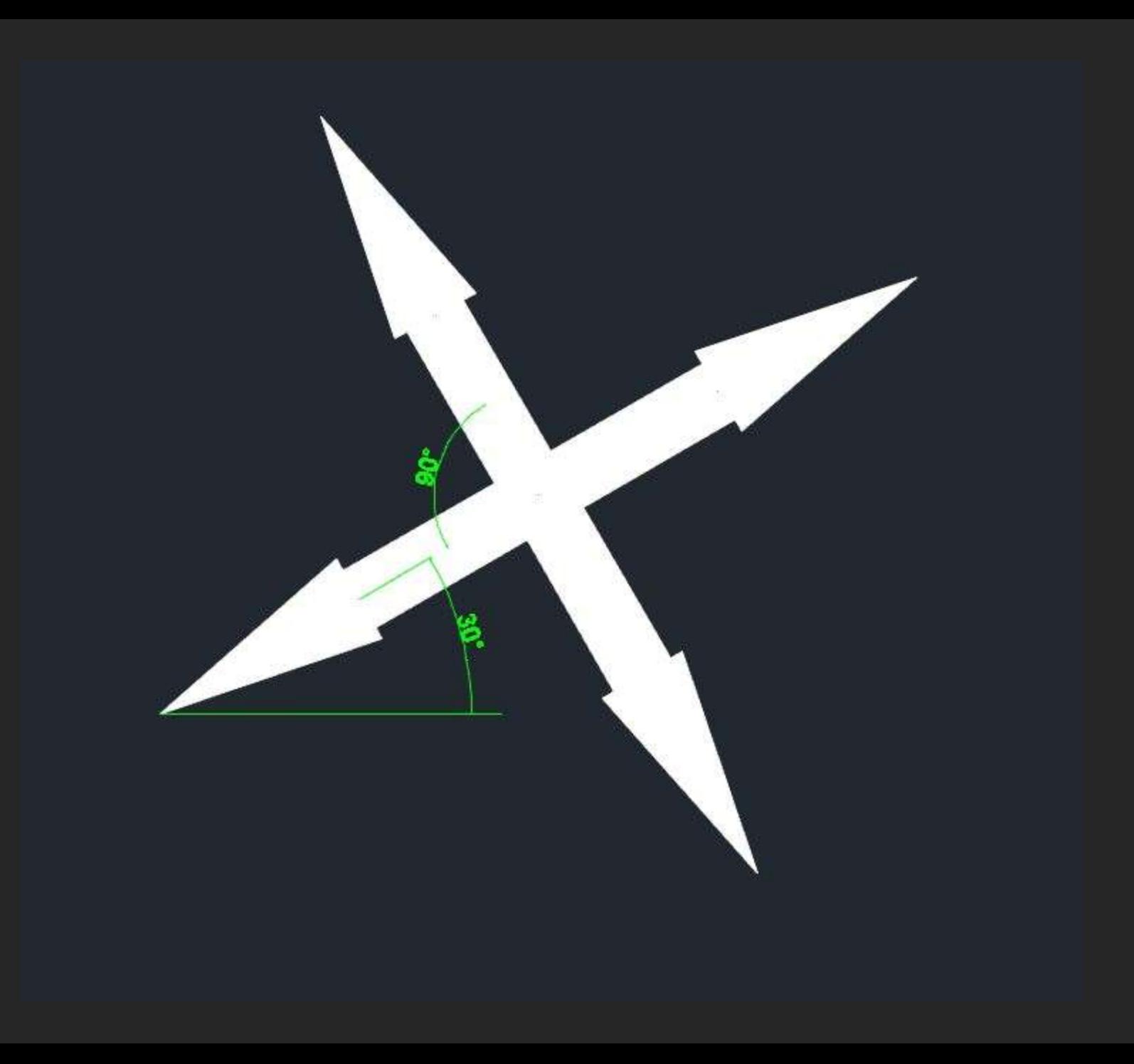

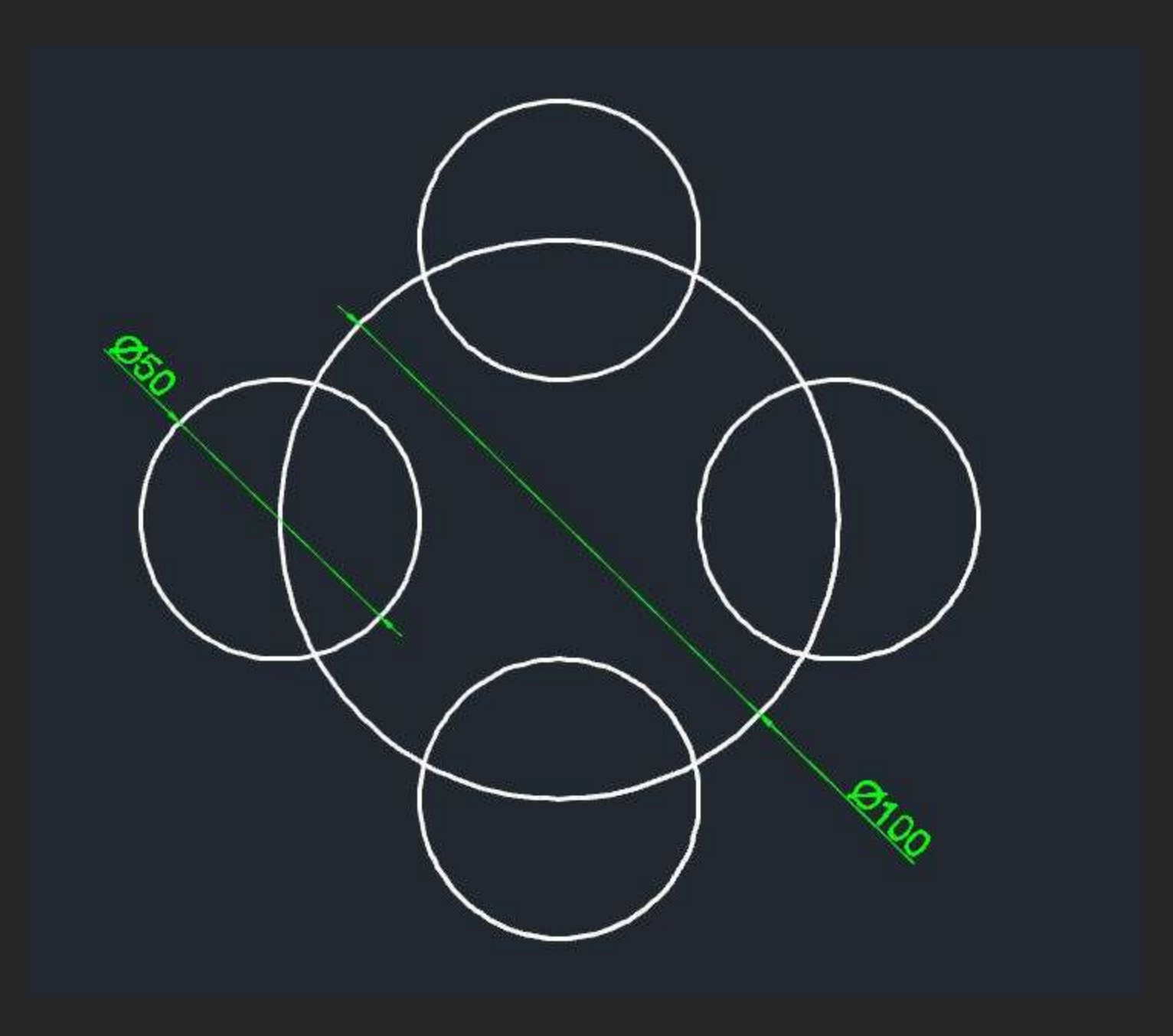

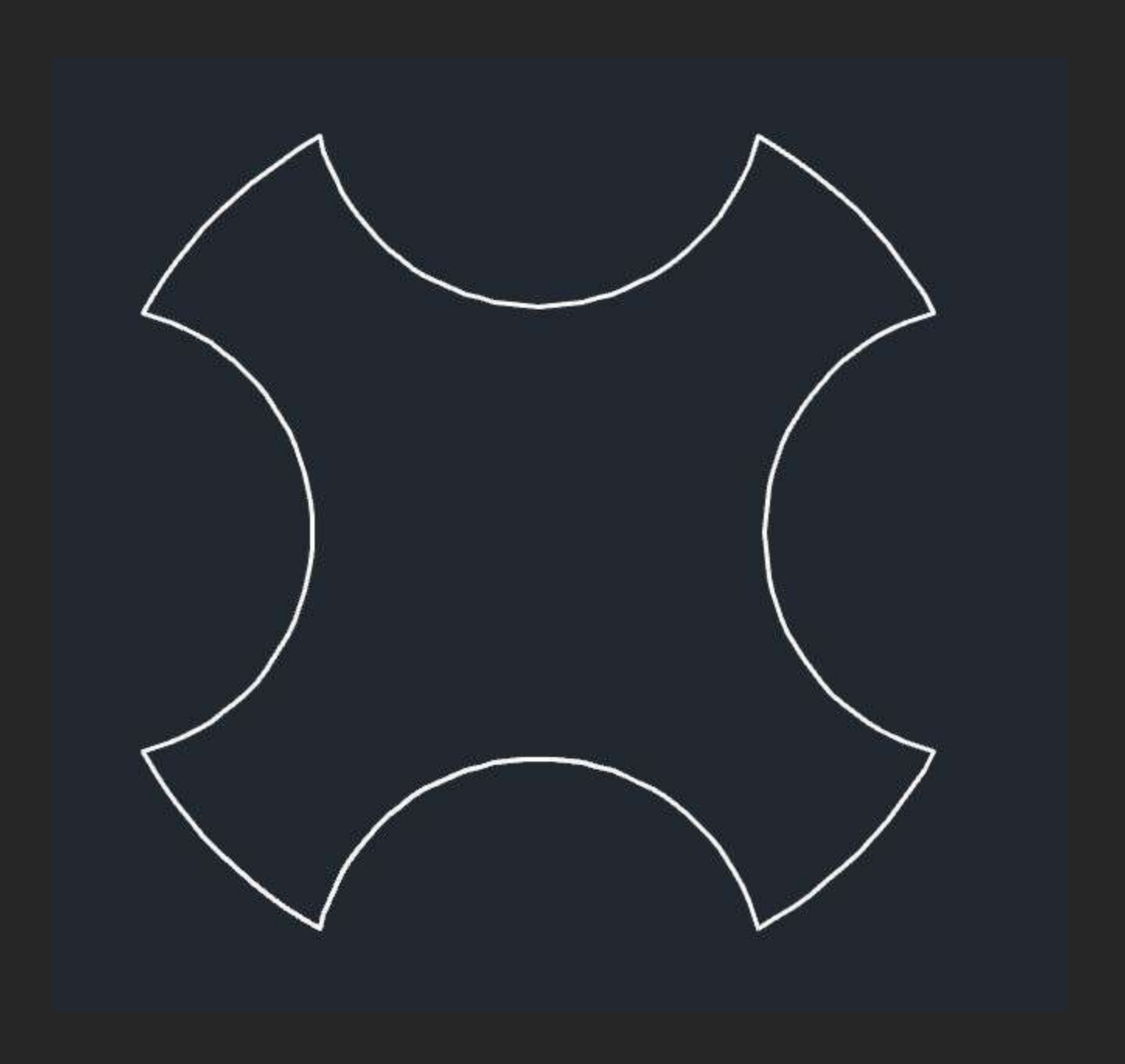

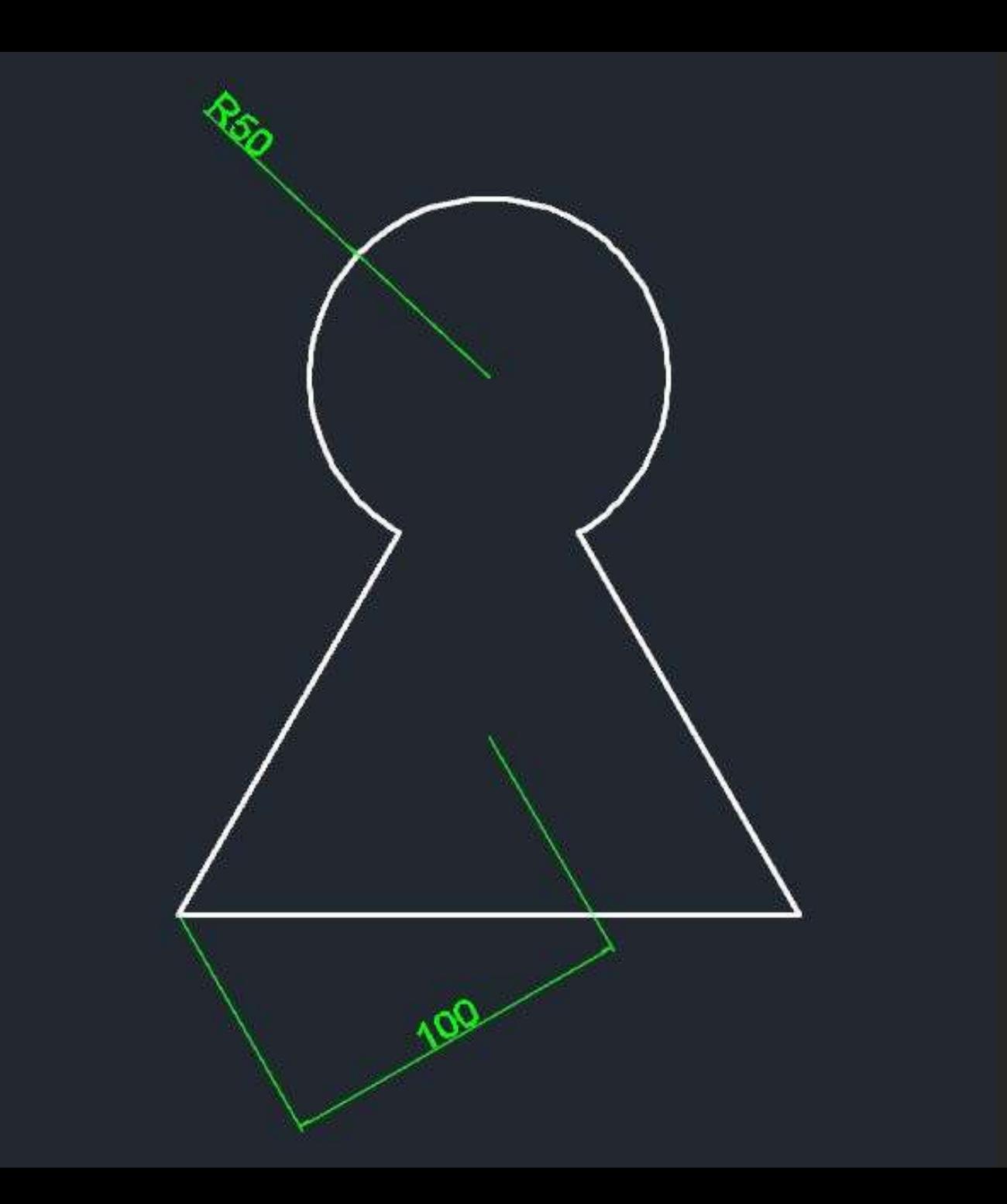

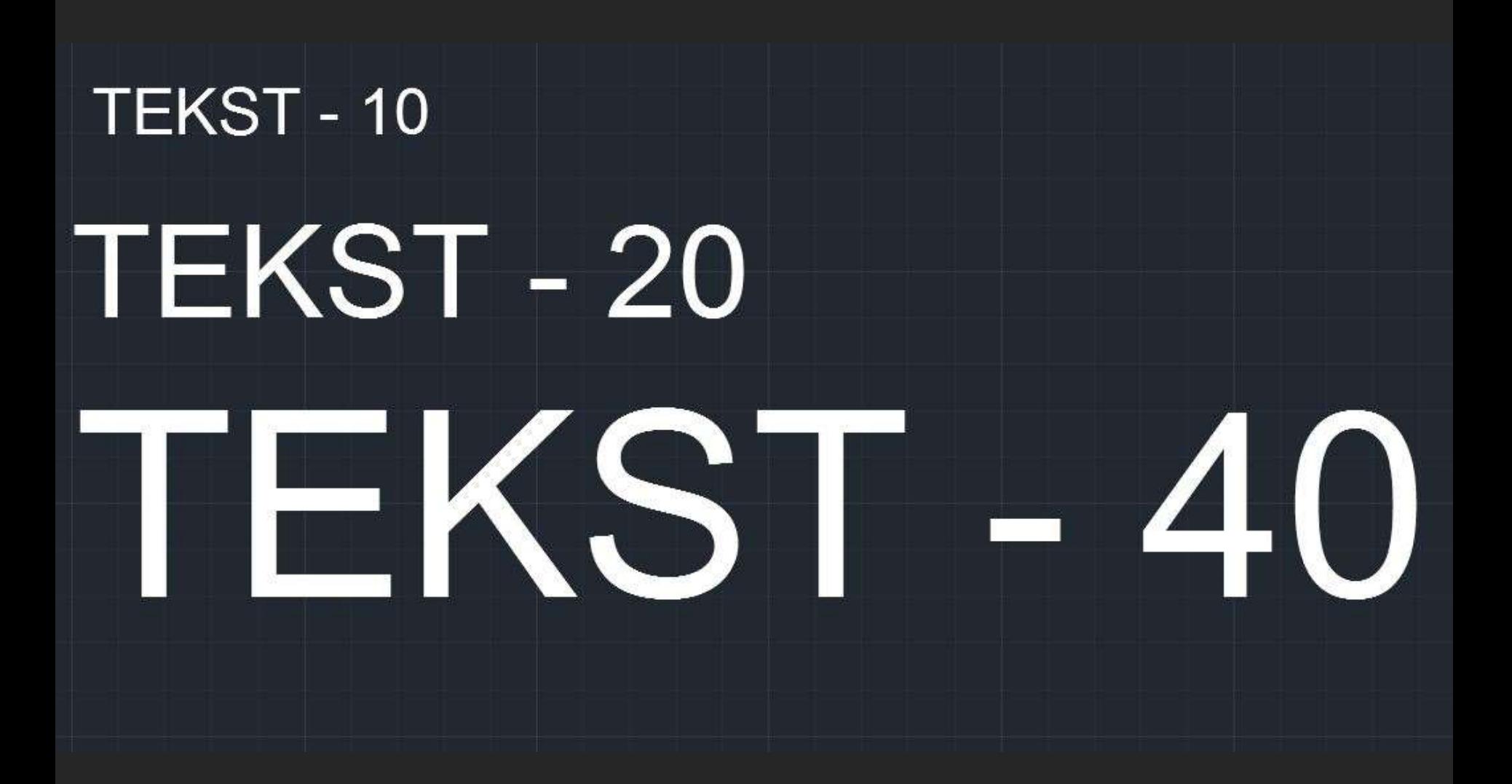

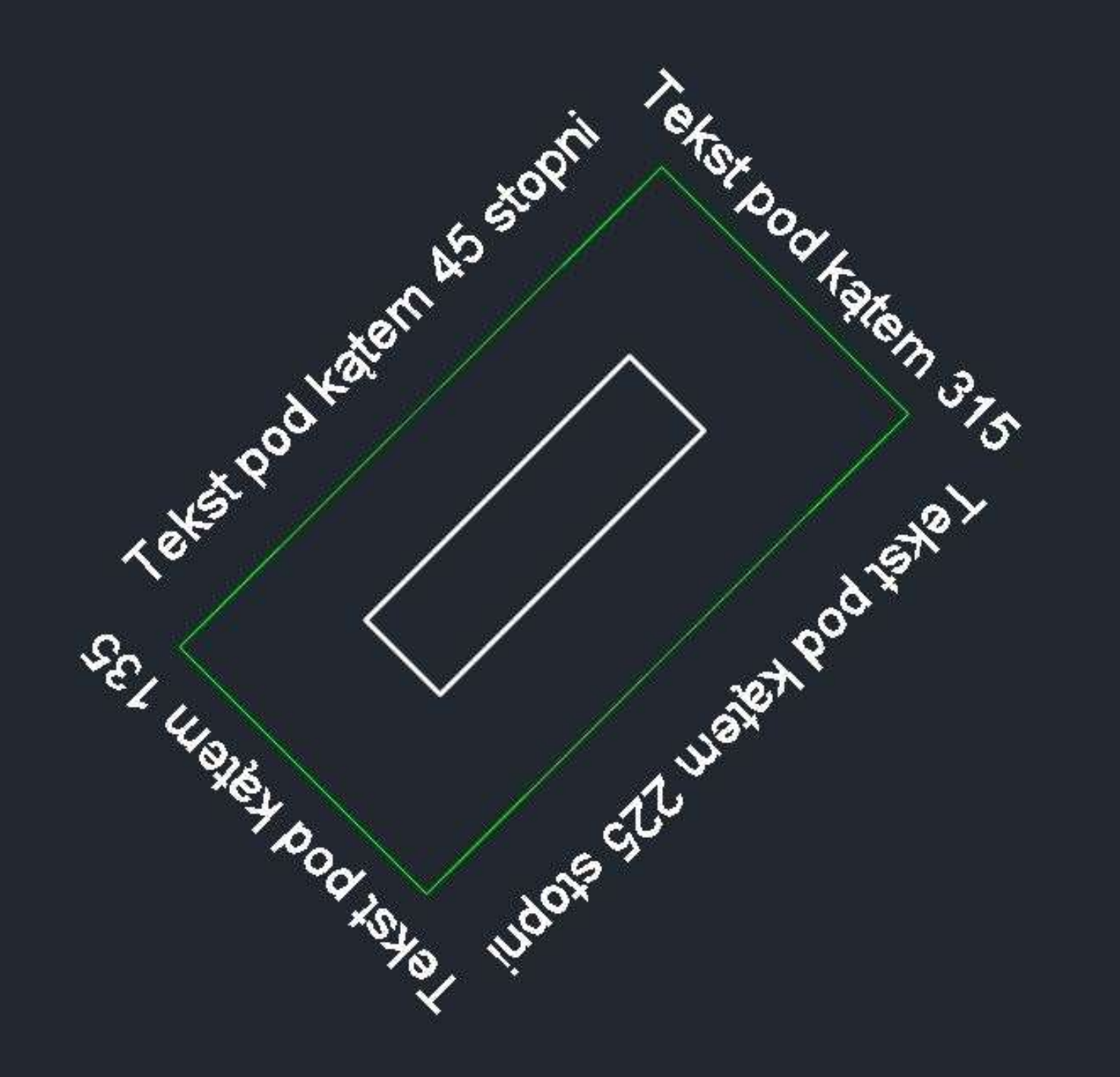

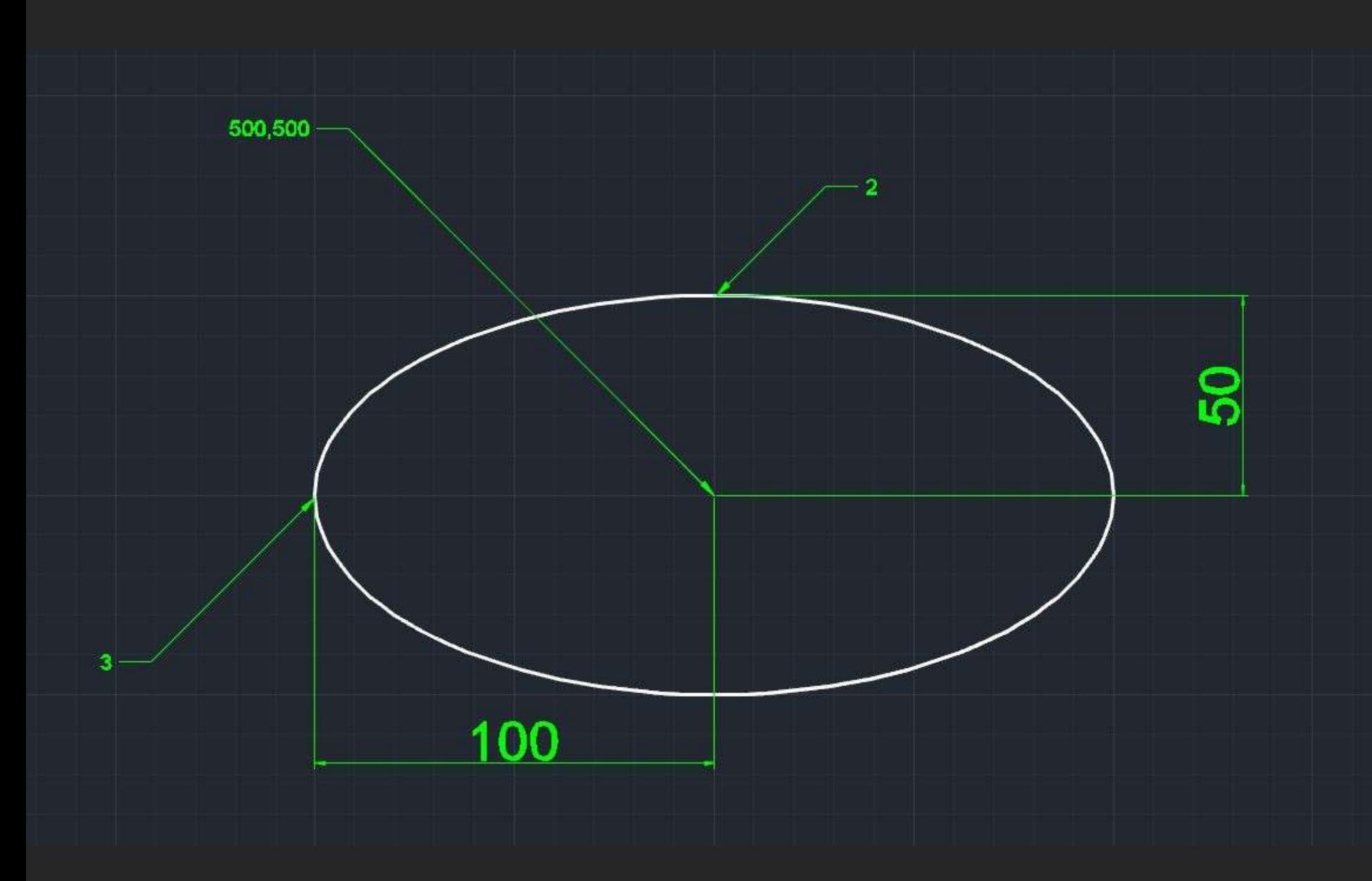

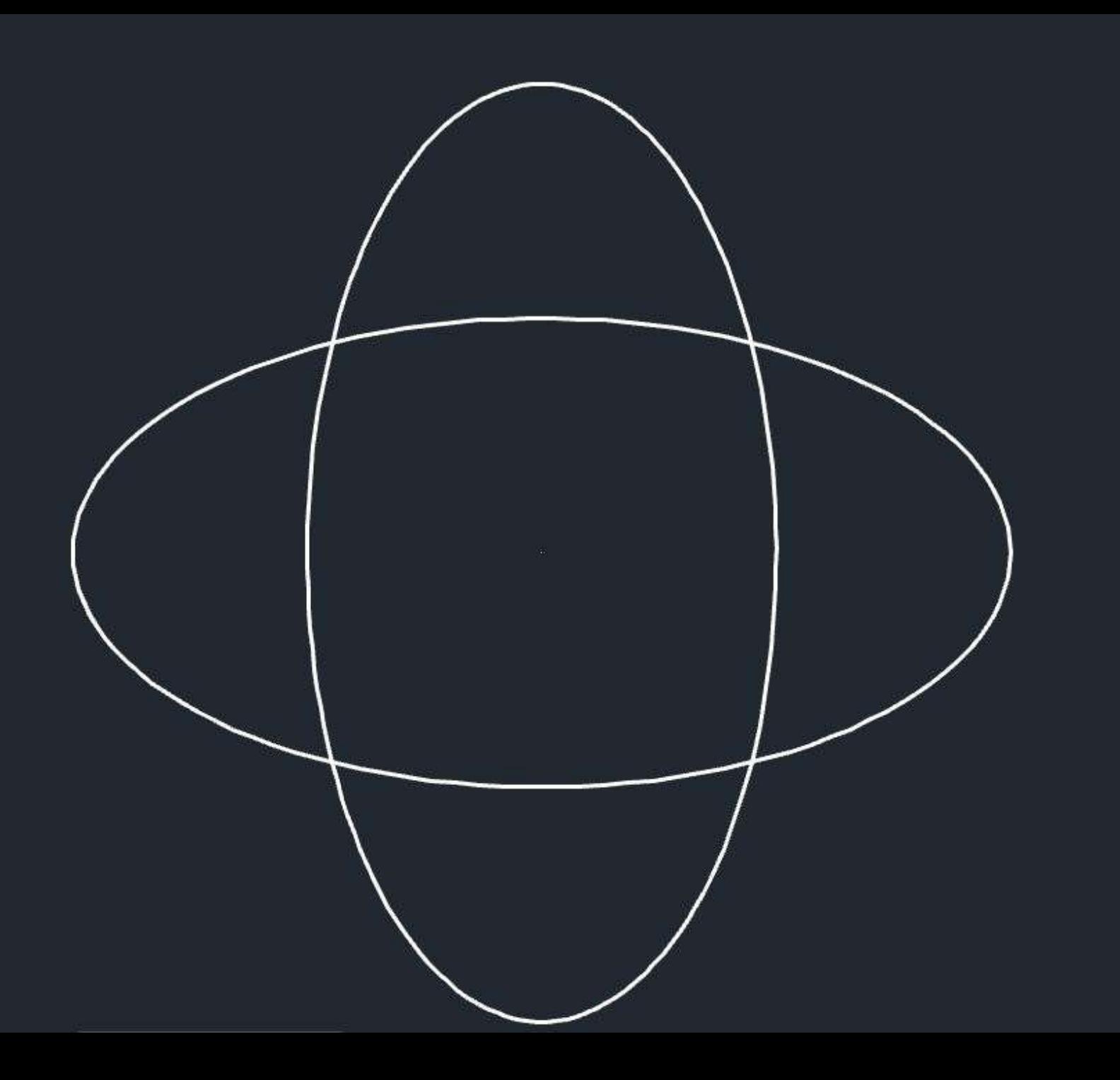

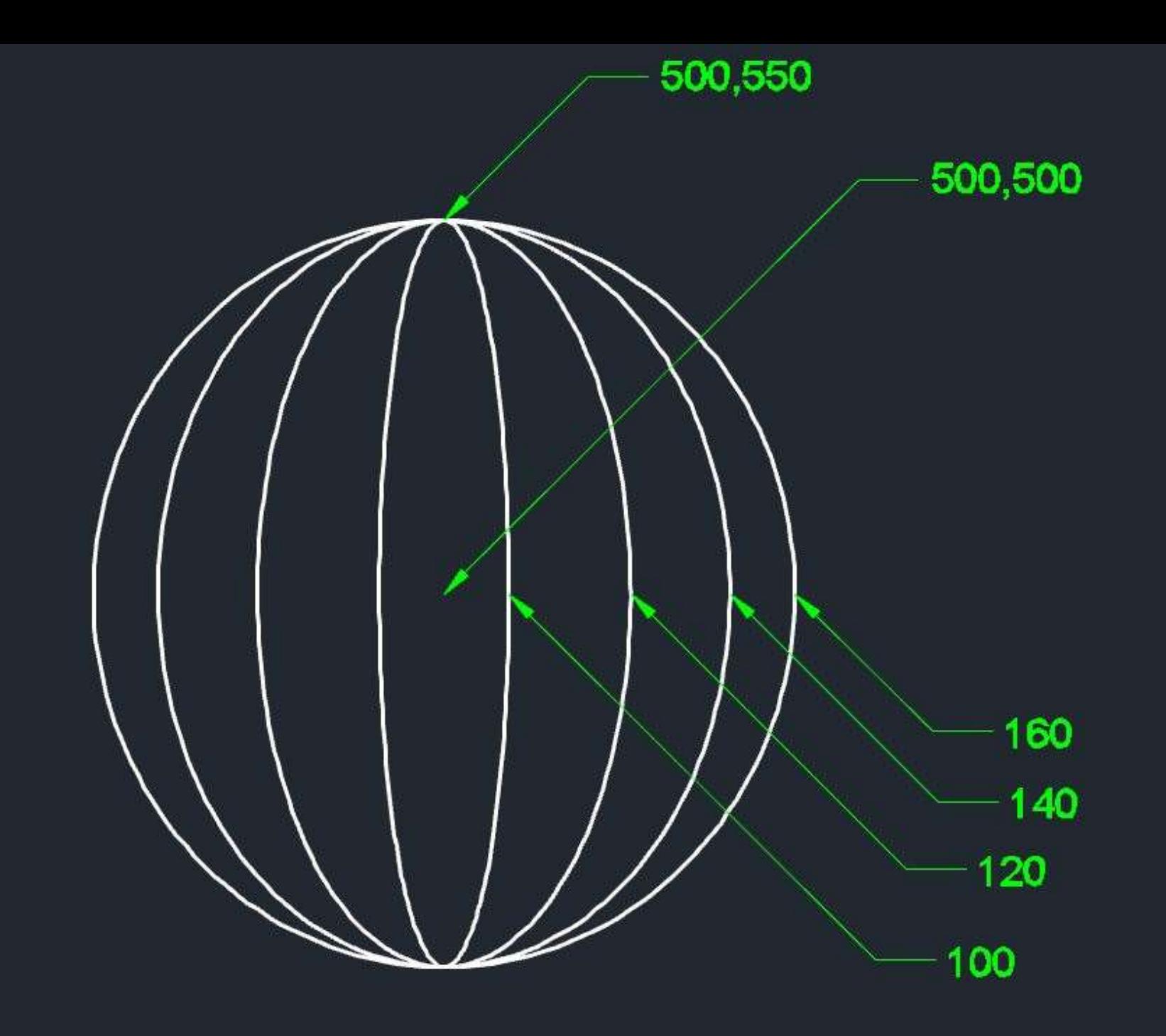

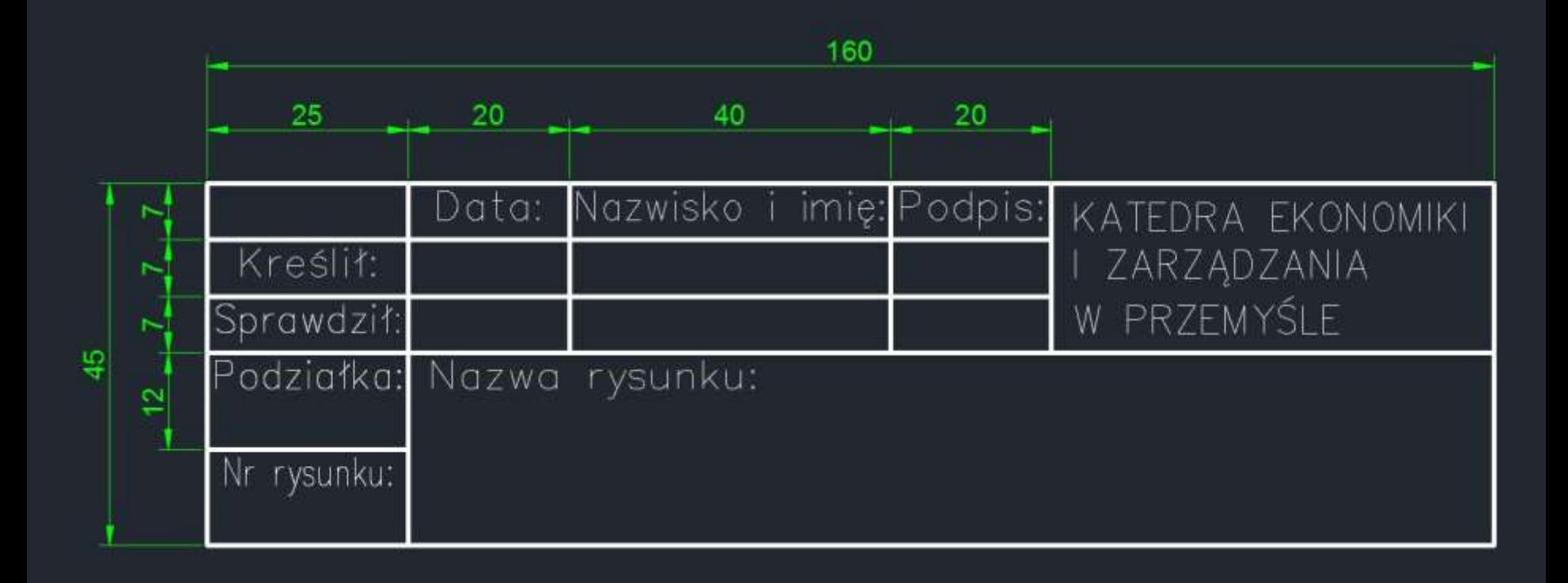

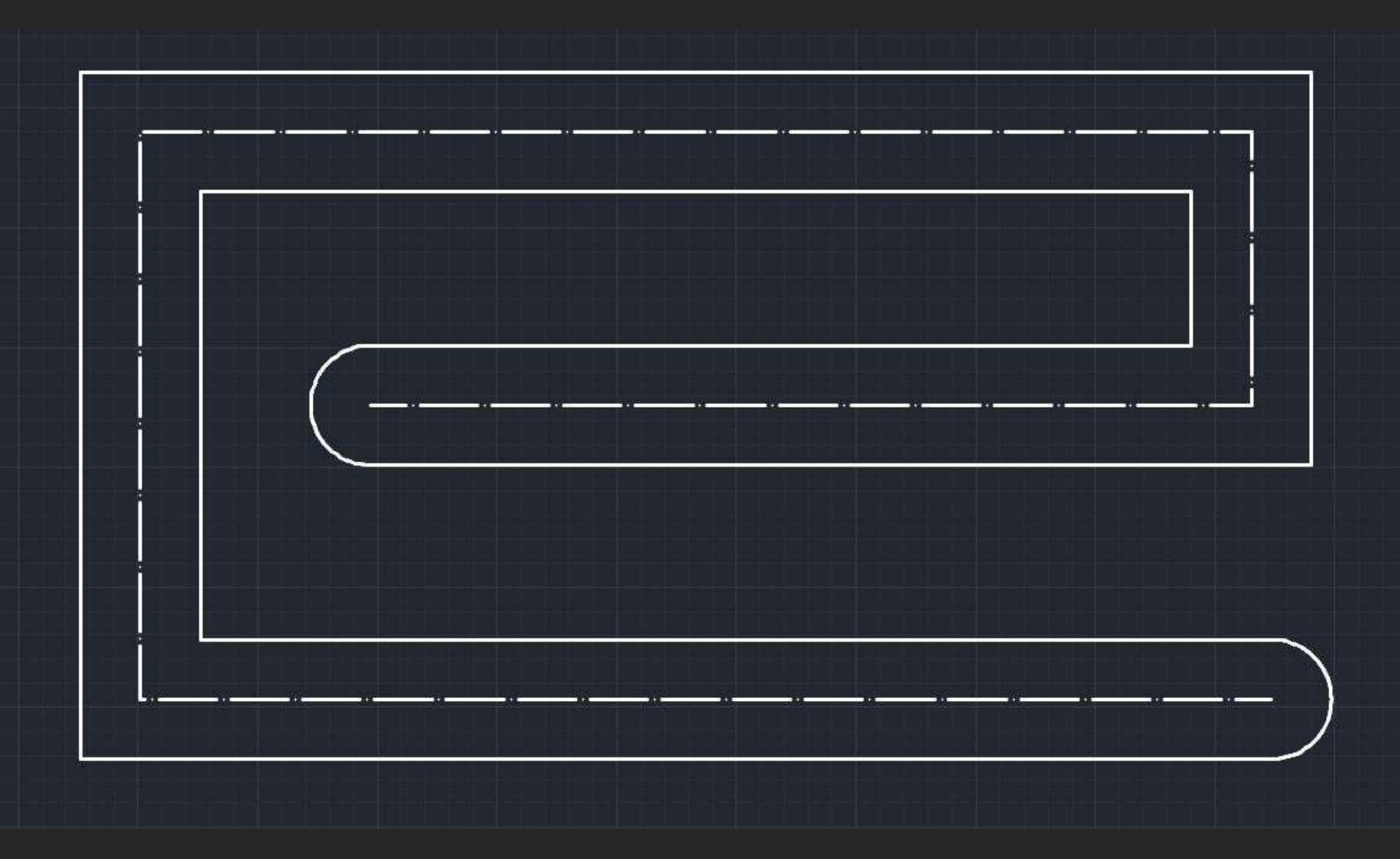

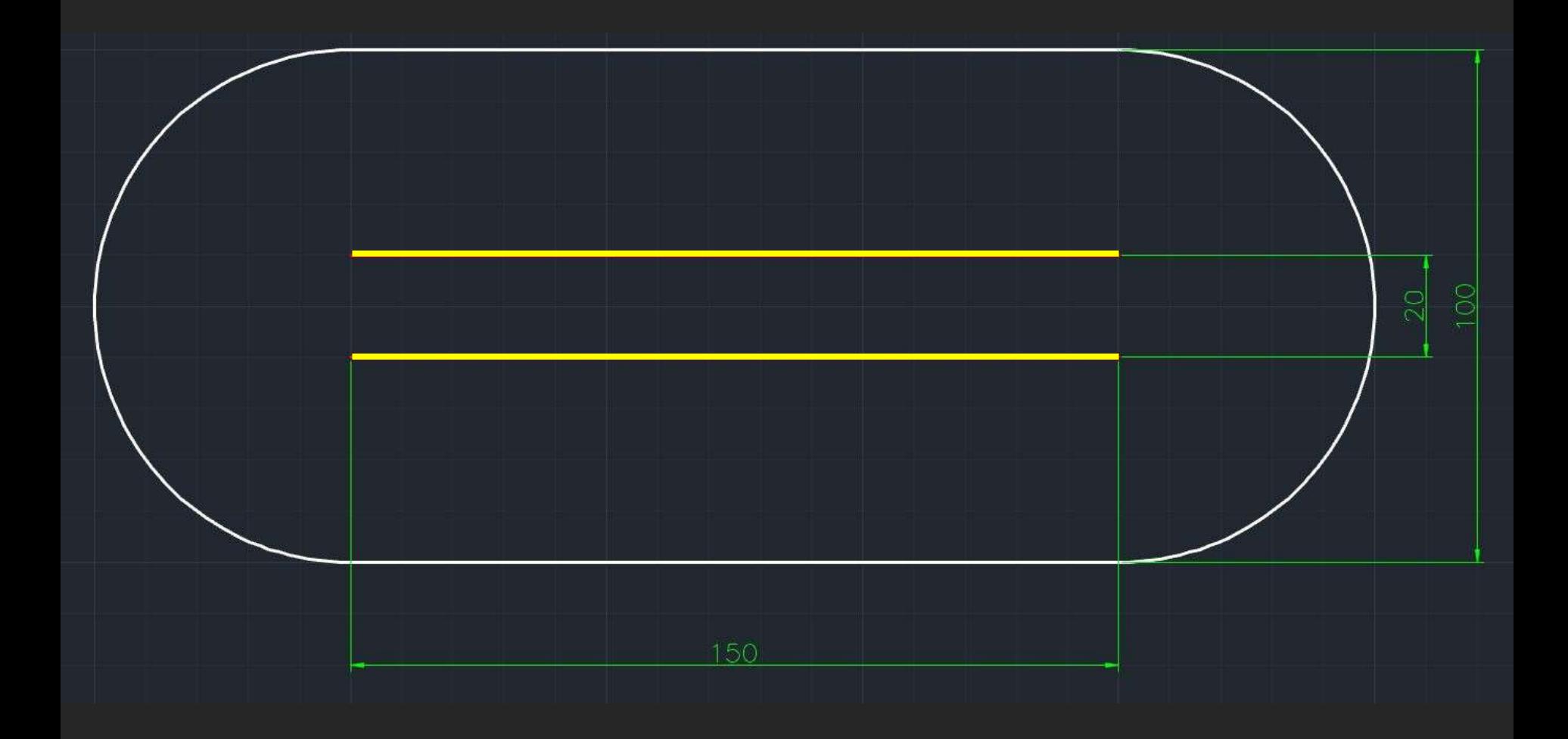

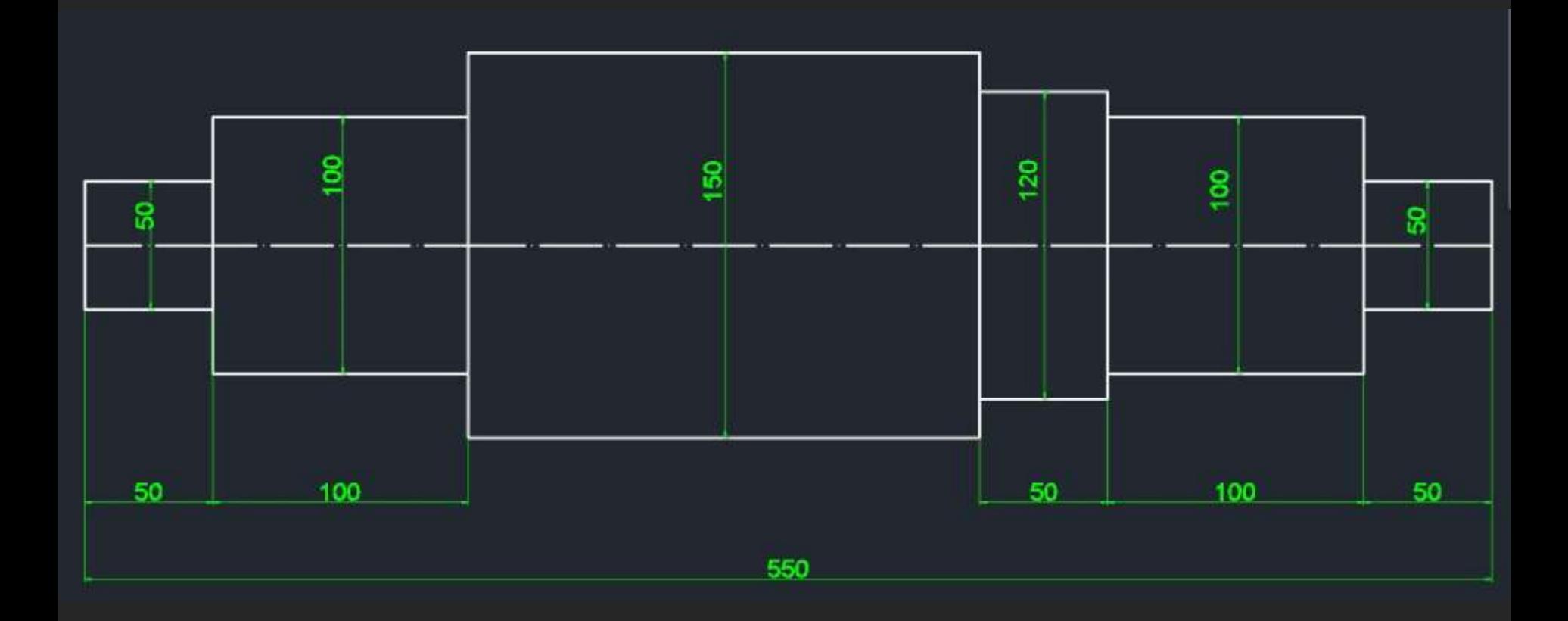

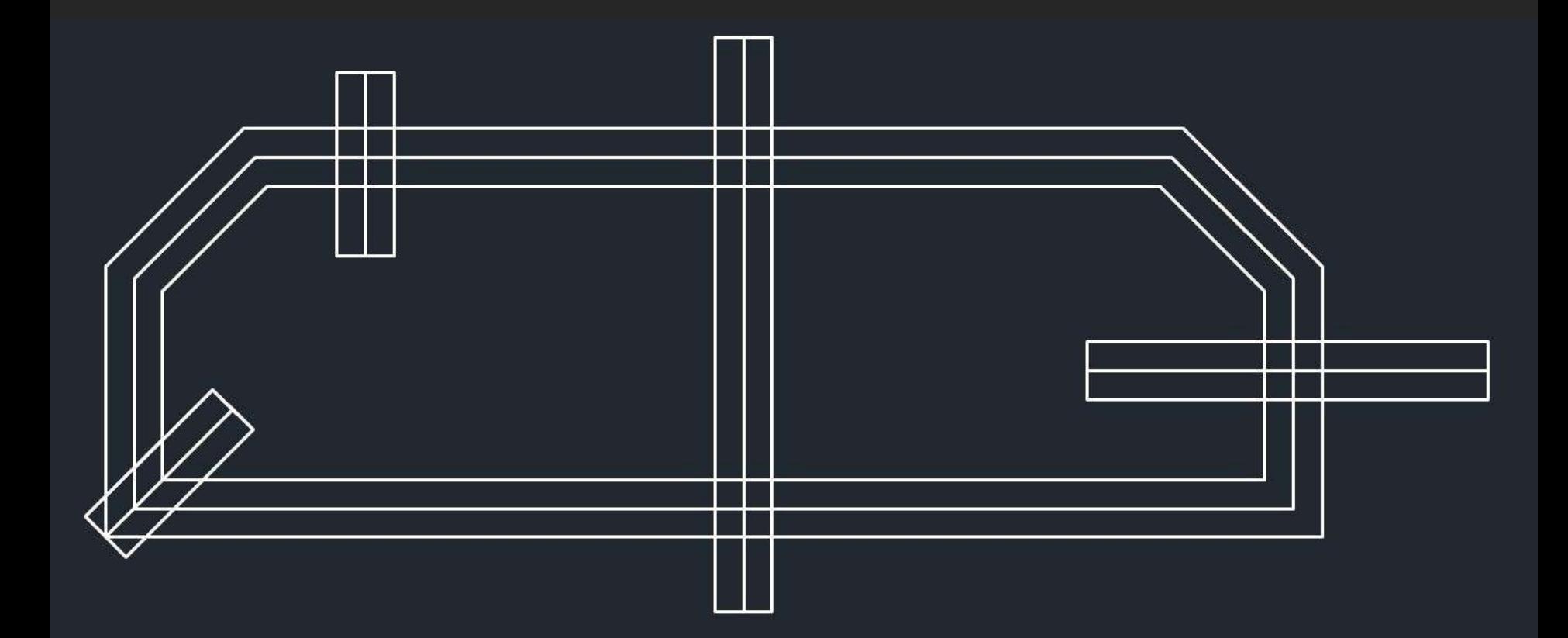

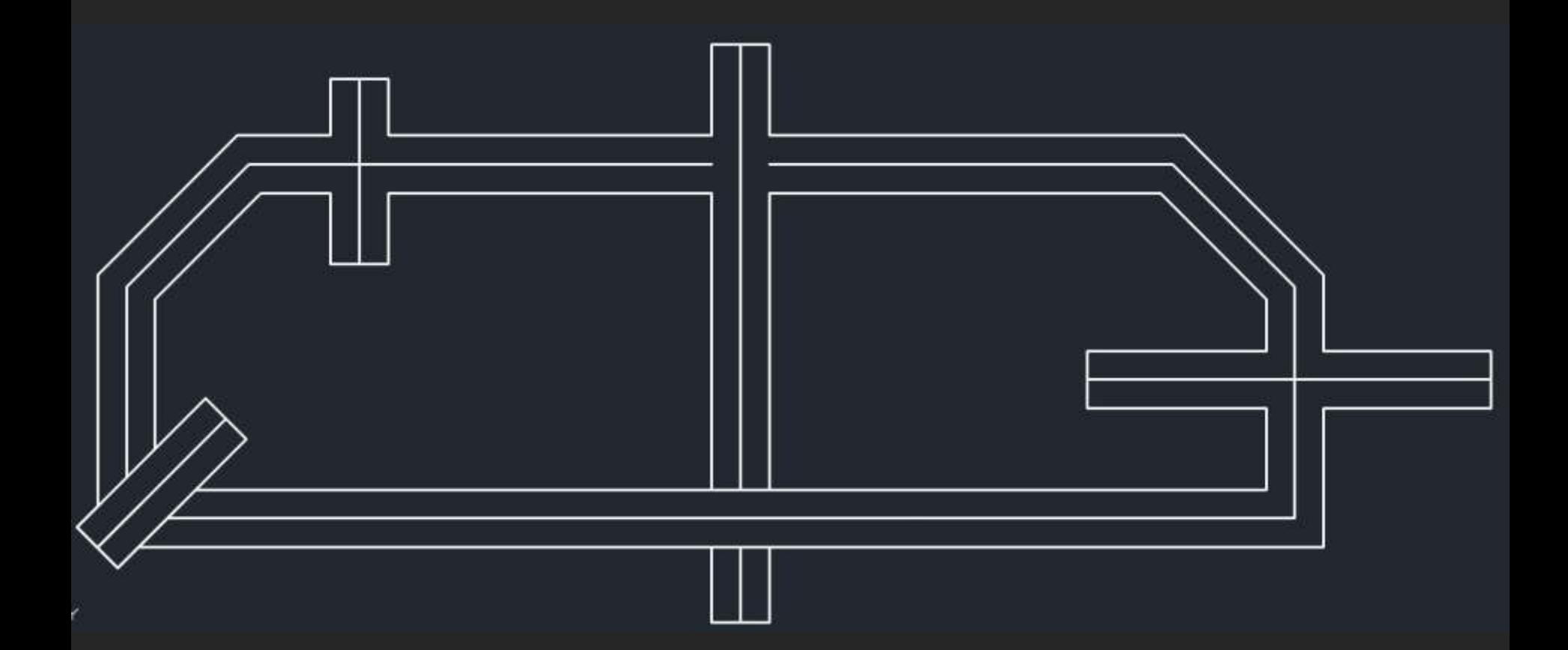

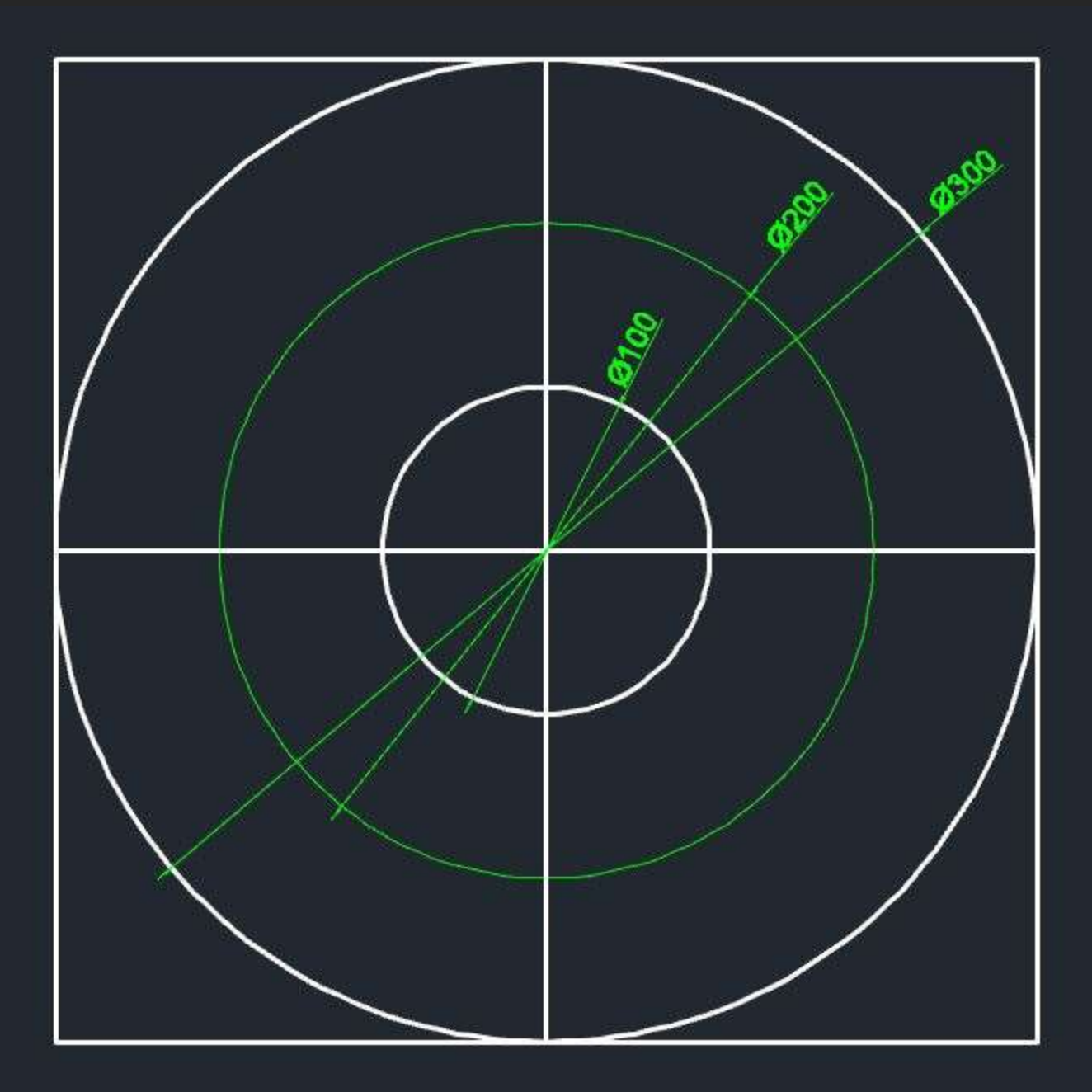

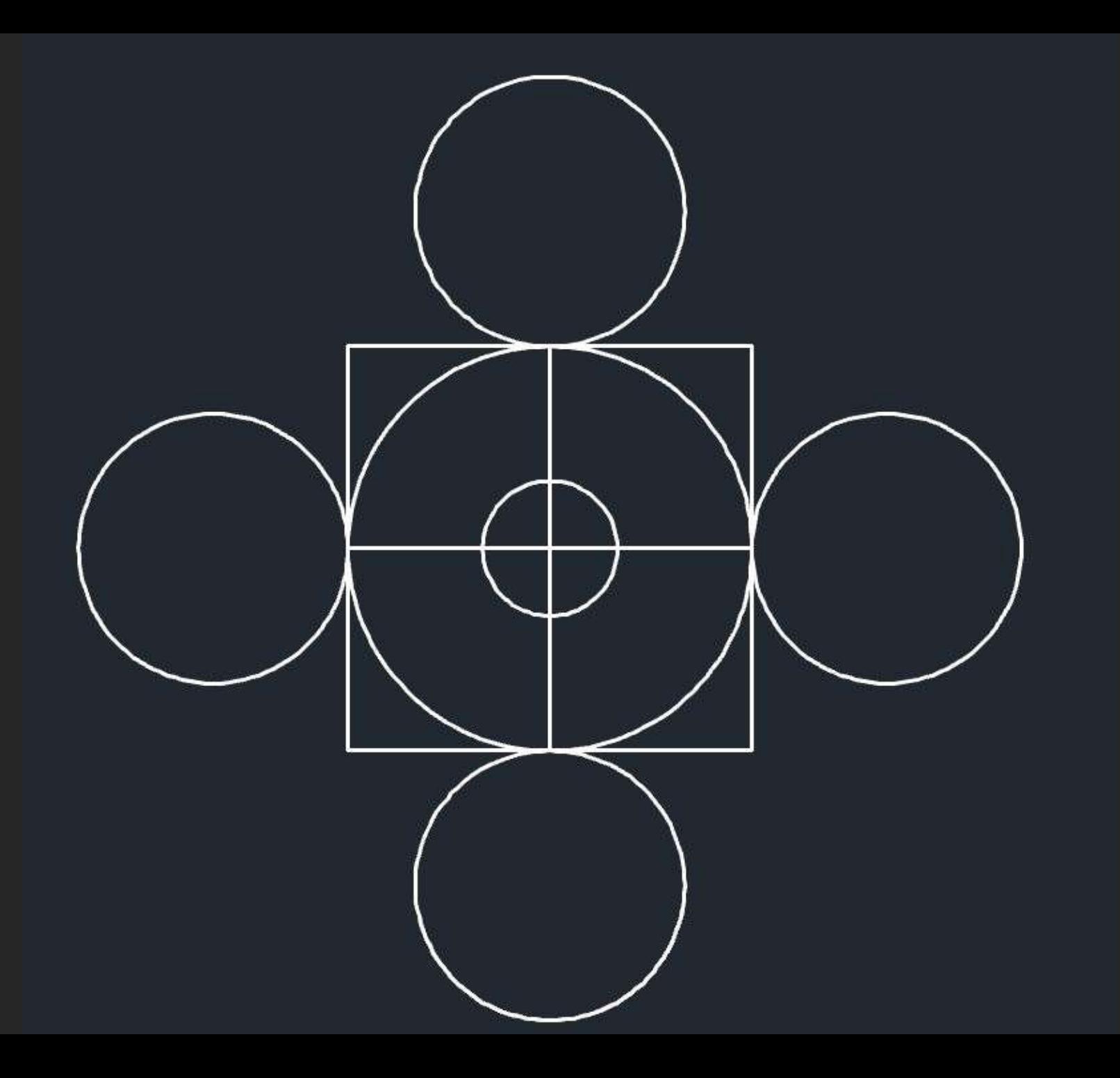

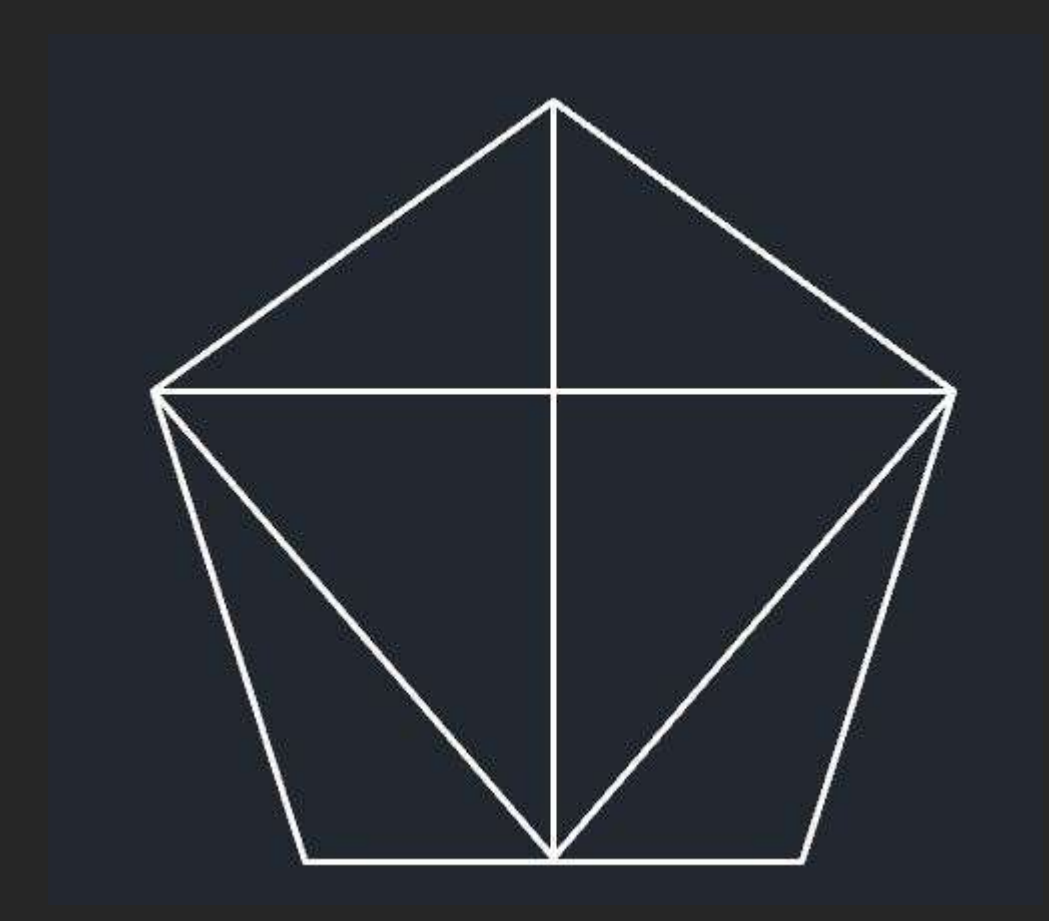

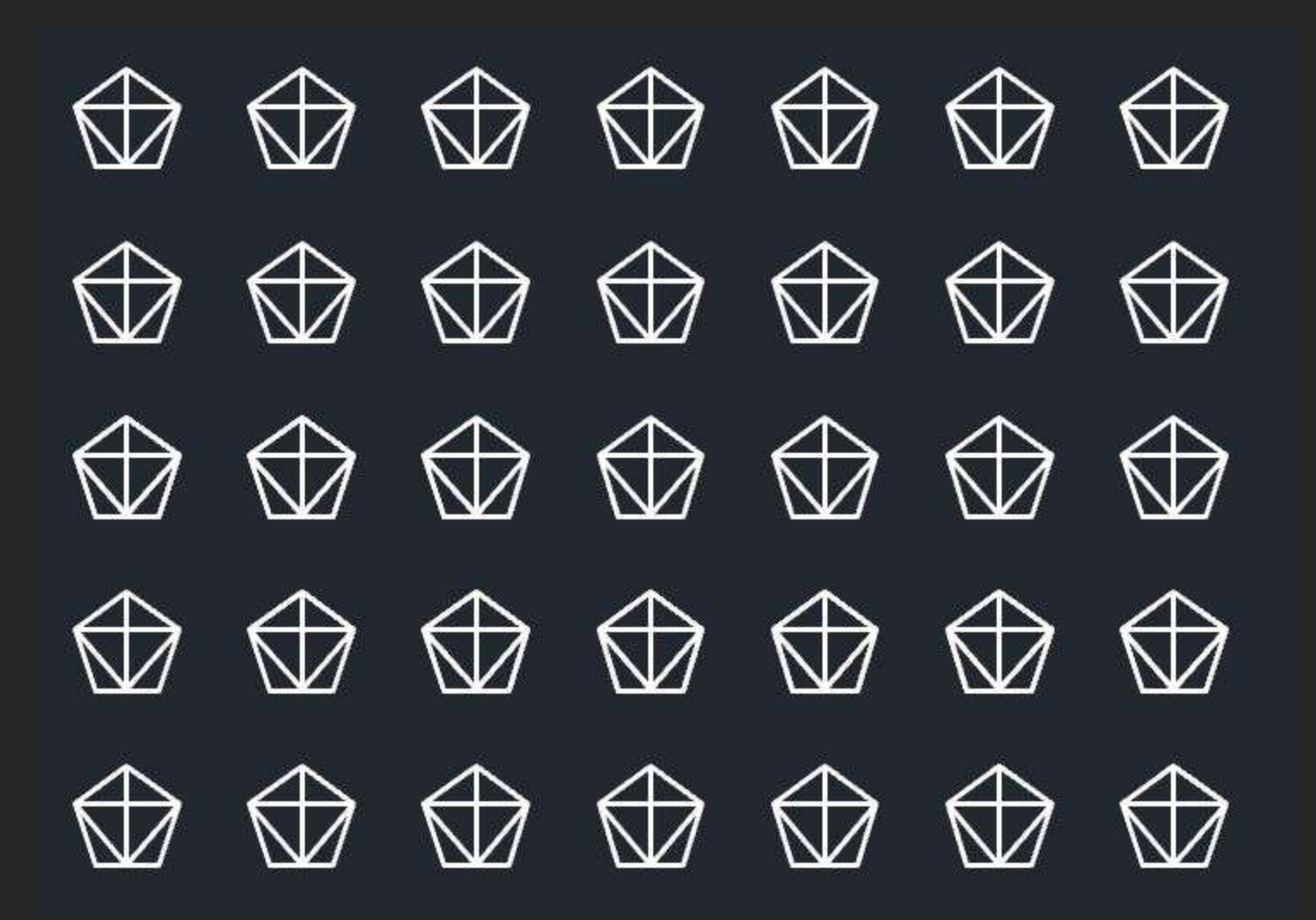

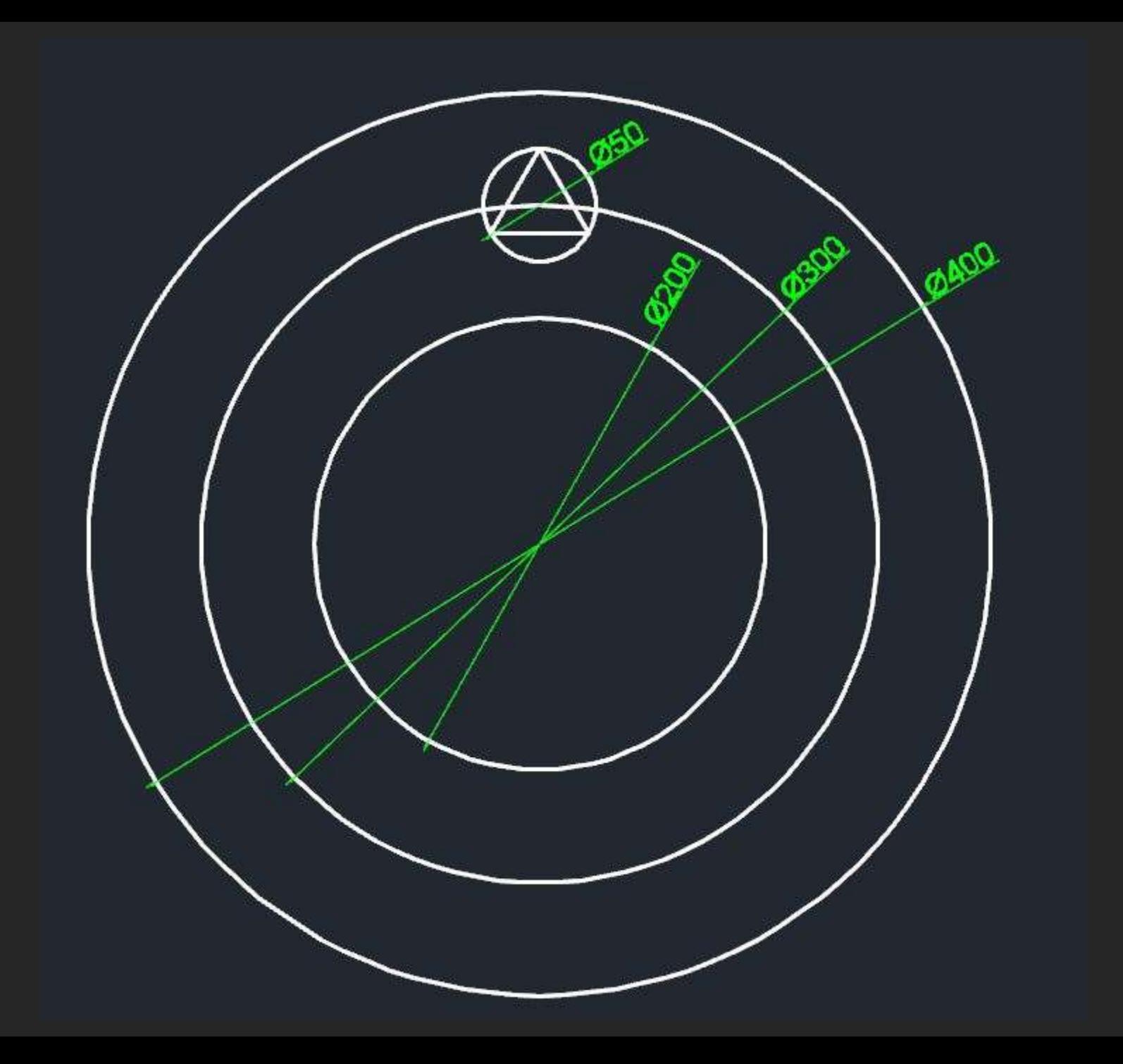

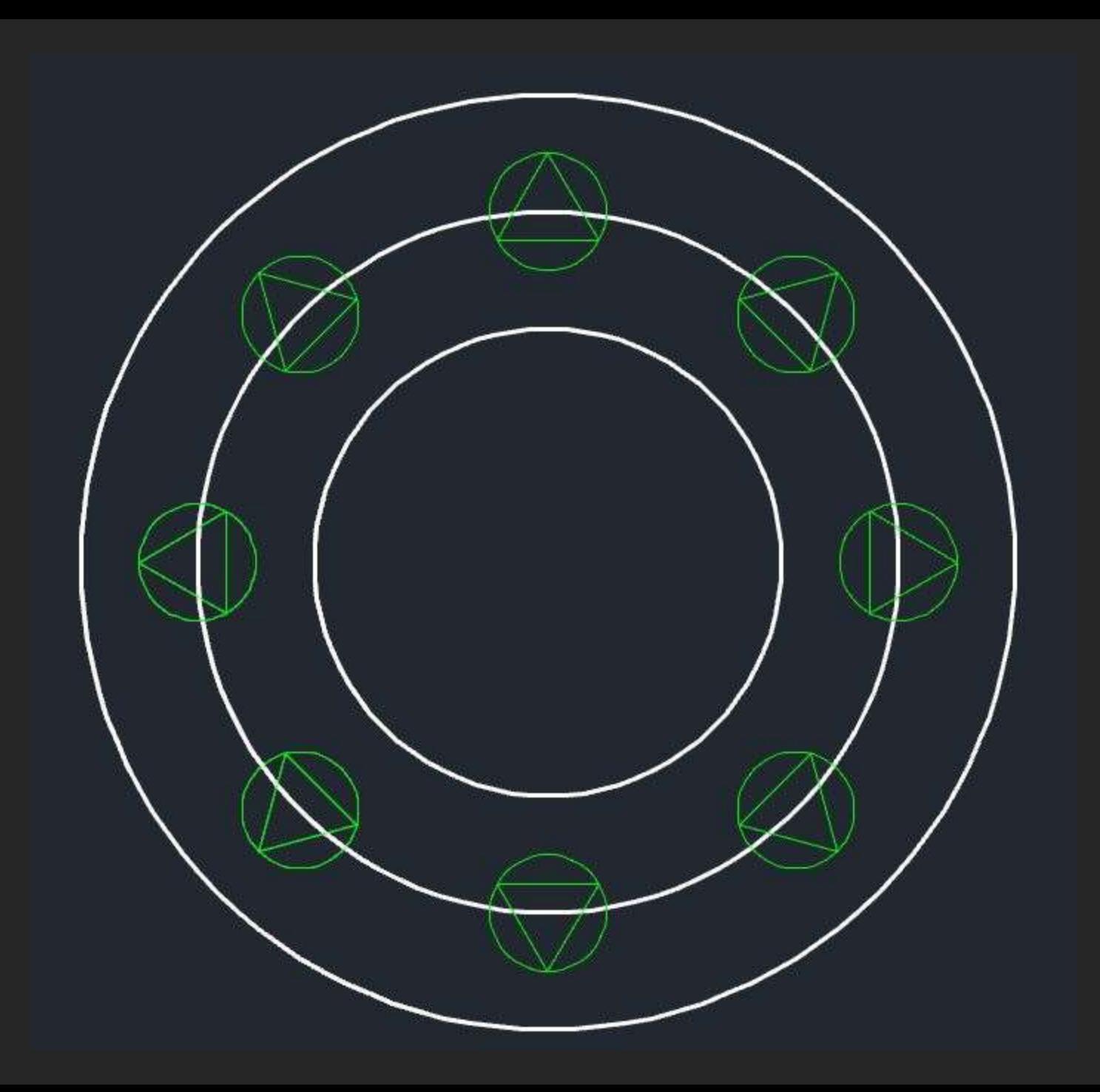

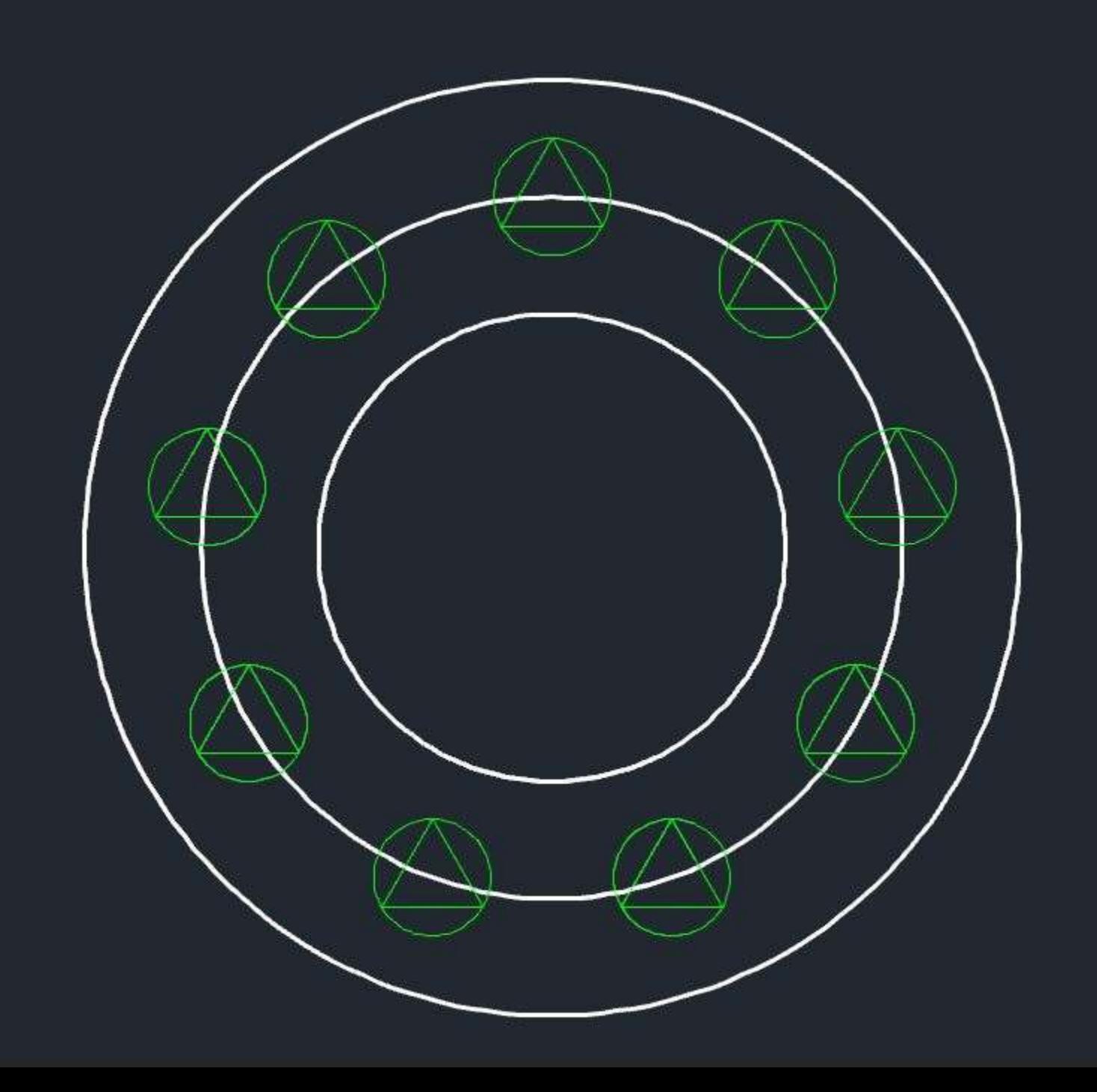

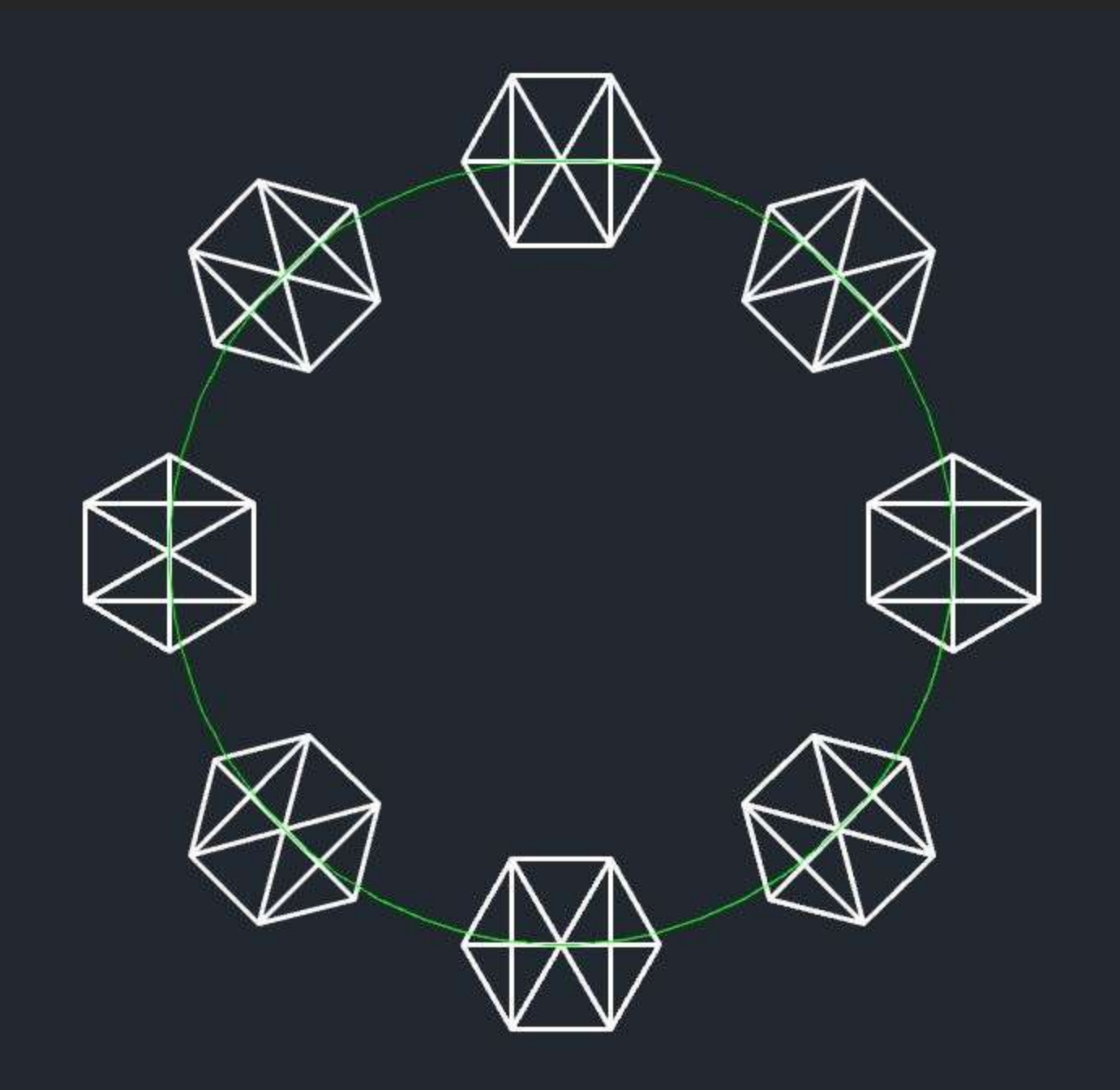

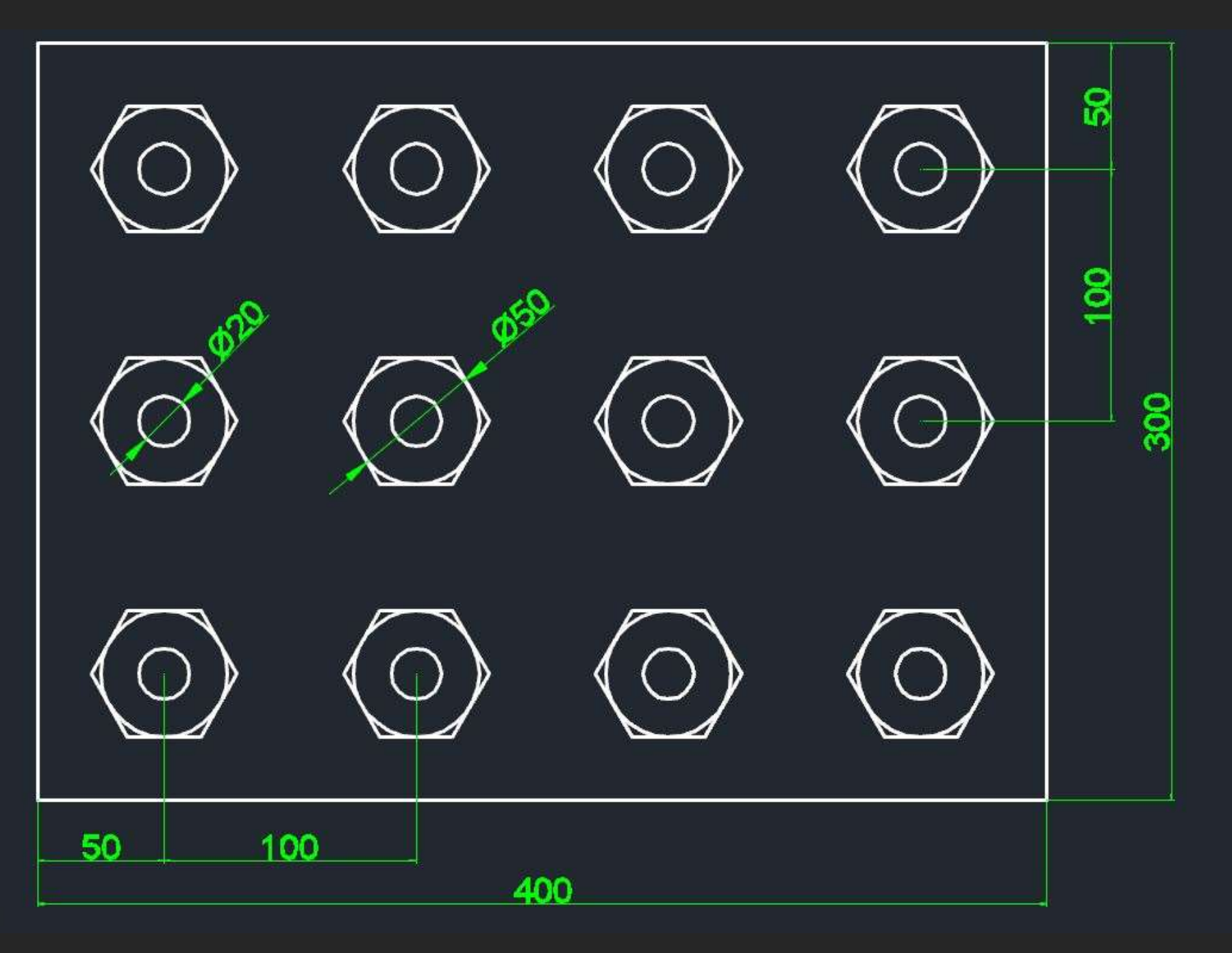

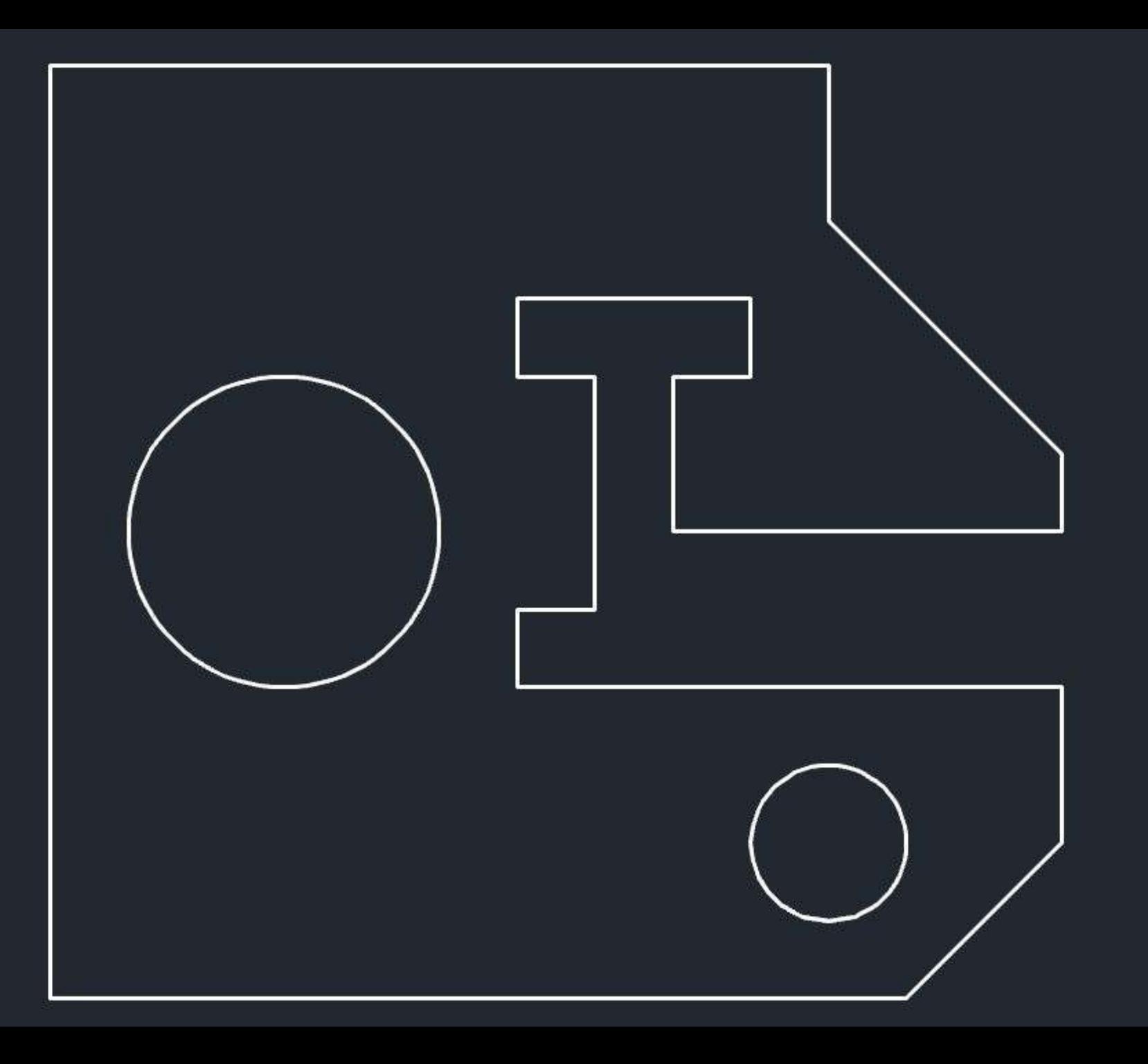

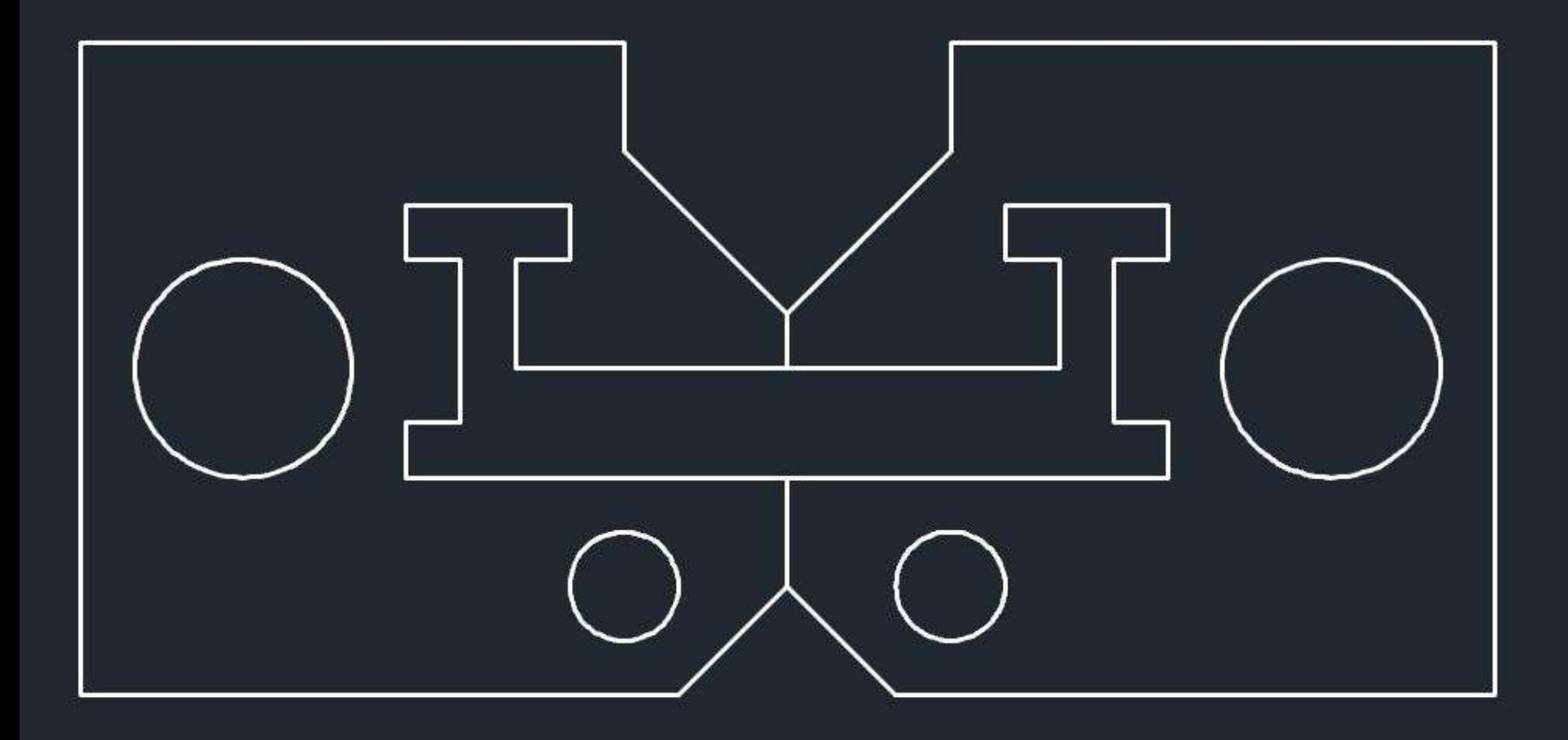

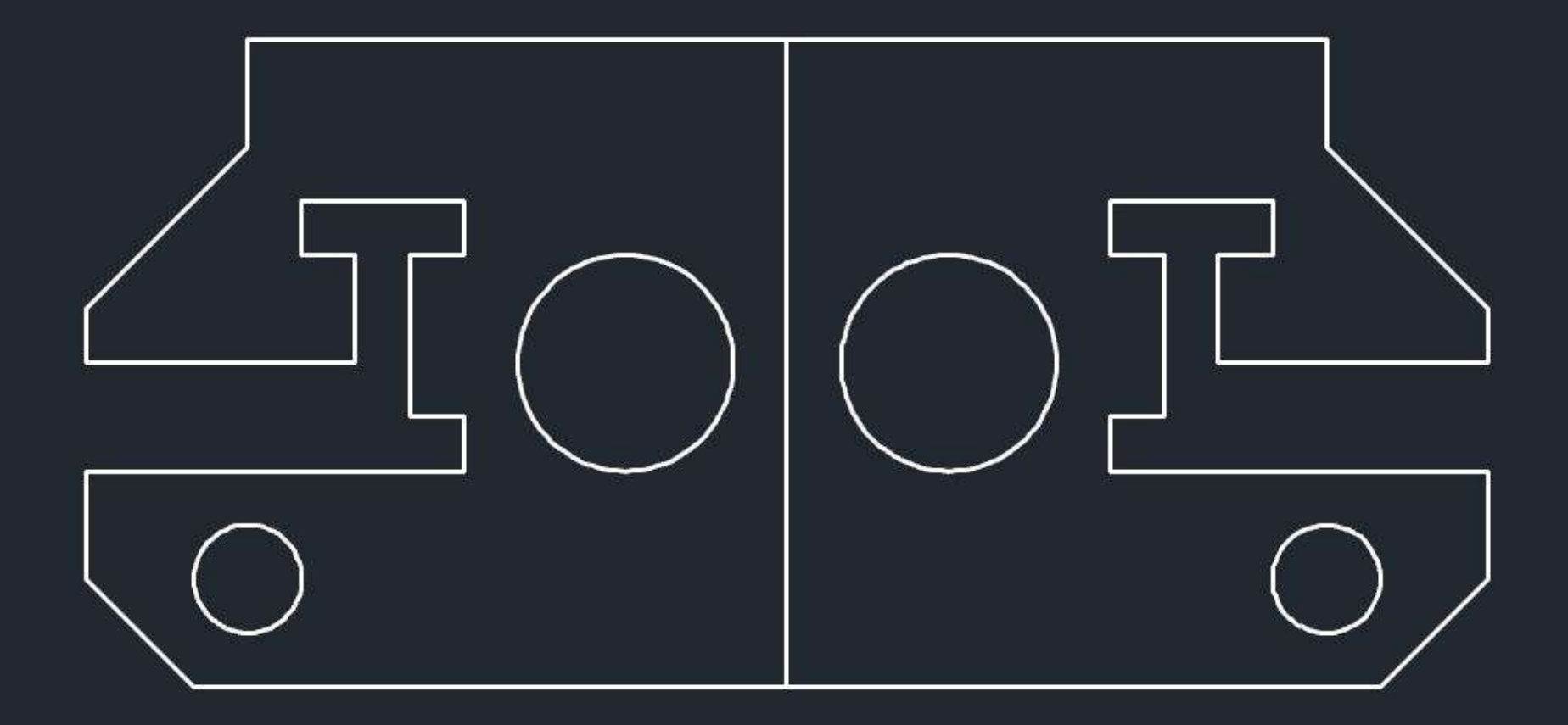

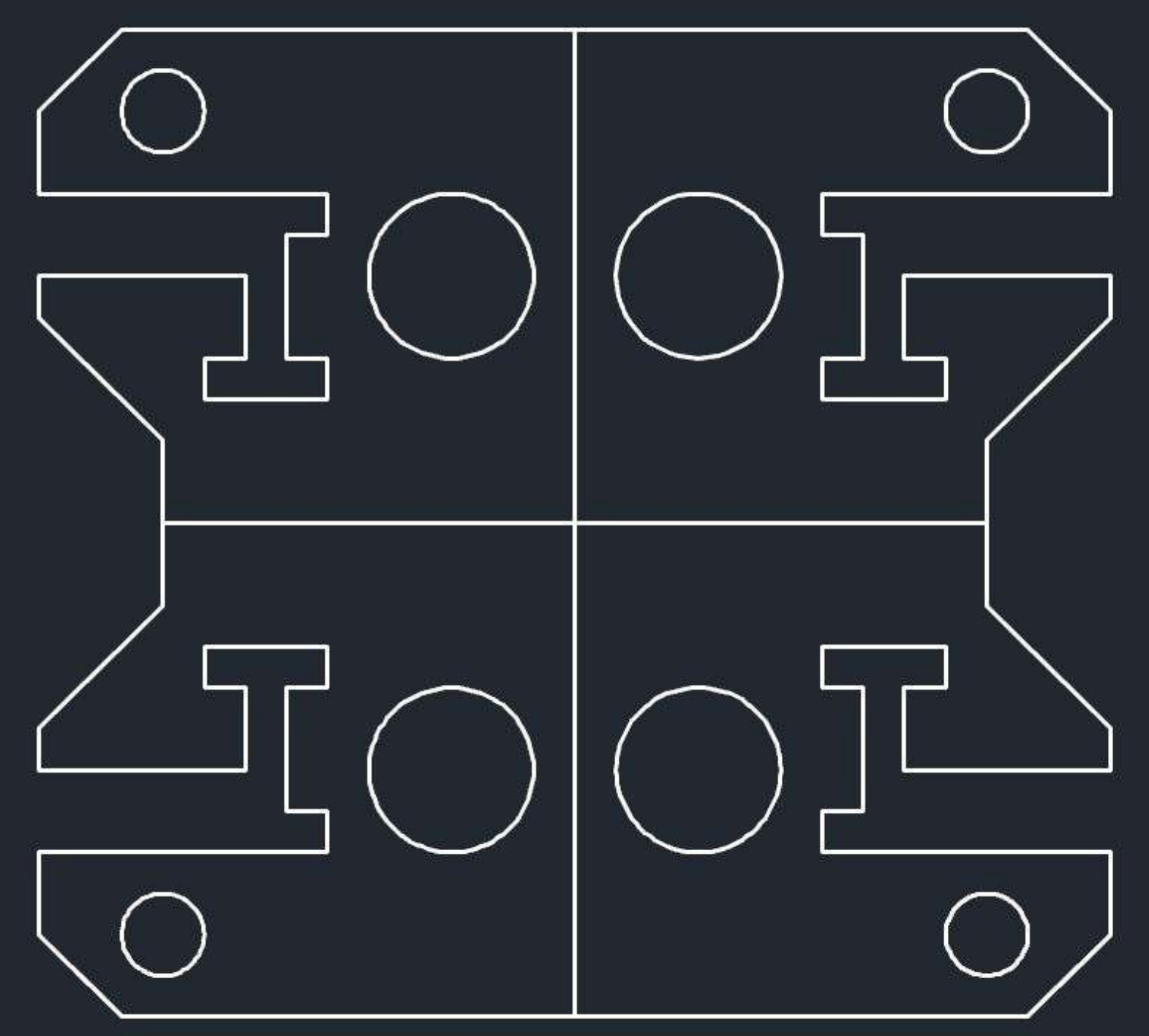

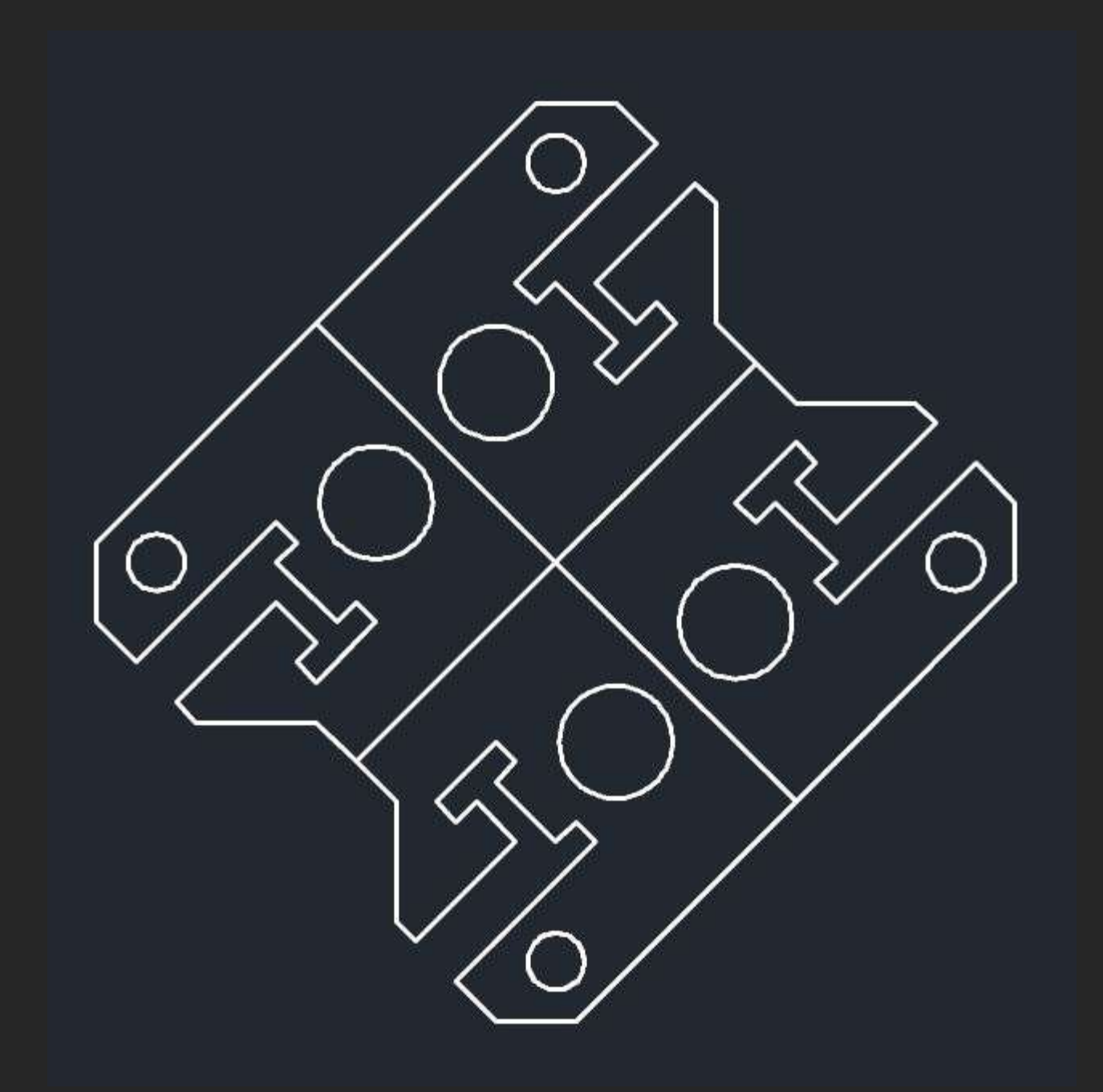

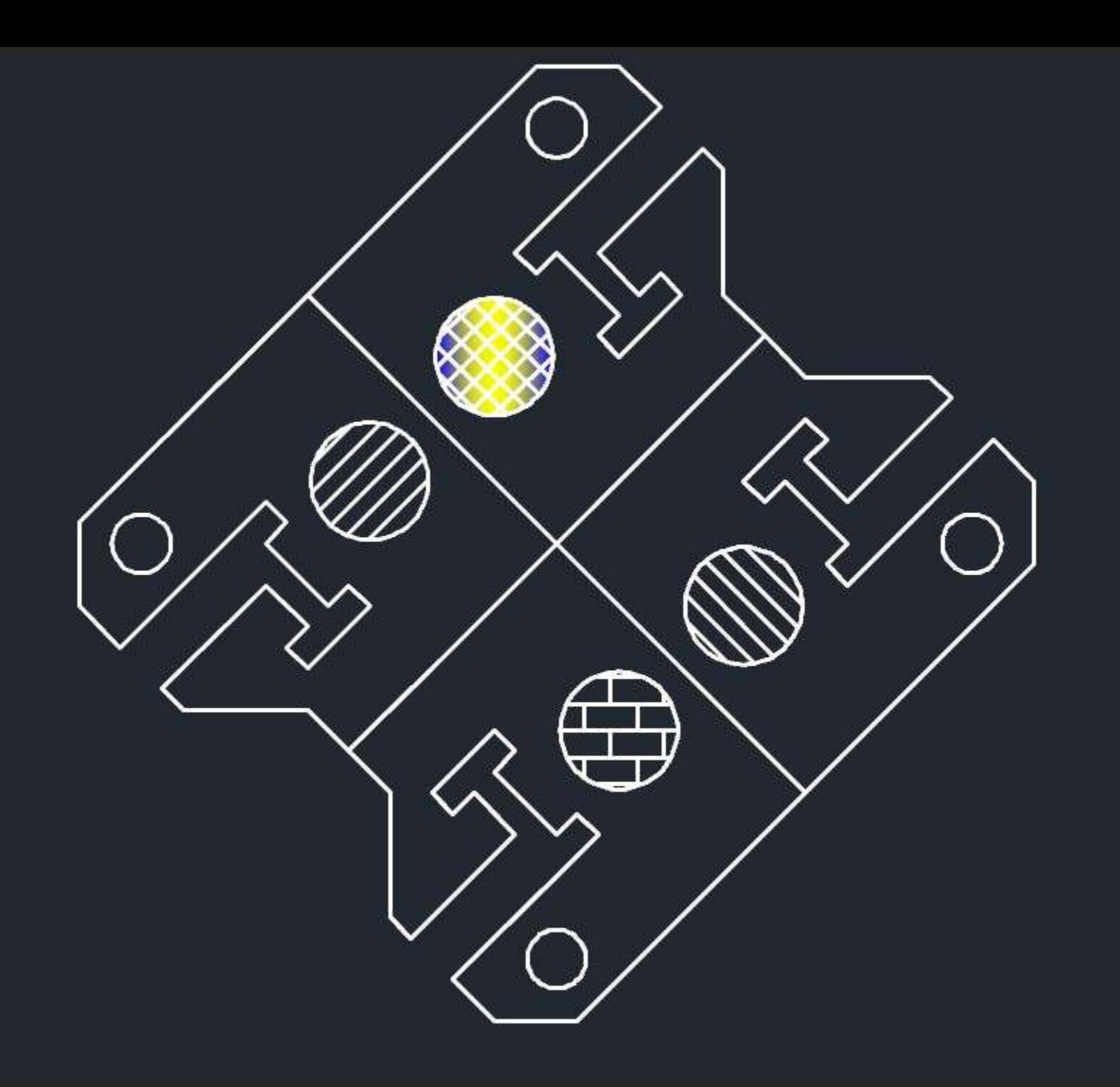

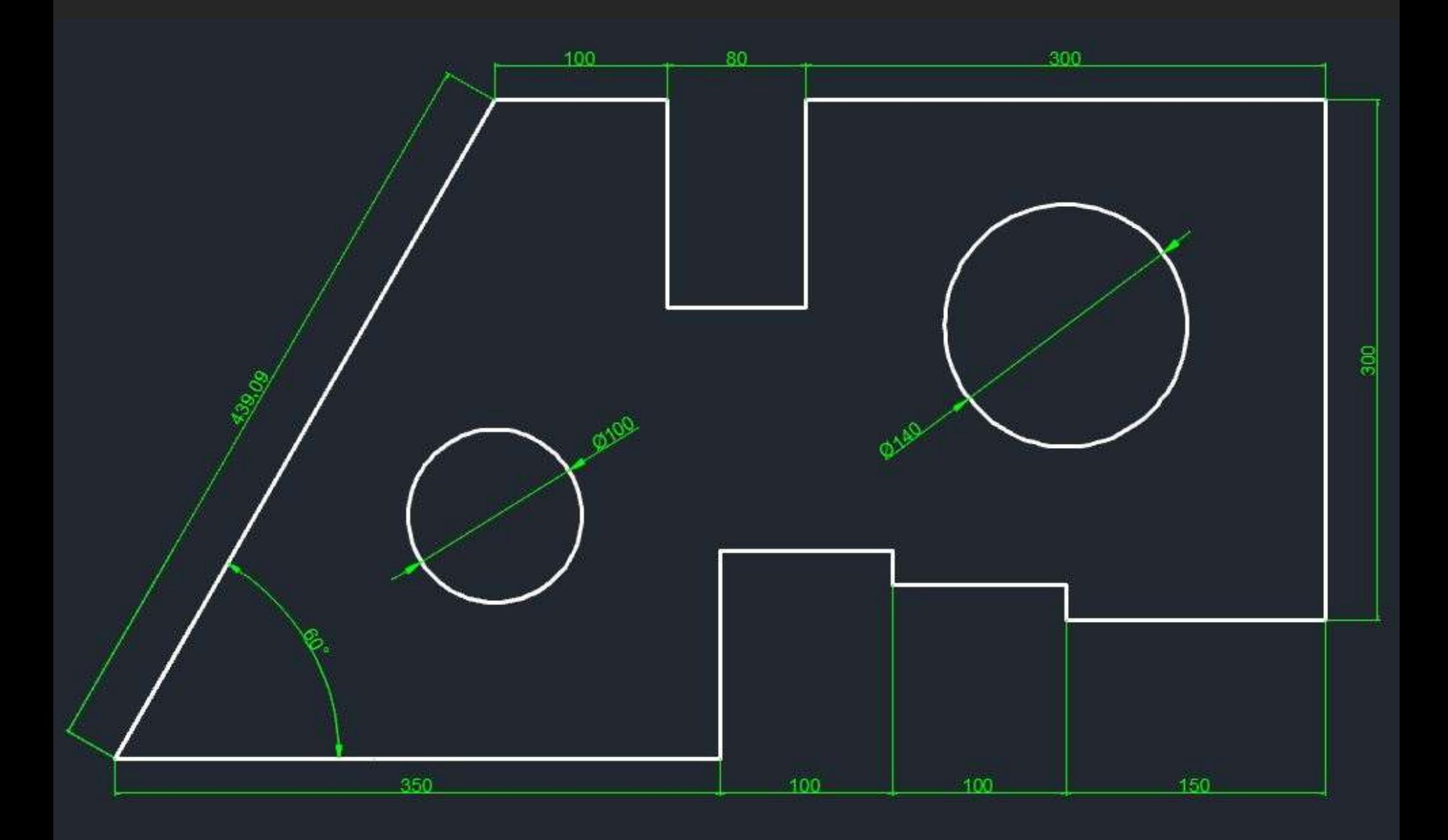

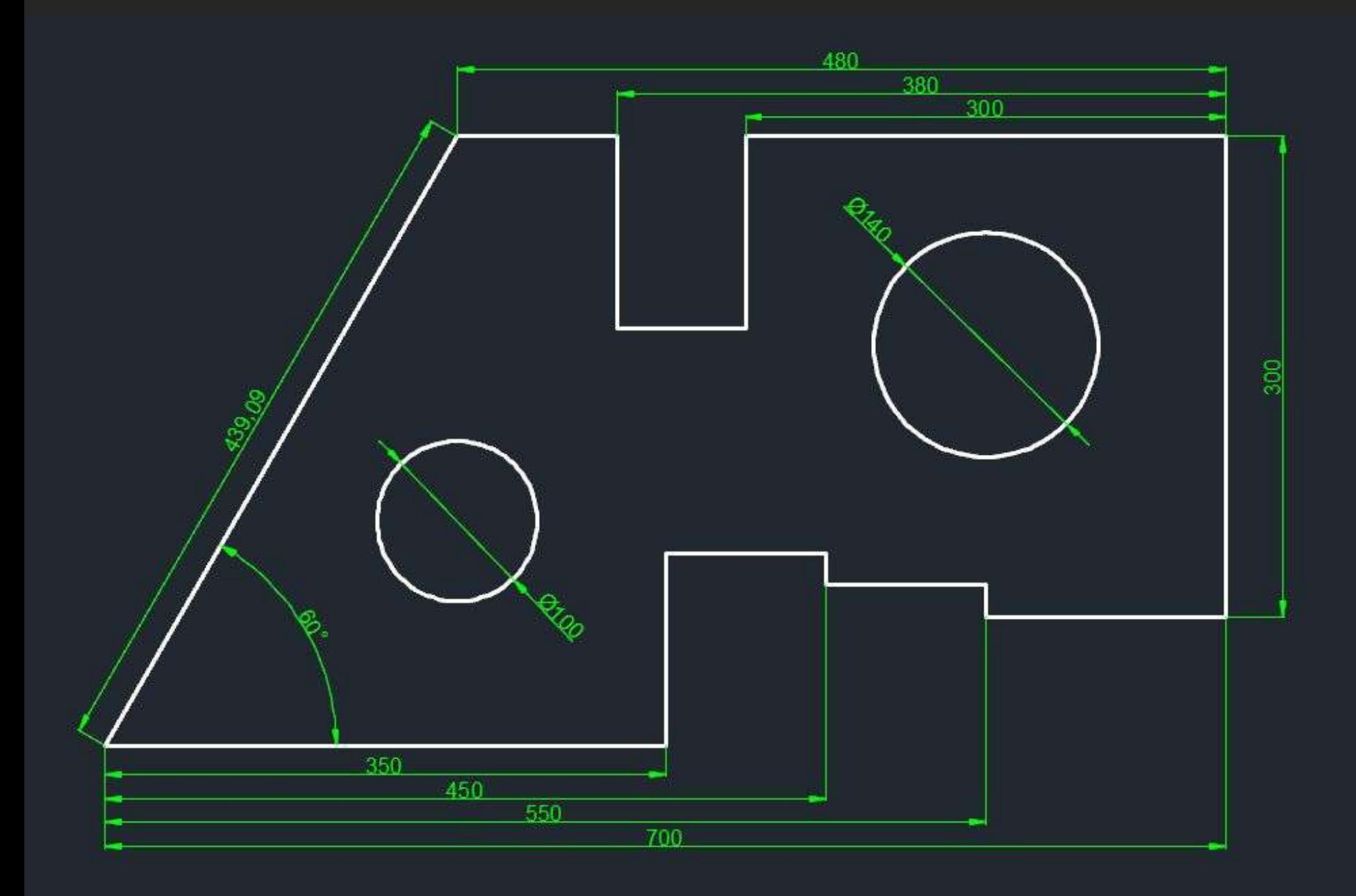